# Graphs

### A Social Network

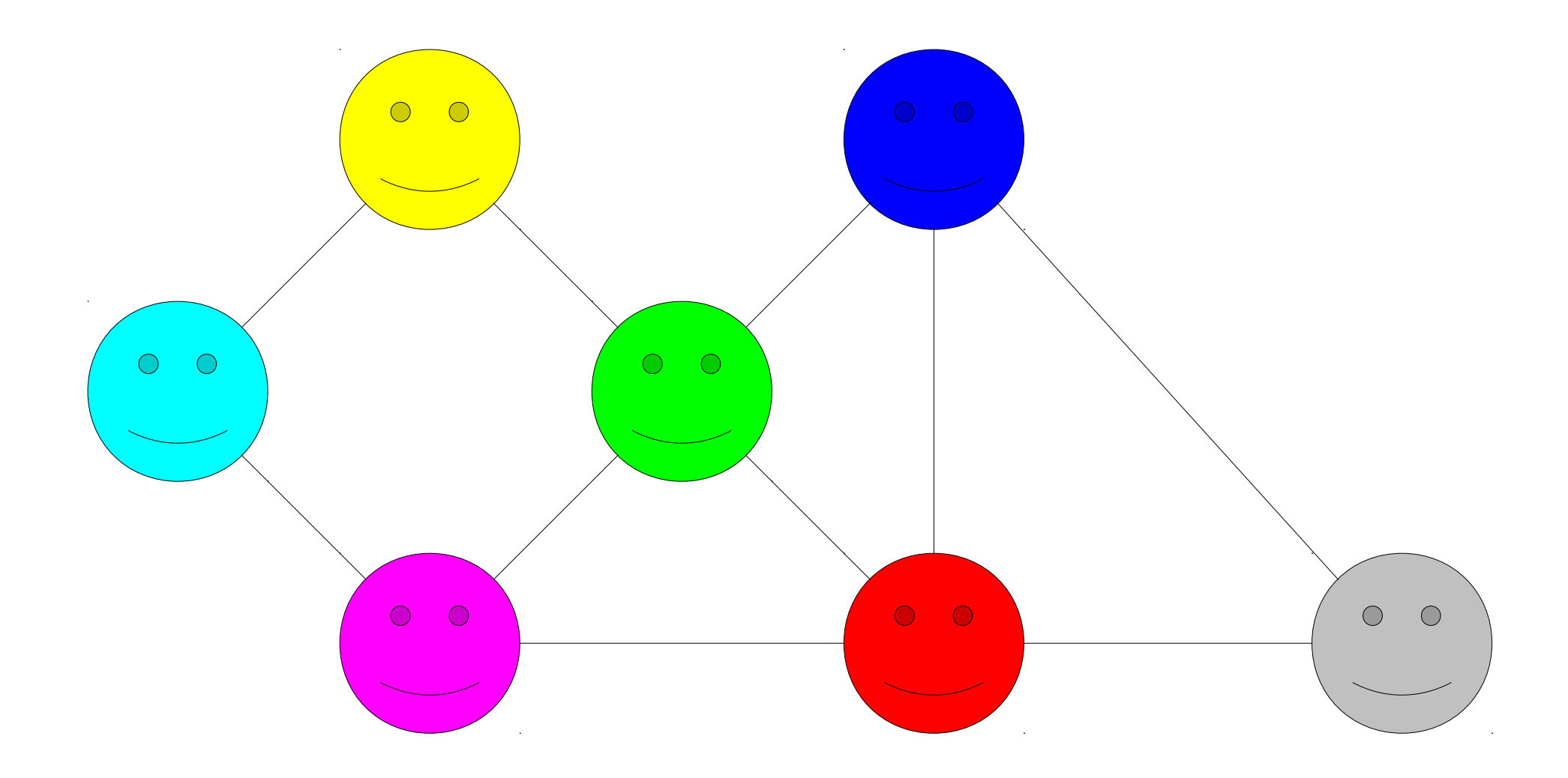

## Chemical Bonds

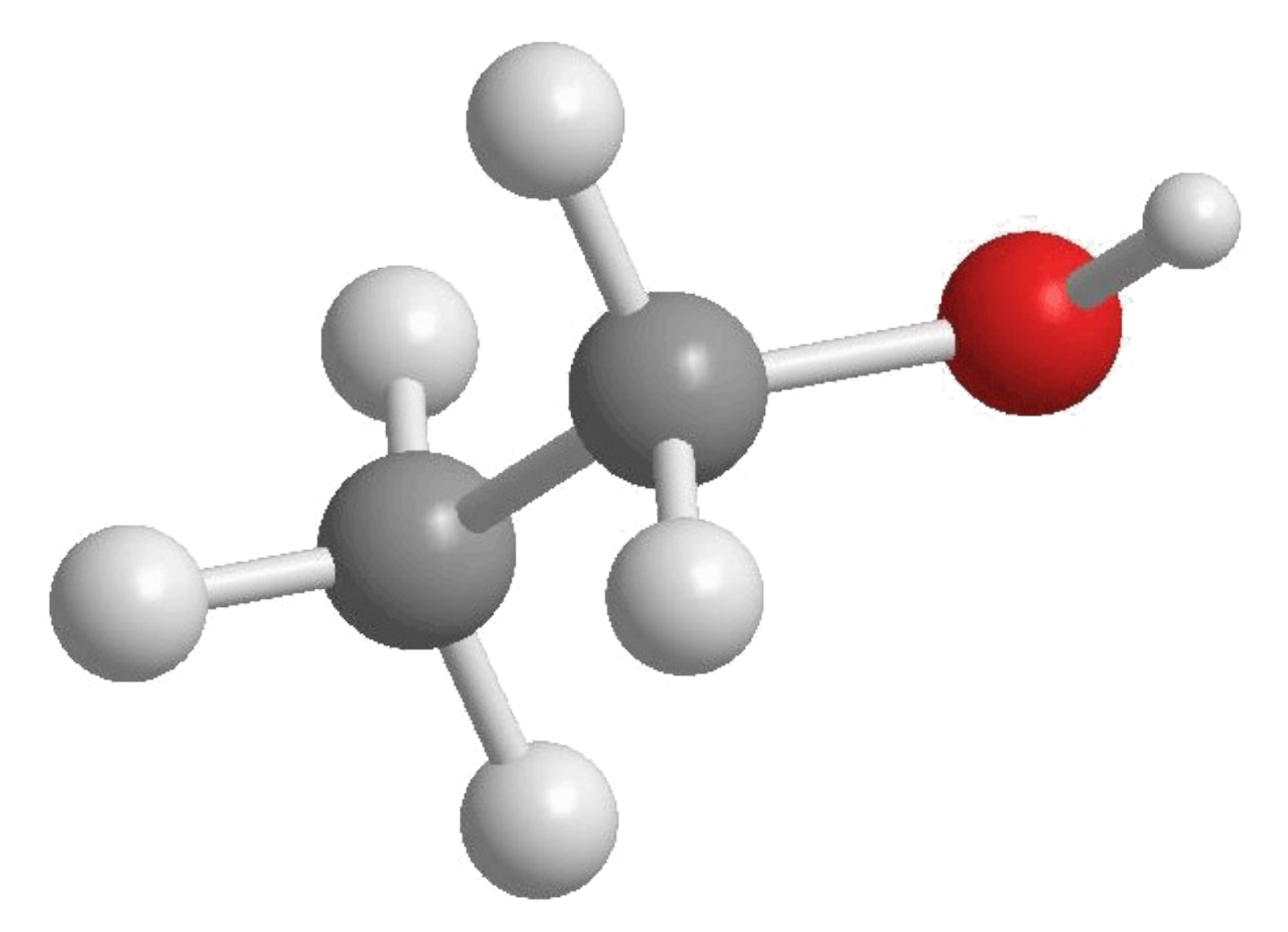

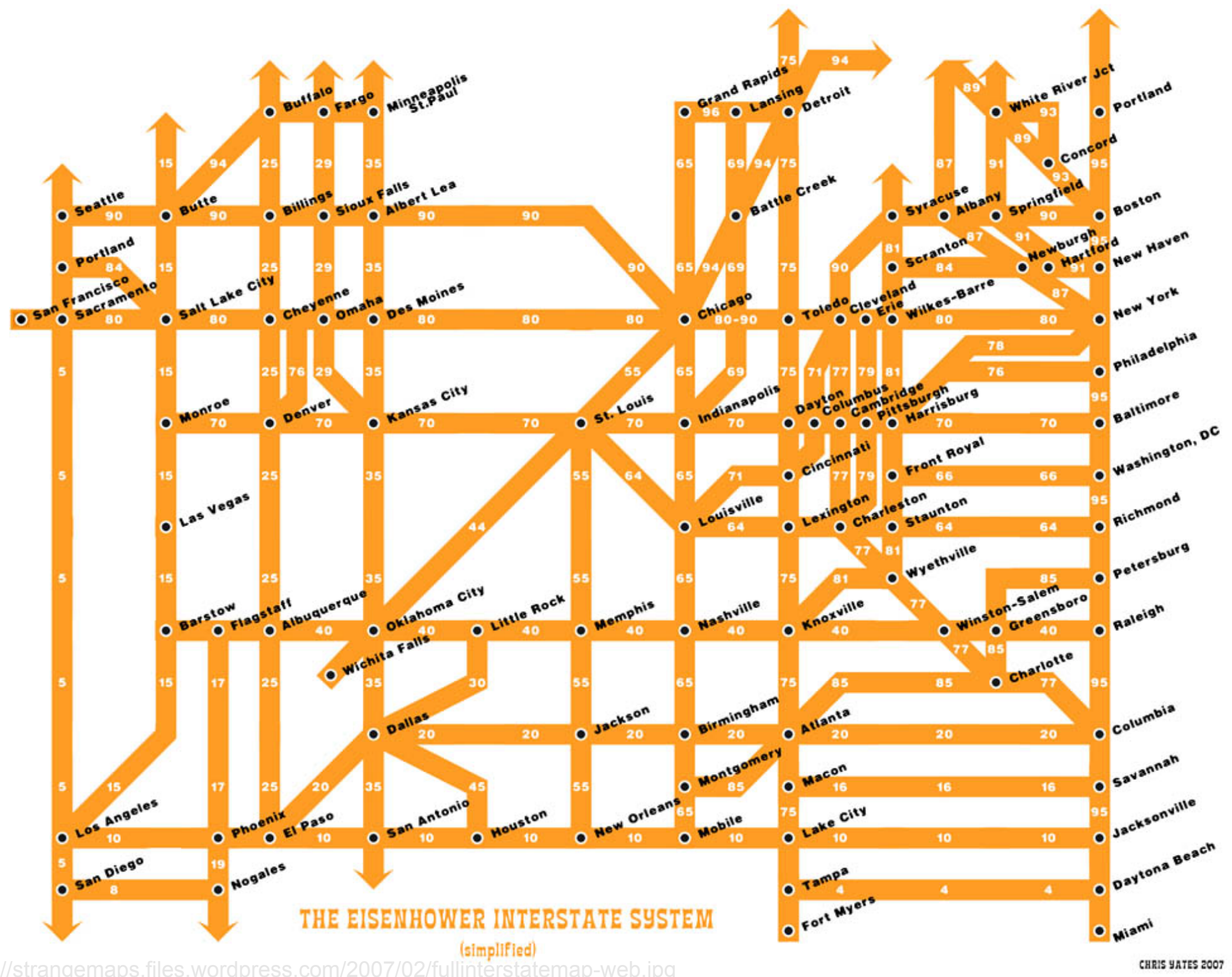

### PANFLUTE FLOWCHART

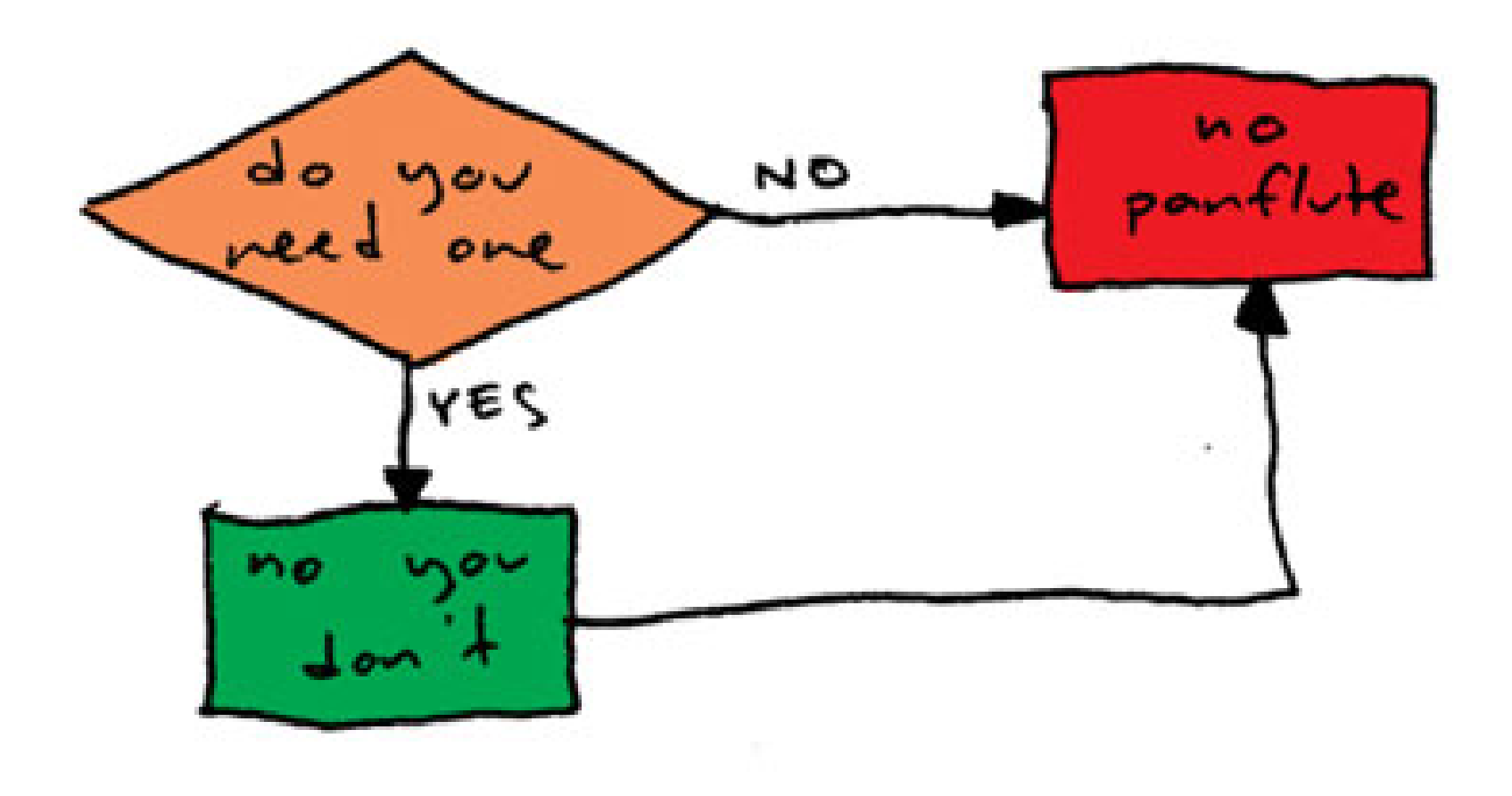

http://www.toothpastefordinner.com/

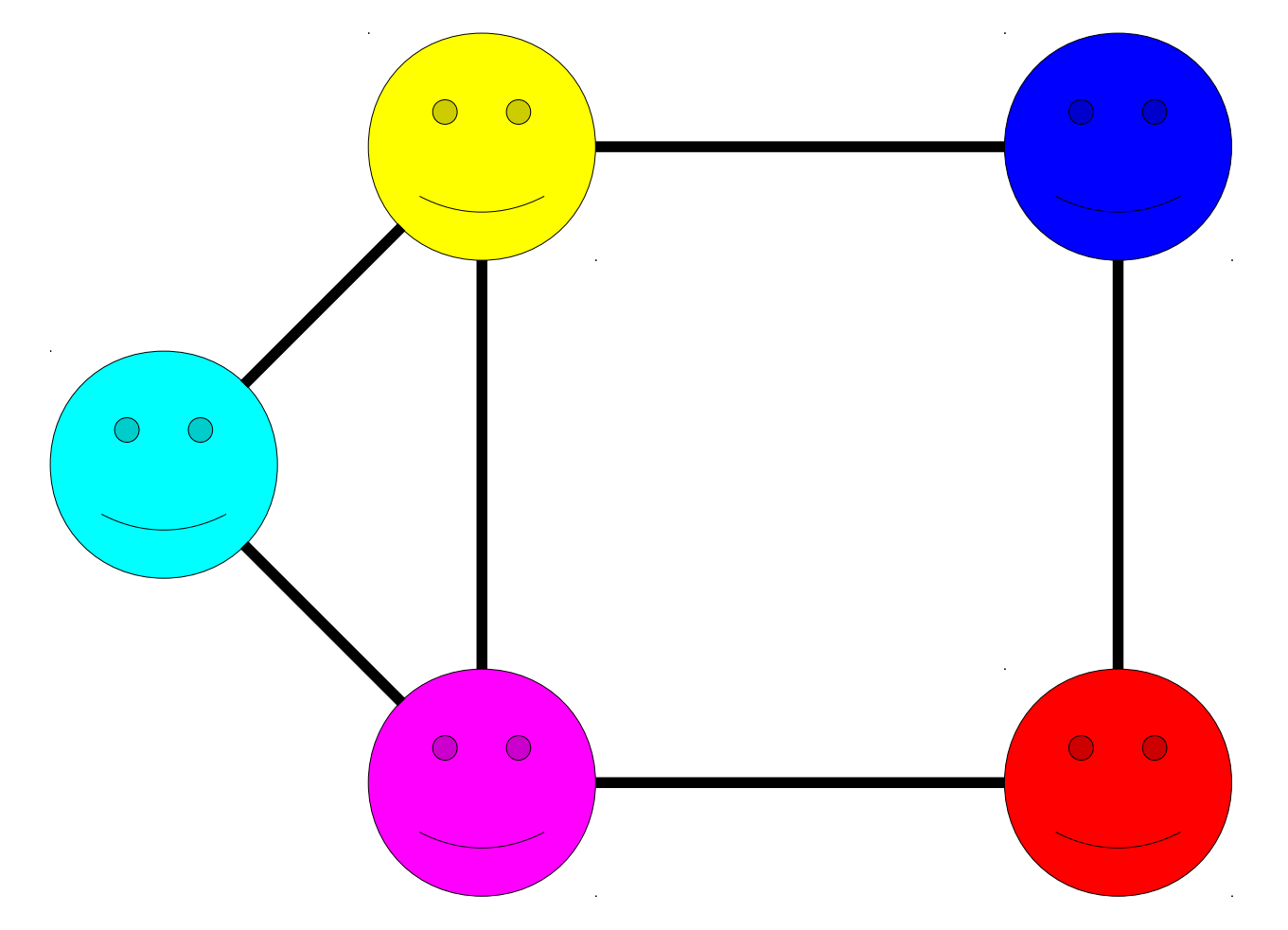

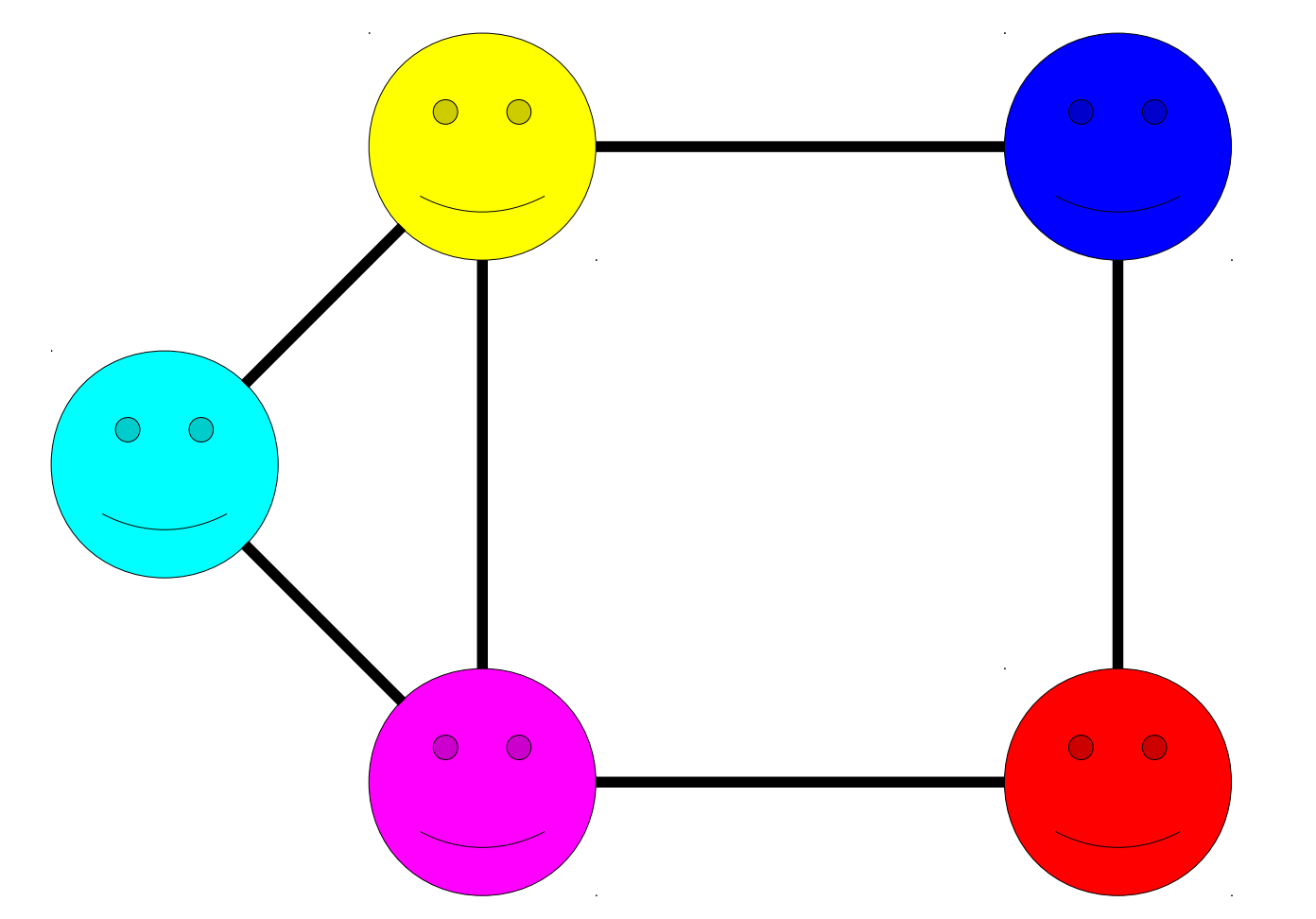

A graph consists of a set of *nodes* connected by *edges*.

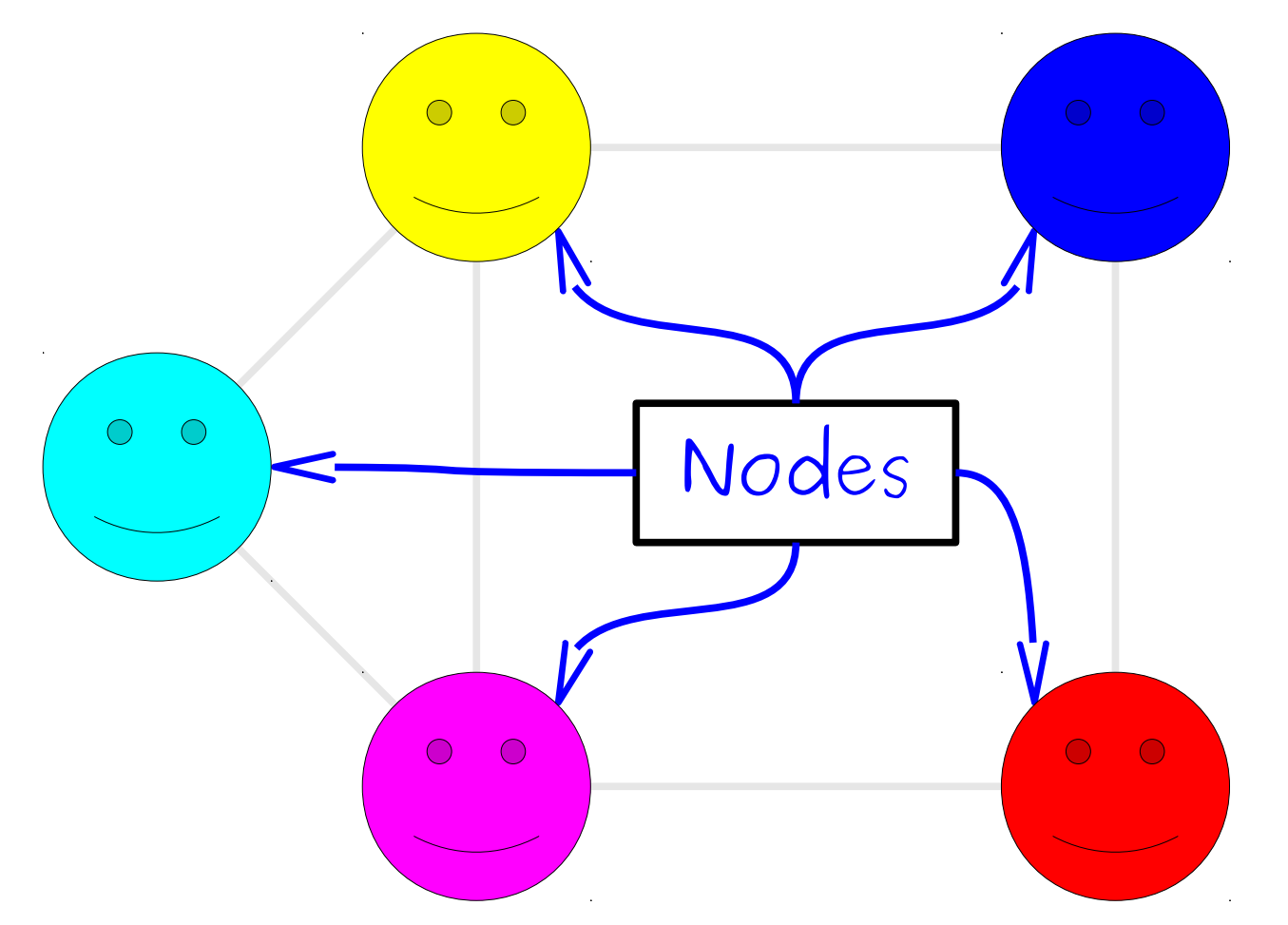

A graph consists of a set of *nodes* connected by *edges*.

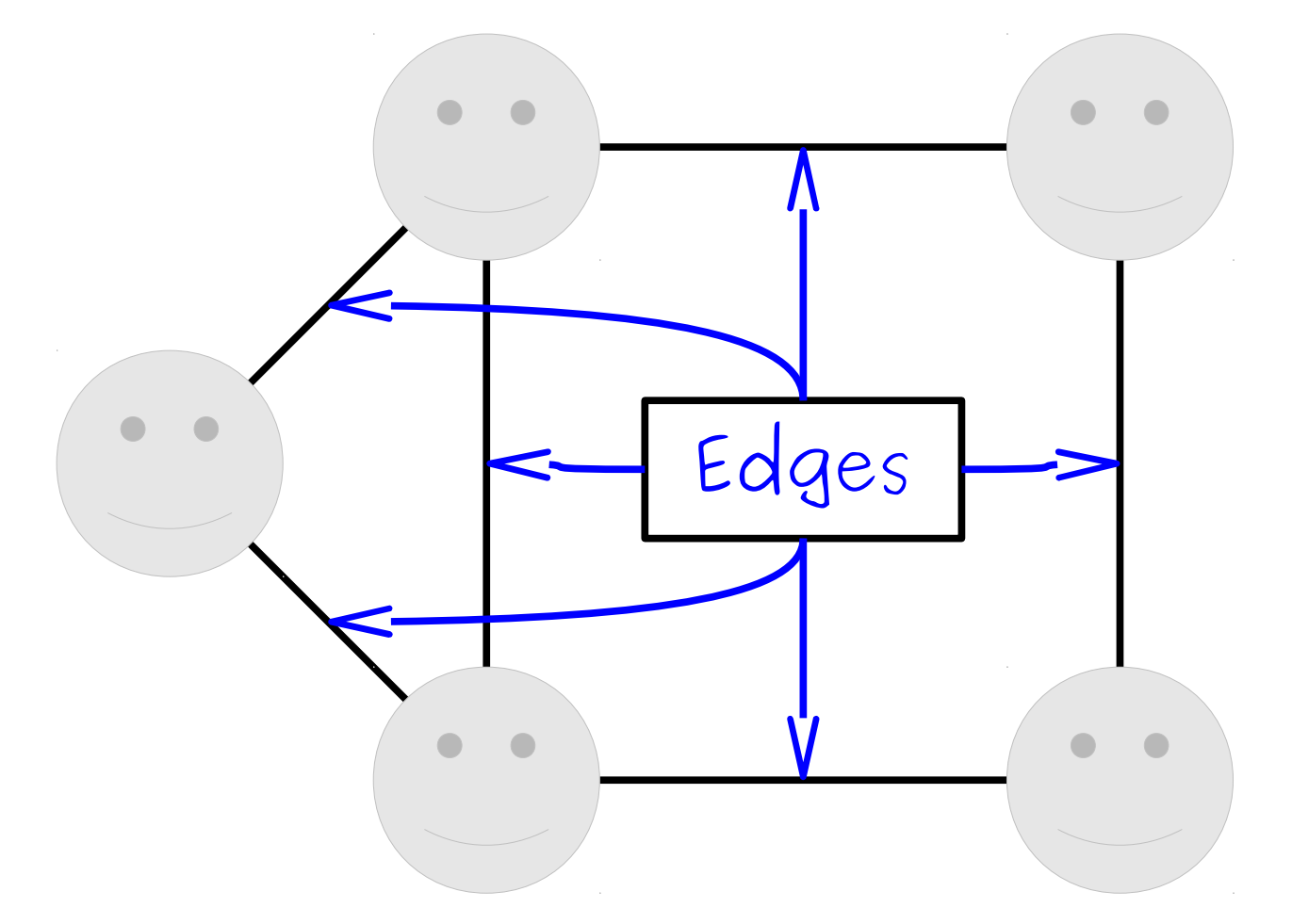

A graph consists of a set of *nodes* connected by *edges*.

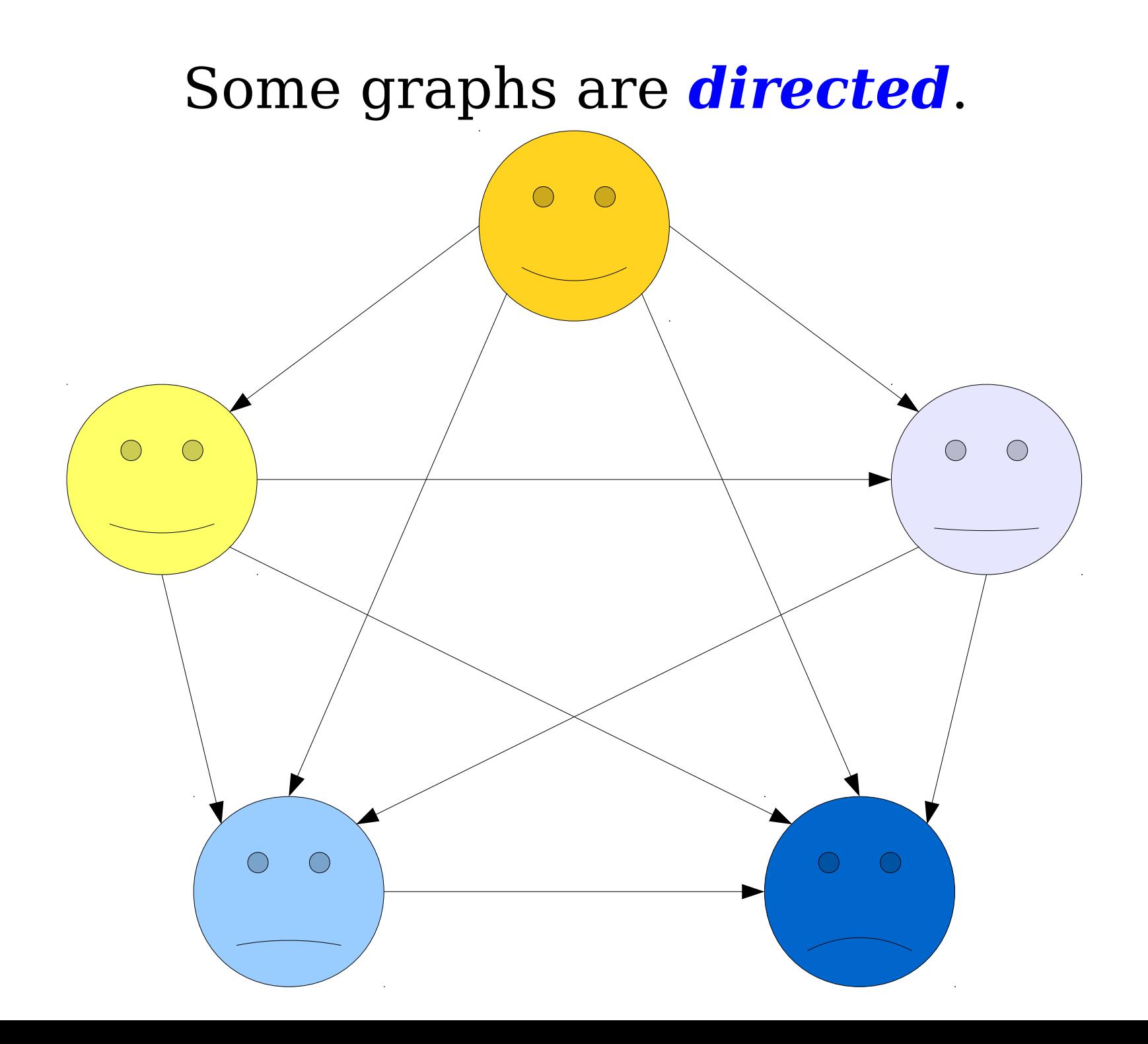

### Some graphs are *undirected*.

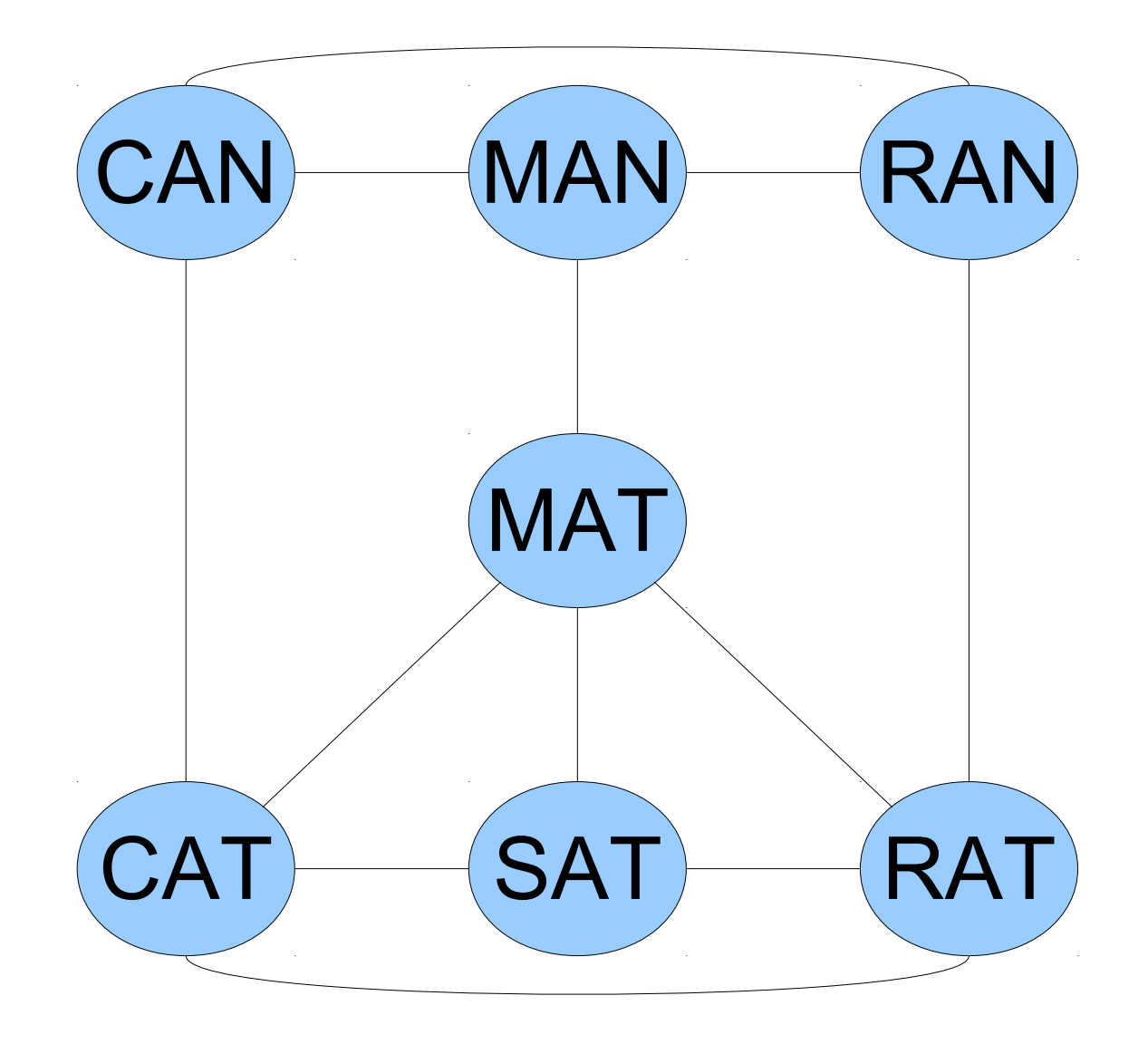

### Some graphs are *undirected*.

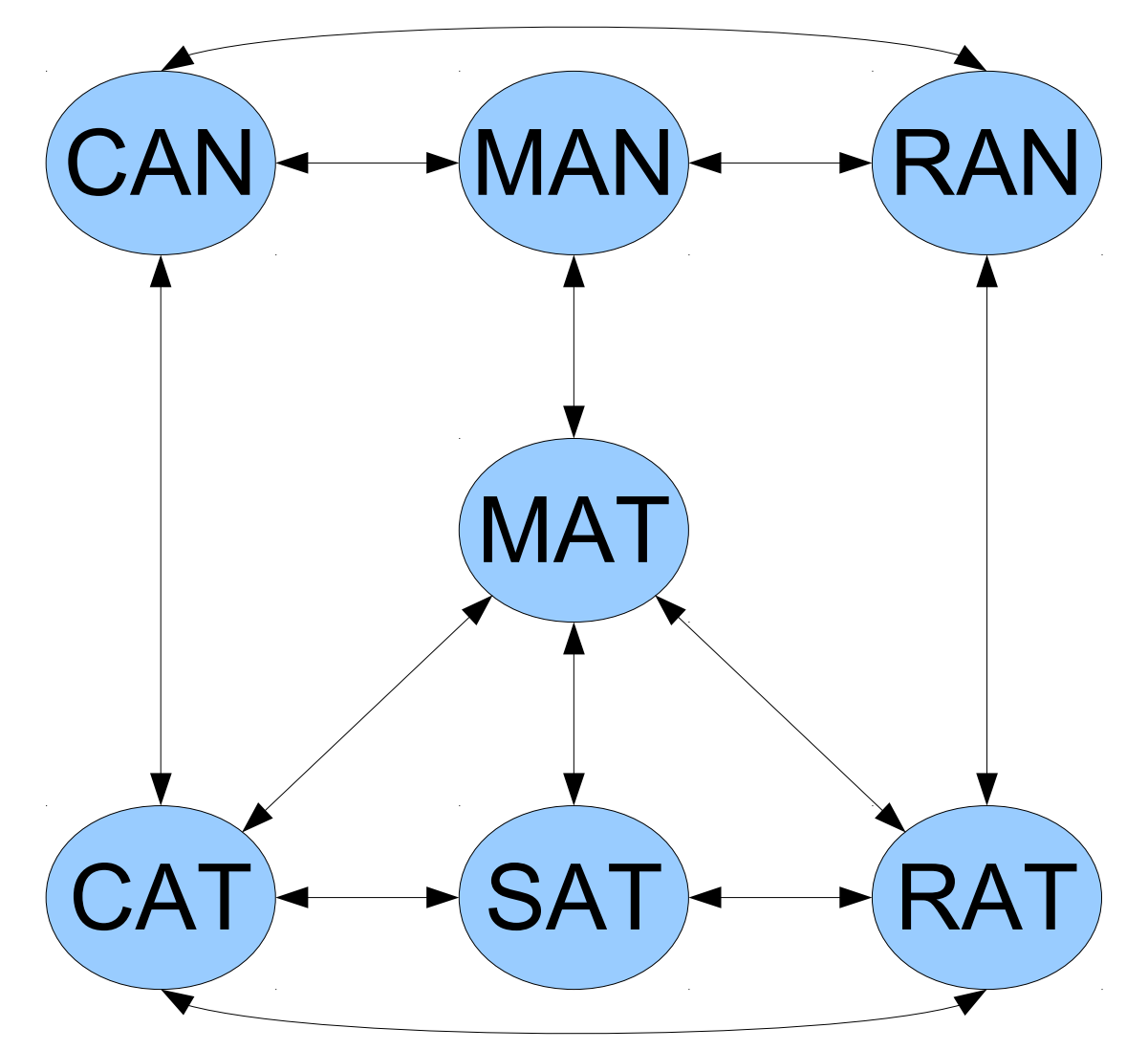

It sometimes helps to think of them as directed graphs with edges both ways.

#### How can we represent graphs in  $C++?$

# Representing Graphs

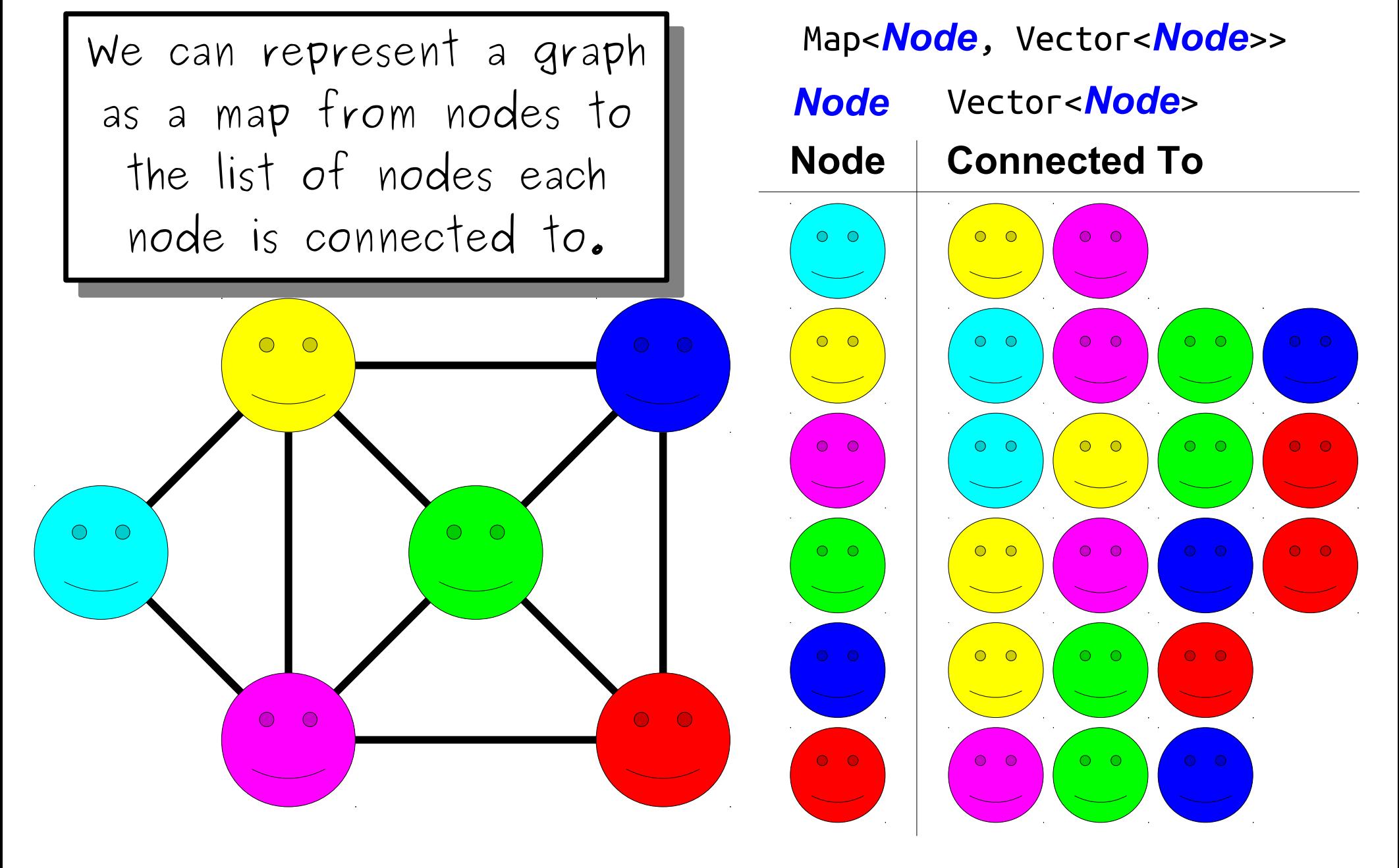

# Representing Graphs

• The approach we just saw is called an *adjacency list* in comes in a number of different forms:

> Map<string, Vector<string>> Map<string, Set<string>> HashMap<string, HashSet<string>> Vector<Vector<int>>

• The core idea is that we have some kind of mapping associating each node with its outgoing edges.

# Representing Graphs

The approach we just saw is called an *adjacency list* in comes in a number of different forms:

Map<string, Vector<string>> Map<string, Set<string>> HashMap<string, Question to ponder: Vector<Ve<sup>wrieve</sup> have you The core idea is that we have some kind of mapping associating each node with its outgoing edges.  $\frac{1}{2}$ where have you seen this  $\sum$ Question to ponder: before?

# Other Graph Representations

 $O$   $O$  $\overline{O}$   $\subset$ 

 $T_{\text{t}}$ **adjacency matrix**. This representation is called an **adjacency matrix**.

 $\sum_{i=1}^{n}$  $\overline{a}$  is an adjacency matrix for a  $g \cdot \mu$  approximate is the  $\sum_{i=1}^n$ For those of you in Math 51: if A is an adjacency matrix for a graph G, what is the significance of the matrix  $A^2$ ?

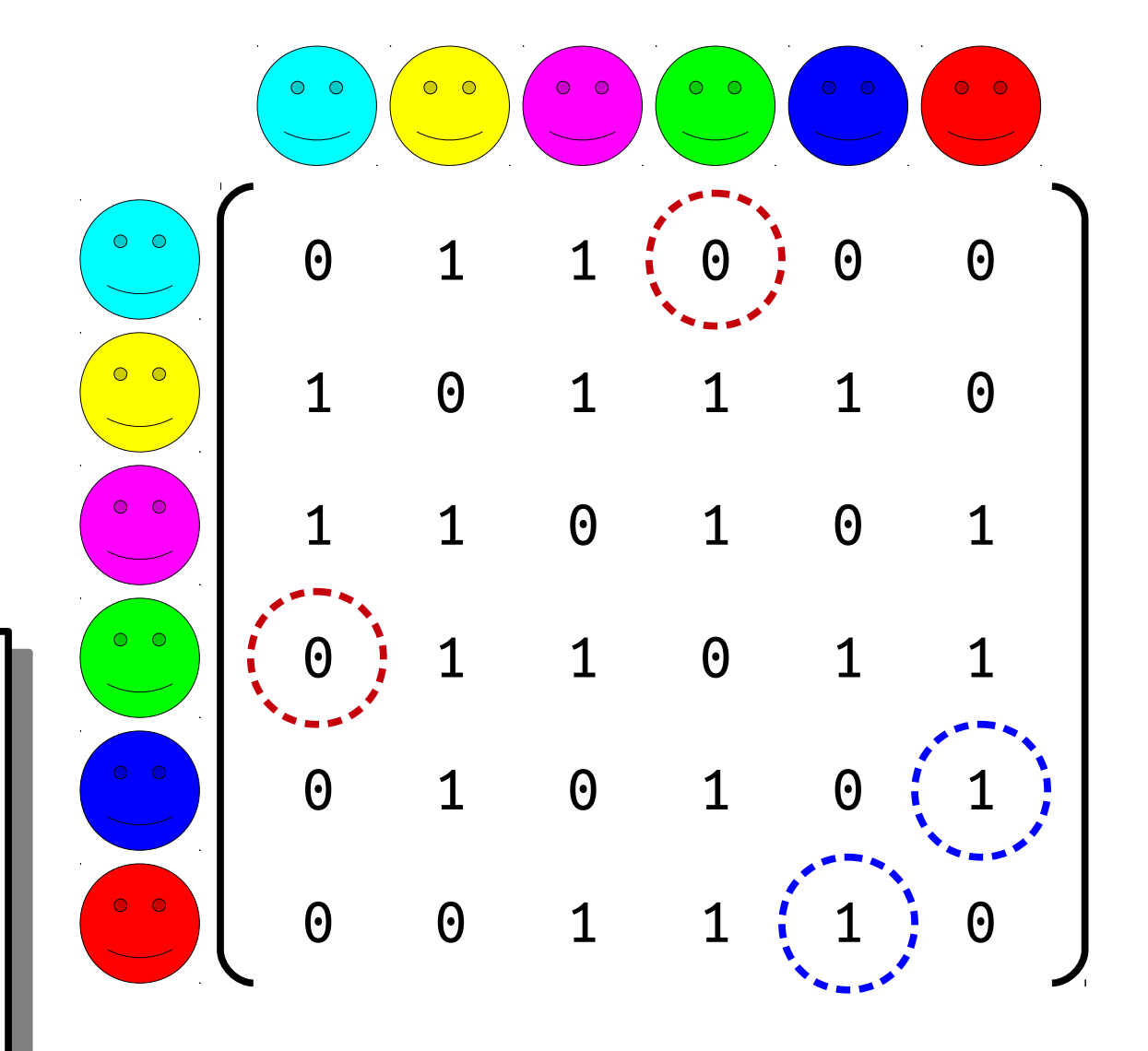

# Other Representations

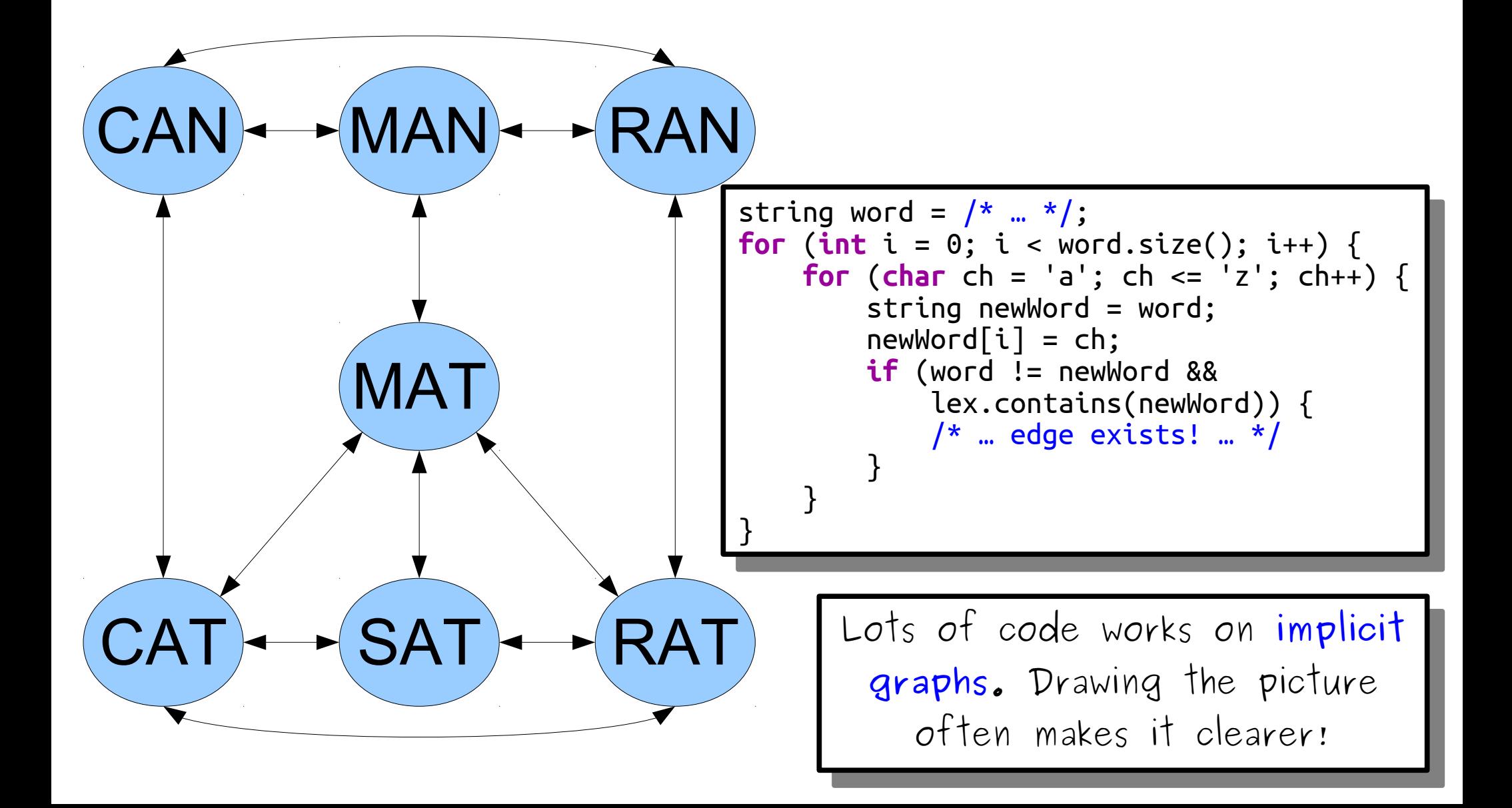

#### You'll find graphs just about everywhere you look.

They're an *extremely* versatile and powerful abstraction to be aware of.

#### Time-Out for Announcements!

# Assignment 6

- Assignment 6 is due this Friday.
- Have questions?
	- Stop by the LaIR!
	- Ask your section leader!
	- Stop by Keith's office hours on Tuesday!
	- Stop by Anton's office hours on Wednesday!
	- Ask on Piazza!

 $\bullet \bullet \bullet \bullet$  Stanford  $\widehat{\mathbb{R}}$ 

6:30 PM

 $\rightsquigarrow$ 

 $CS+SG$ 

 $*$   $\oplus$ 

G.

### **CS+SOCIAL GOOD MIXER**

**Black Community Services Center** 

March 8th, 6:30-8:00pm

Mingle with your fellow students and faculty for a night of conversation about social good issues.

Tasty snacks & light refreshments will be served!

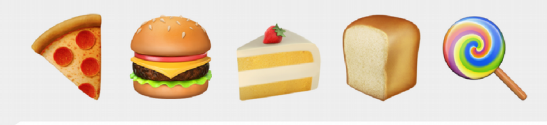

iMessage  $\blacksquare$ 

**Send** 

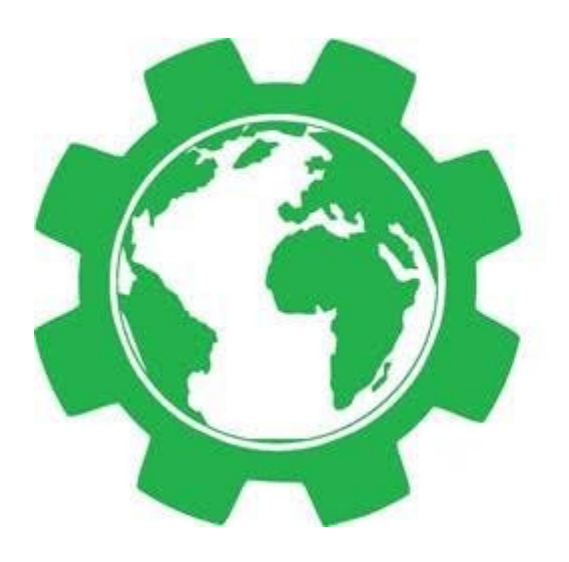

### Engineers for a Sustainable World STANFORD UNIVERSITY

Stanford Engineers for a Sustainable World is looking for a team member to travel to Indonesia for a 9 week fellowship this summer to work with rural development NGO IBEKA.

This is the fourth year of Engineers for a Sustainable World's collaboration with IBEKA on an Internet of Things Remote Monitoring System for Micro-hydroelectric Plants. Learn more about the project **[here](http://eswrms.weebly.com/)**.

We are looking for students of any year with skills and interests in Electrical Engineering, Computer Science, and Product Design. Participation requires enrolling in CEE177S Spring Quarter.

If interested, please email **[riyav@stanford.edu](mailto:riyav@stanford.edu)** with a short paragraph explaining your interest and qualifications.

#### Back to CS106B!

Traversing Graphs

# Iterating over a Graph

- In a singly-linked list, there's pretty much one way to iterate over the list: start at the front and go forward!
- In a binary search tree, there are many traversal strategies:
	- An *inorder traversal* that produces all the elements in sorted order.
	- A *postorder traversal* used to delete all the nodes in the BST.
- There are *many* ways to iterate over a graph, each of which have different properties.

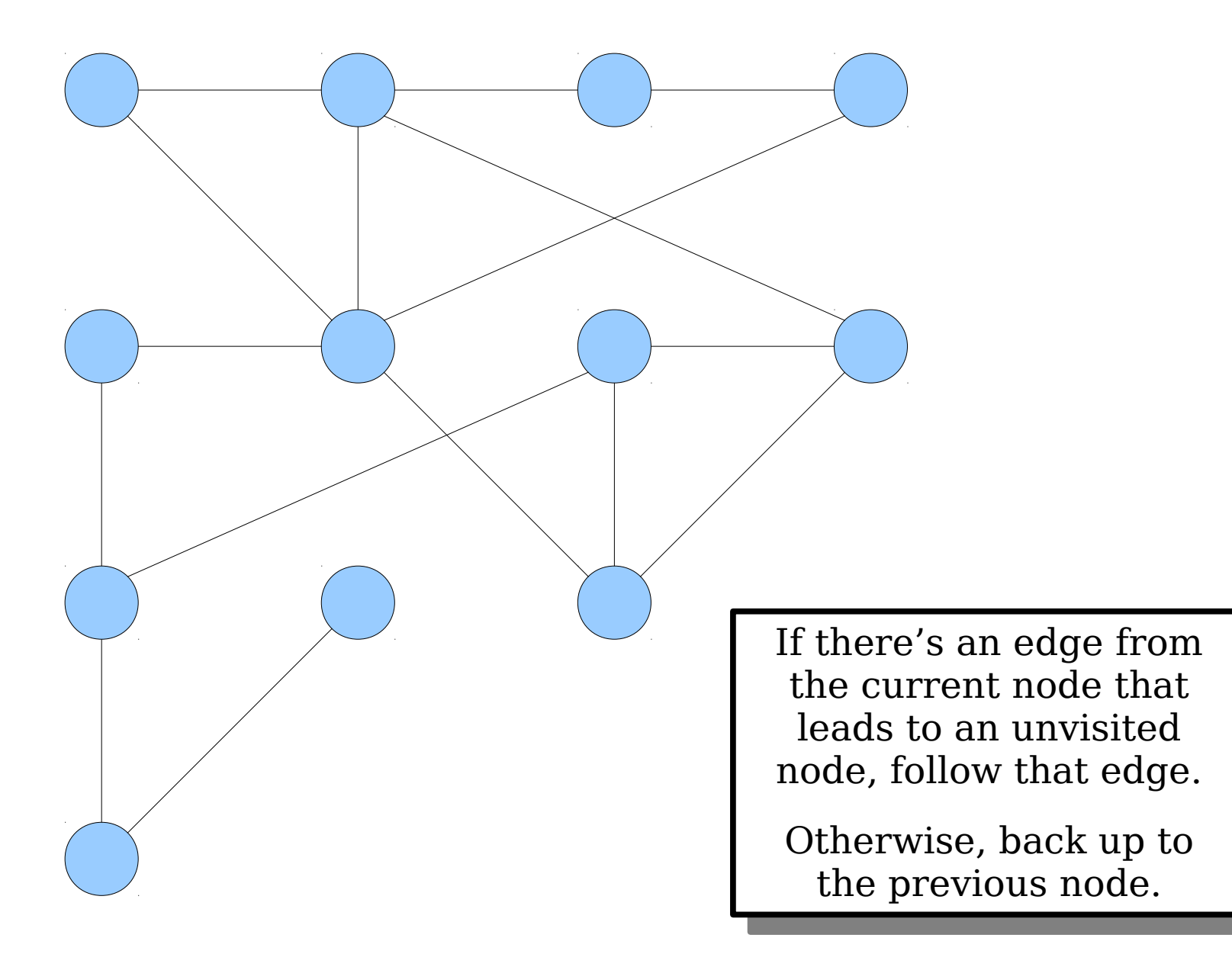

 $I$  there's an edge from the current node that leads to an unvisited node, follow that edge. If there's an edge from the current node that leads to an unvisited node, follow that edge.

 $I$  there's an edge from the current node that leads to an unvisited node, follow that edge. If there's an edge from the current node that leads to an unvisited node, follow that edge.

 $I$  there's an edge from the current node that leads to an unvisited node, follow that edge. If there's an edge from the current node that leads to an unvisited node, follow that edge.

 $I$  there's an edge from the current node that leads to an unvisited node, follow that edge. If there's an edge from the current node that leads to an unvisited node, follow that edge.

 $I$  there's an edge from the current node that leads to an unvisited node, follow that edge. If there's an edge from the current node that leads to an unvisited node, follow that edge.

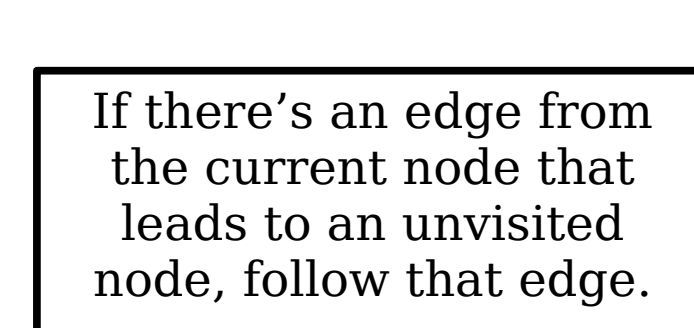

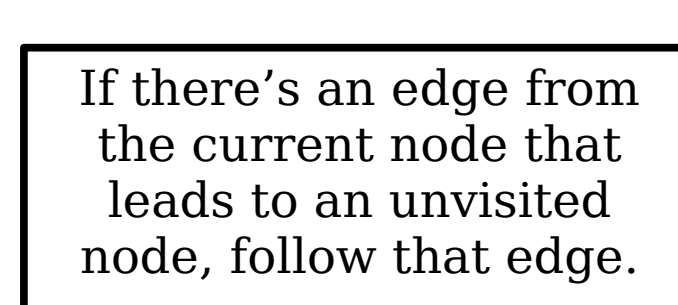
$I$  there's an edge from the current node that leads to an unvisited node, follow that edge. Otherwise, back up to the previous node. If there's an edge from the current node that leads to an unvisited node, follow that edge. Otherwise, back up to the previous node.

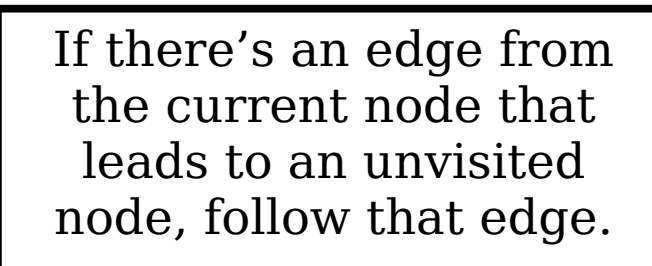

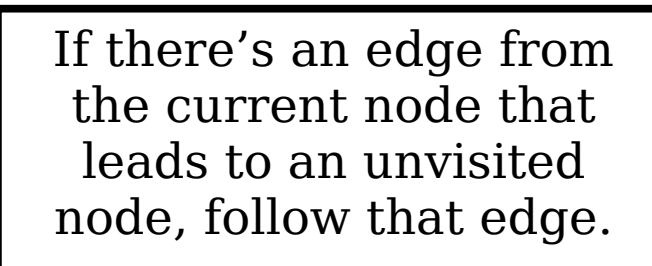

 $I$  there's an edge from the current node that leads to an unvisited node, follow that edge. If there's an edge from the current node that leads to an unvisited node, follow that edge.

 $I$  there's an edge from the current node that leads to an unvisited node, follow that edge. If there's an edge from the current node that leads to an unvisited node, follow that edge.

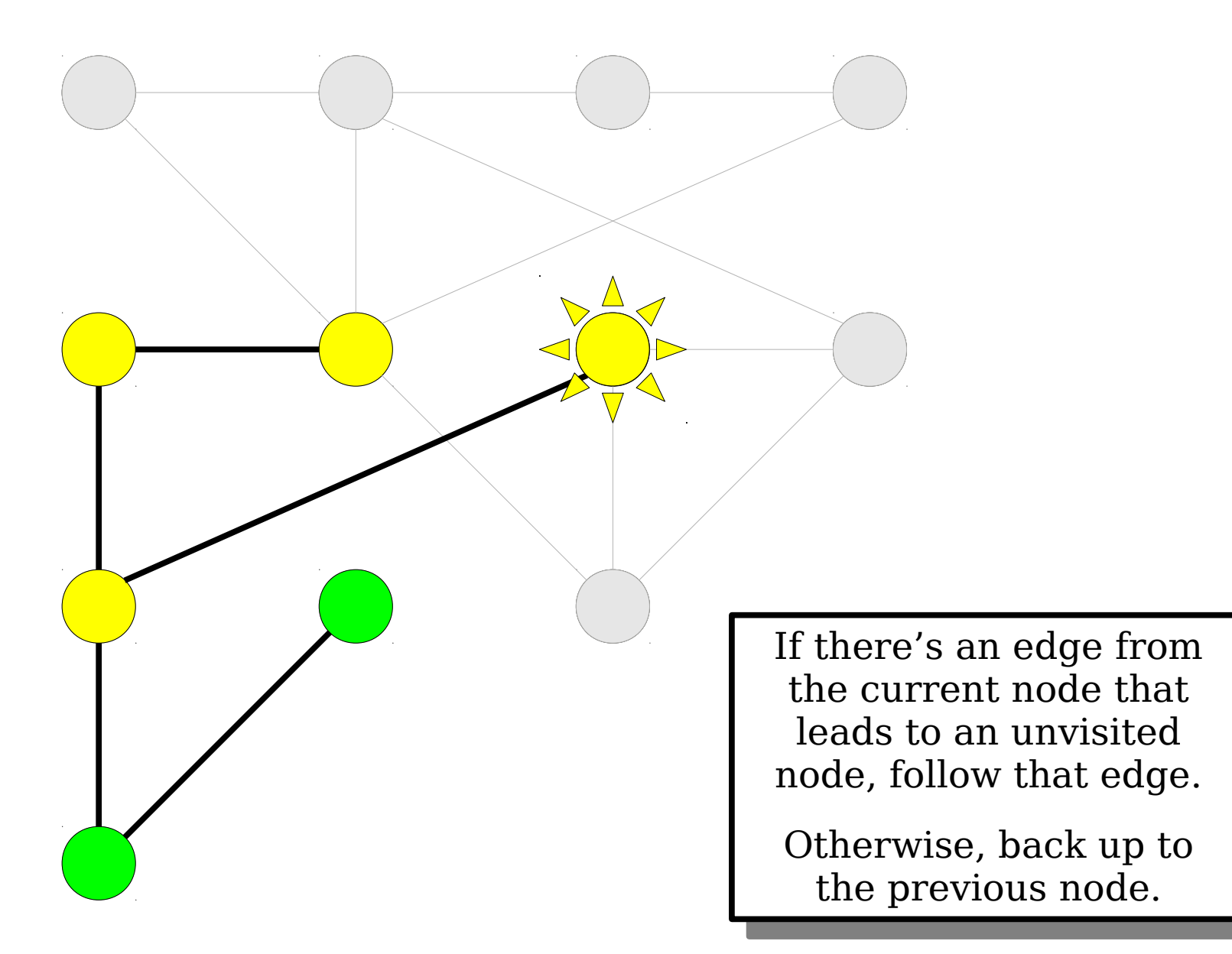

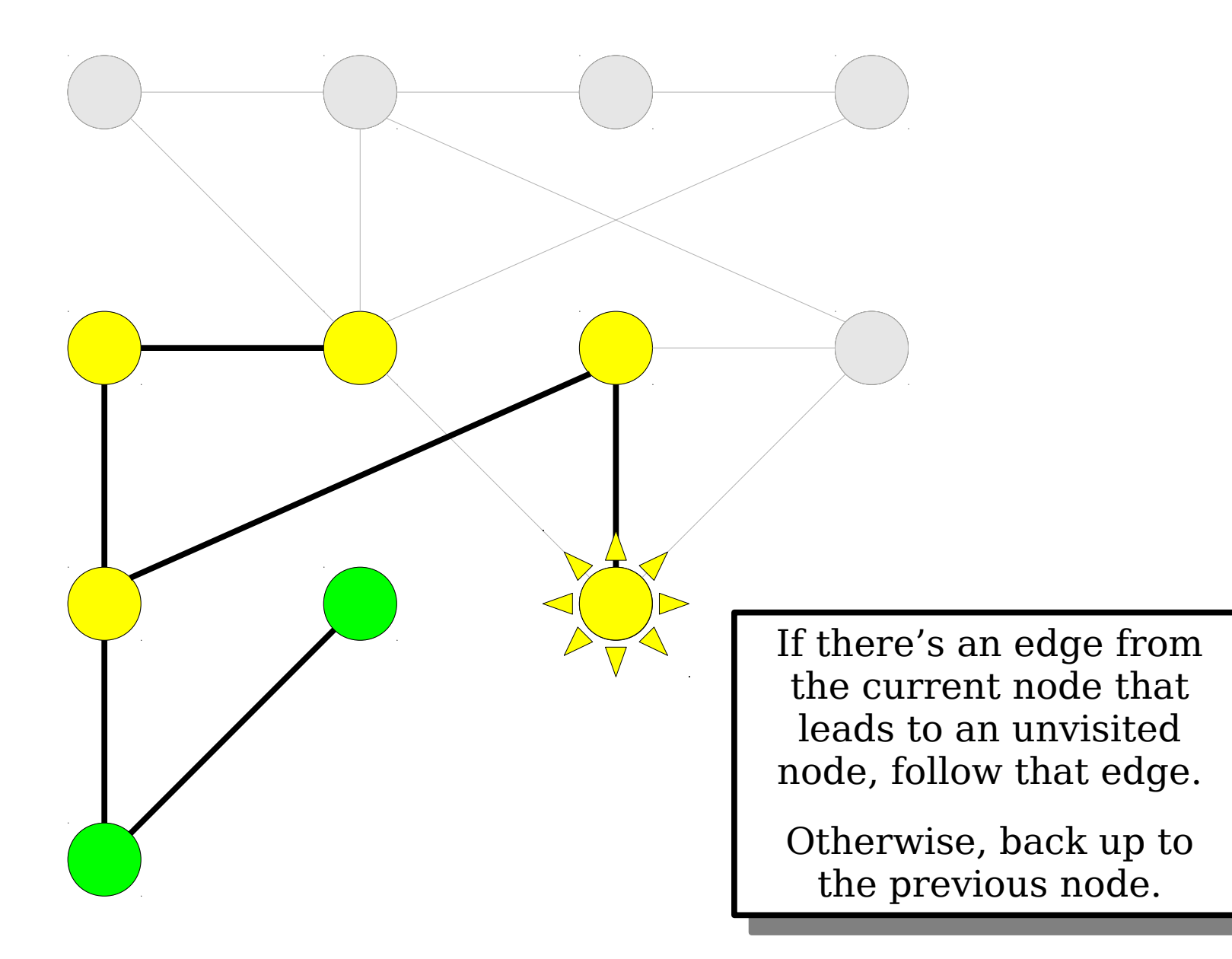

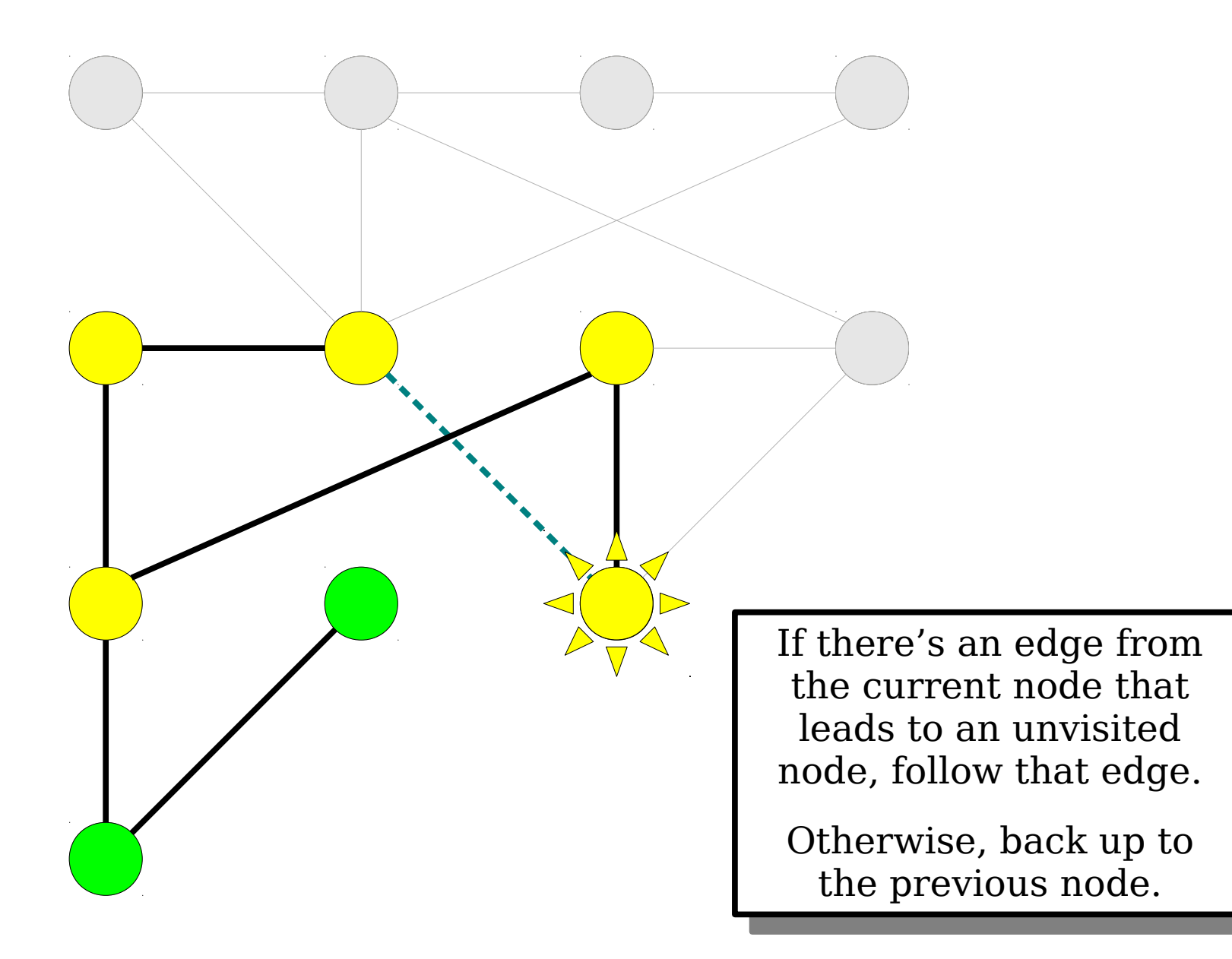

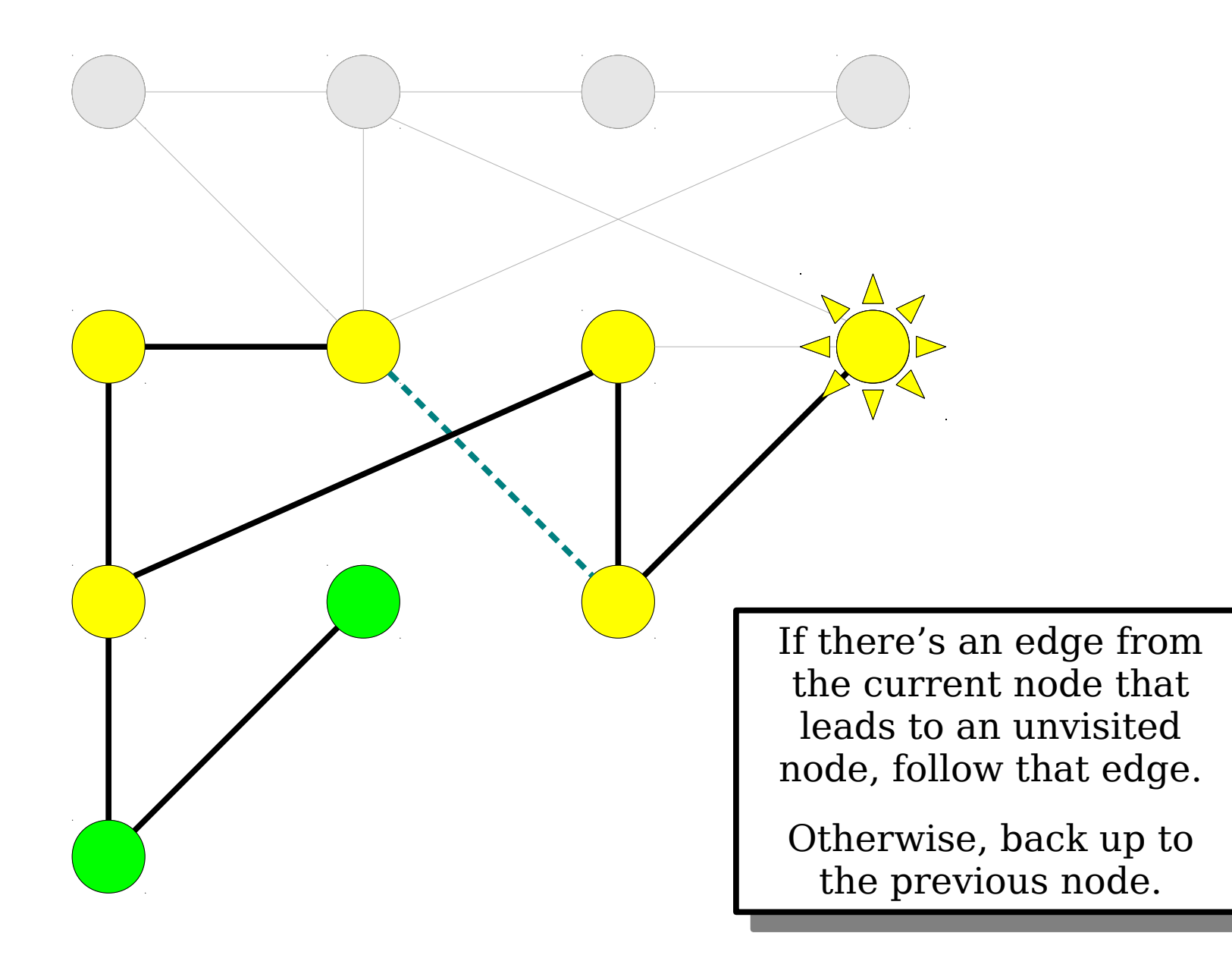

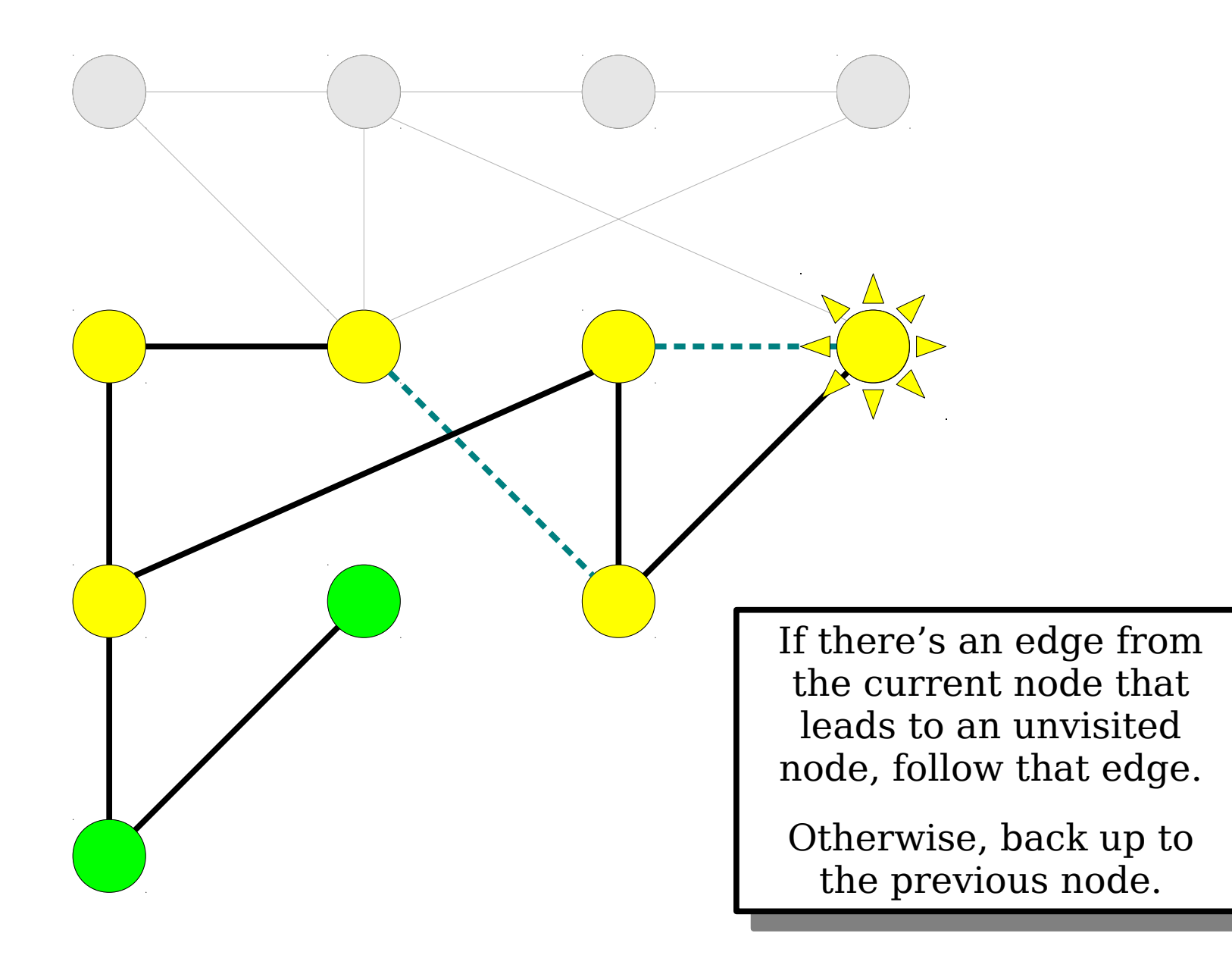

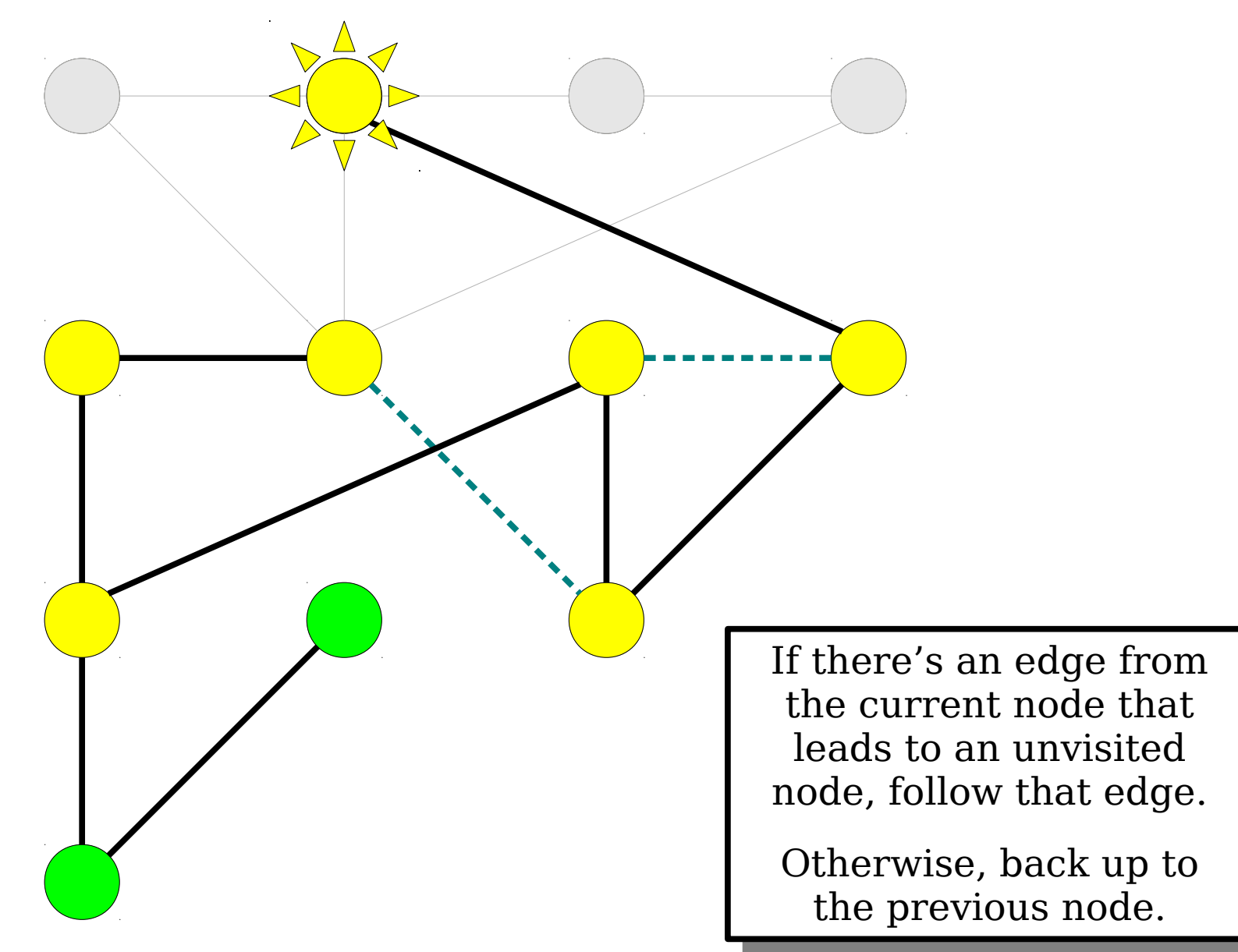

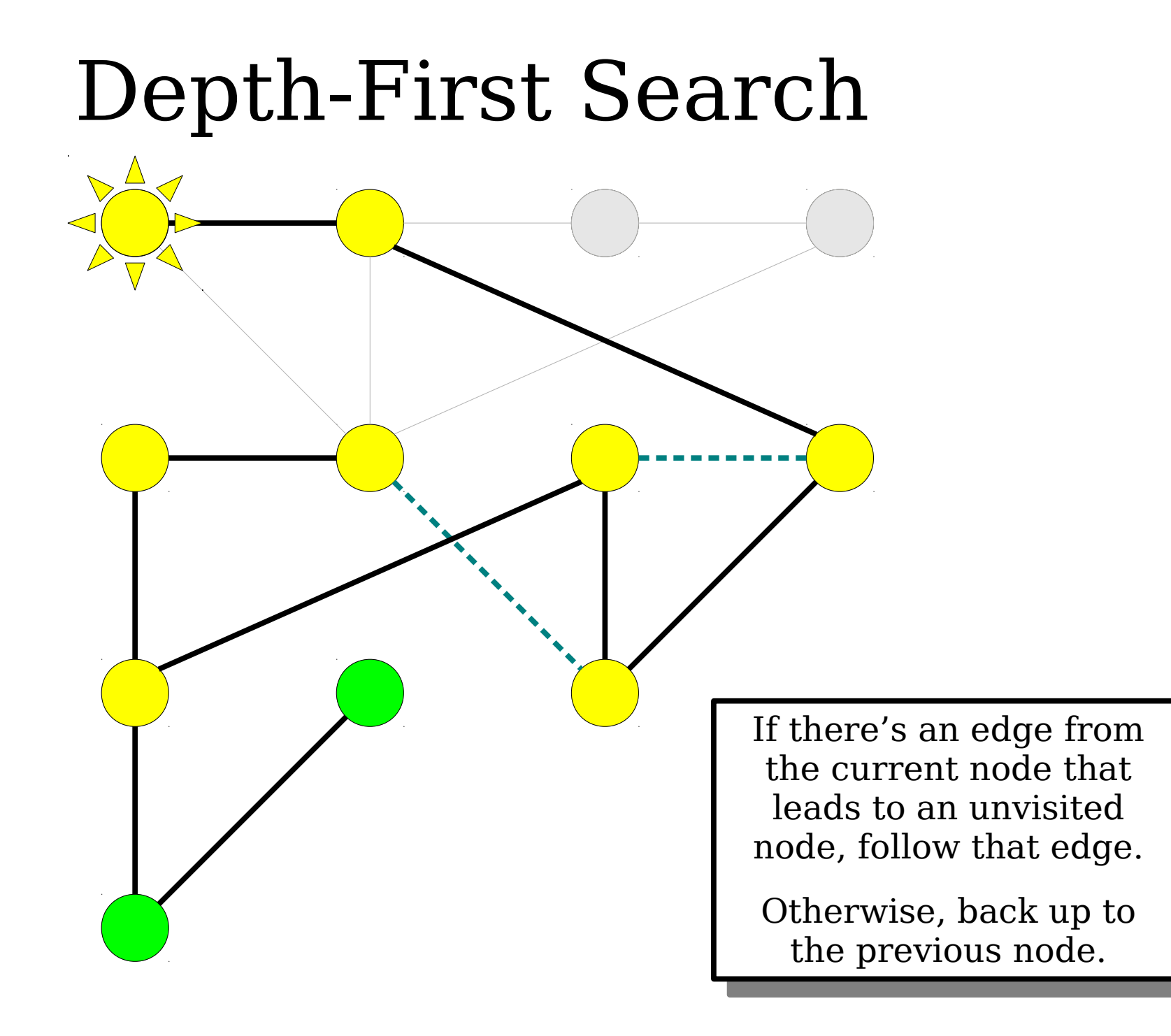

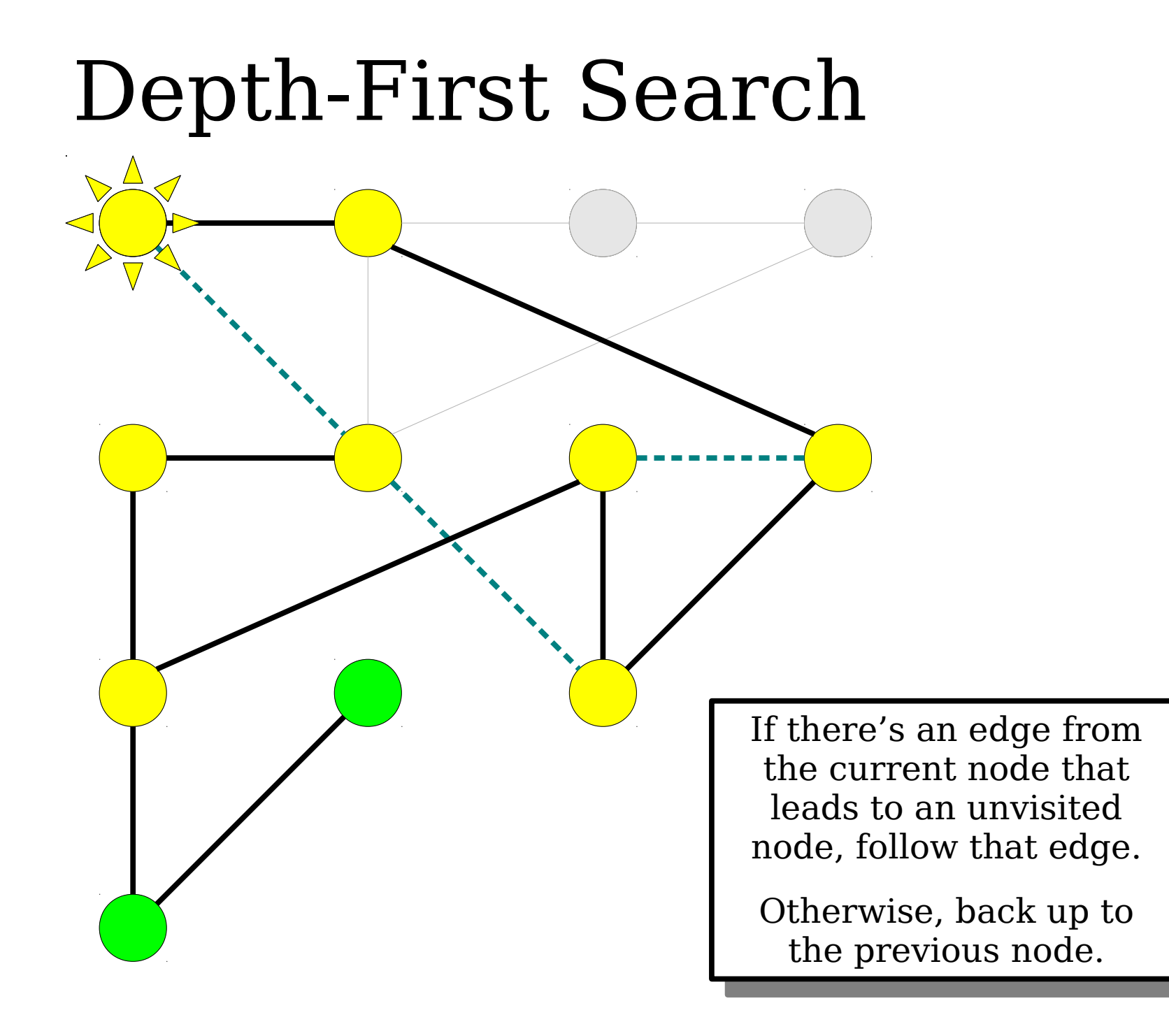

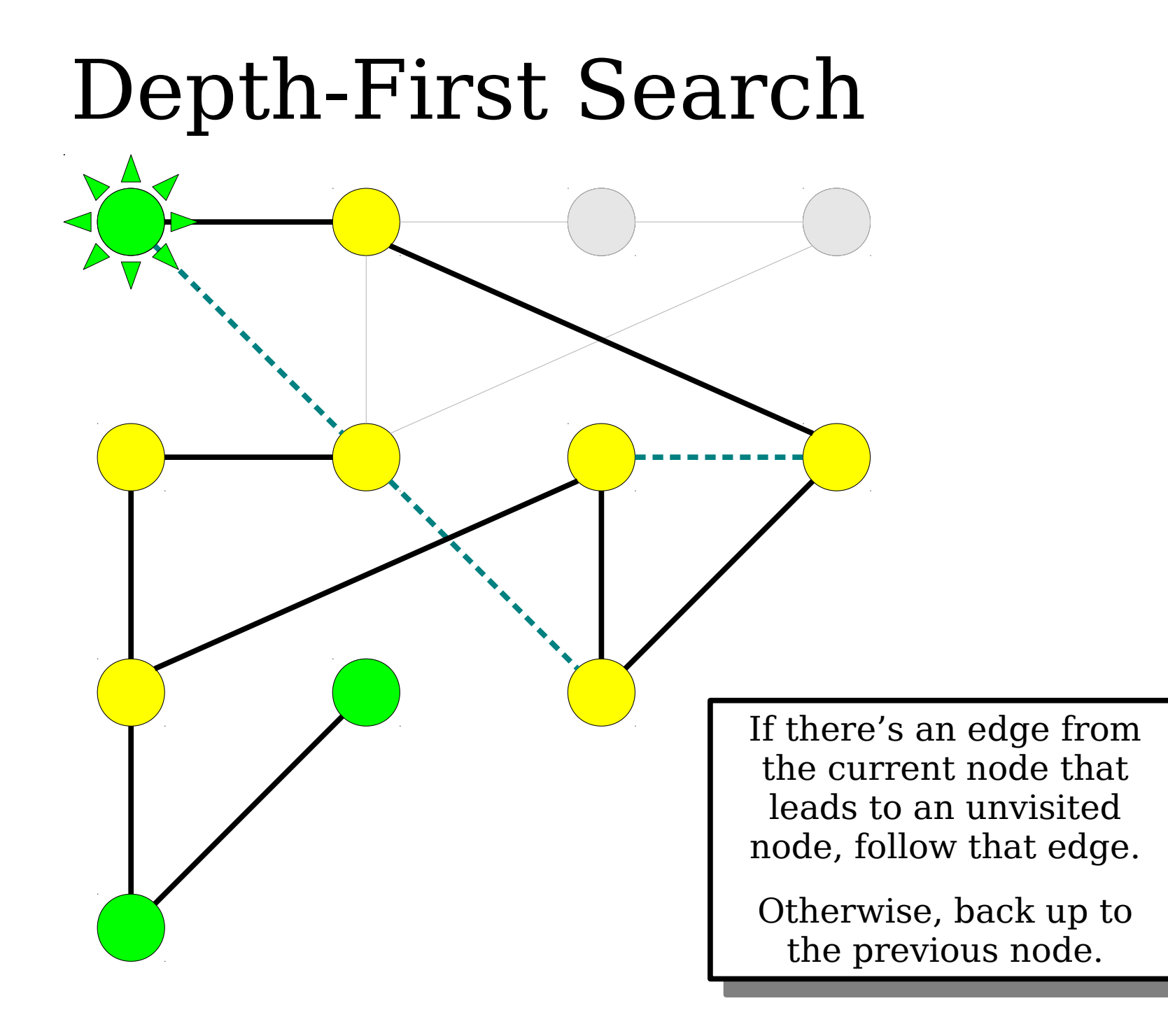

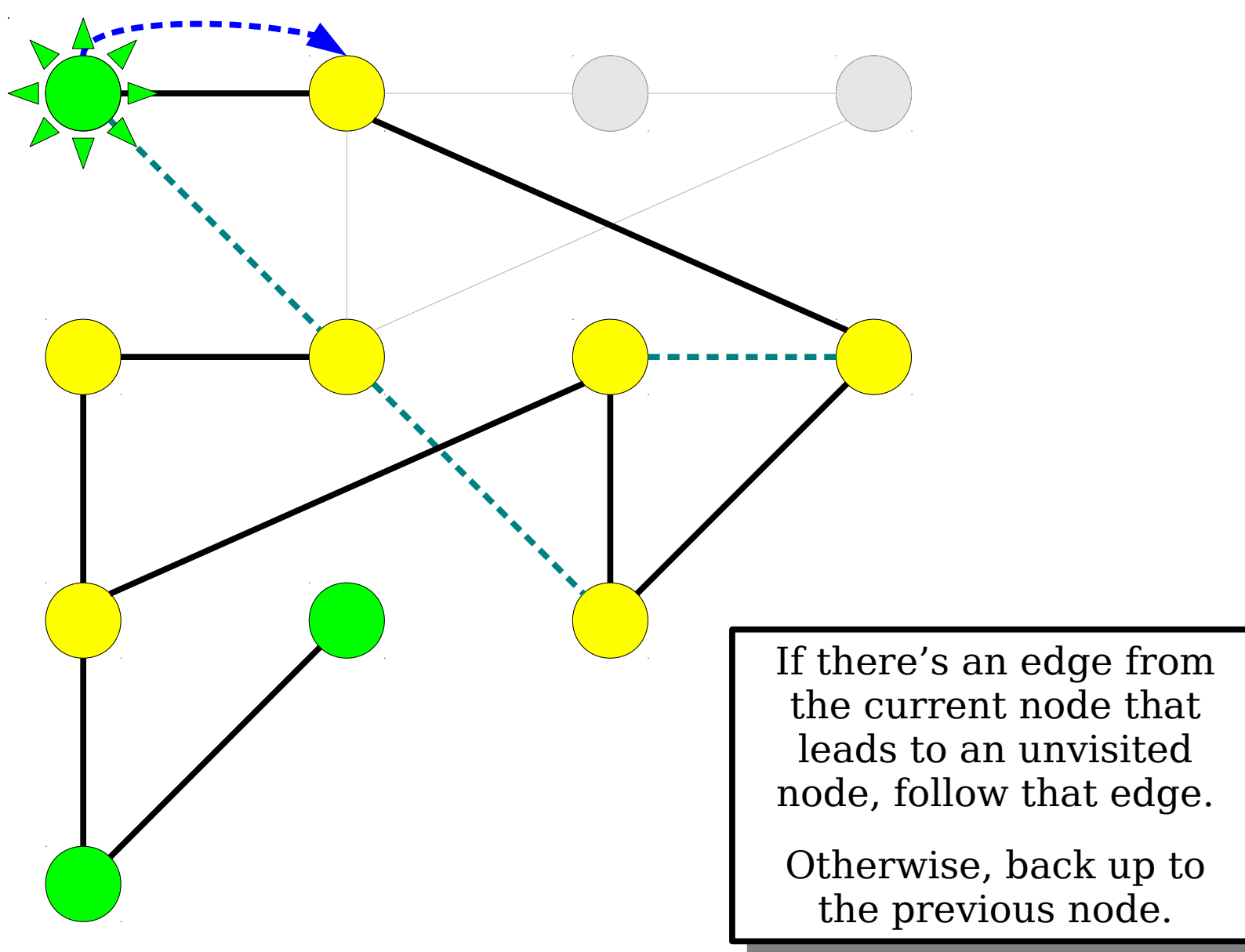

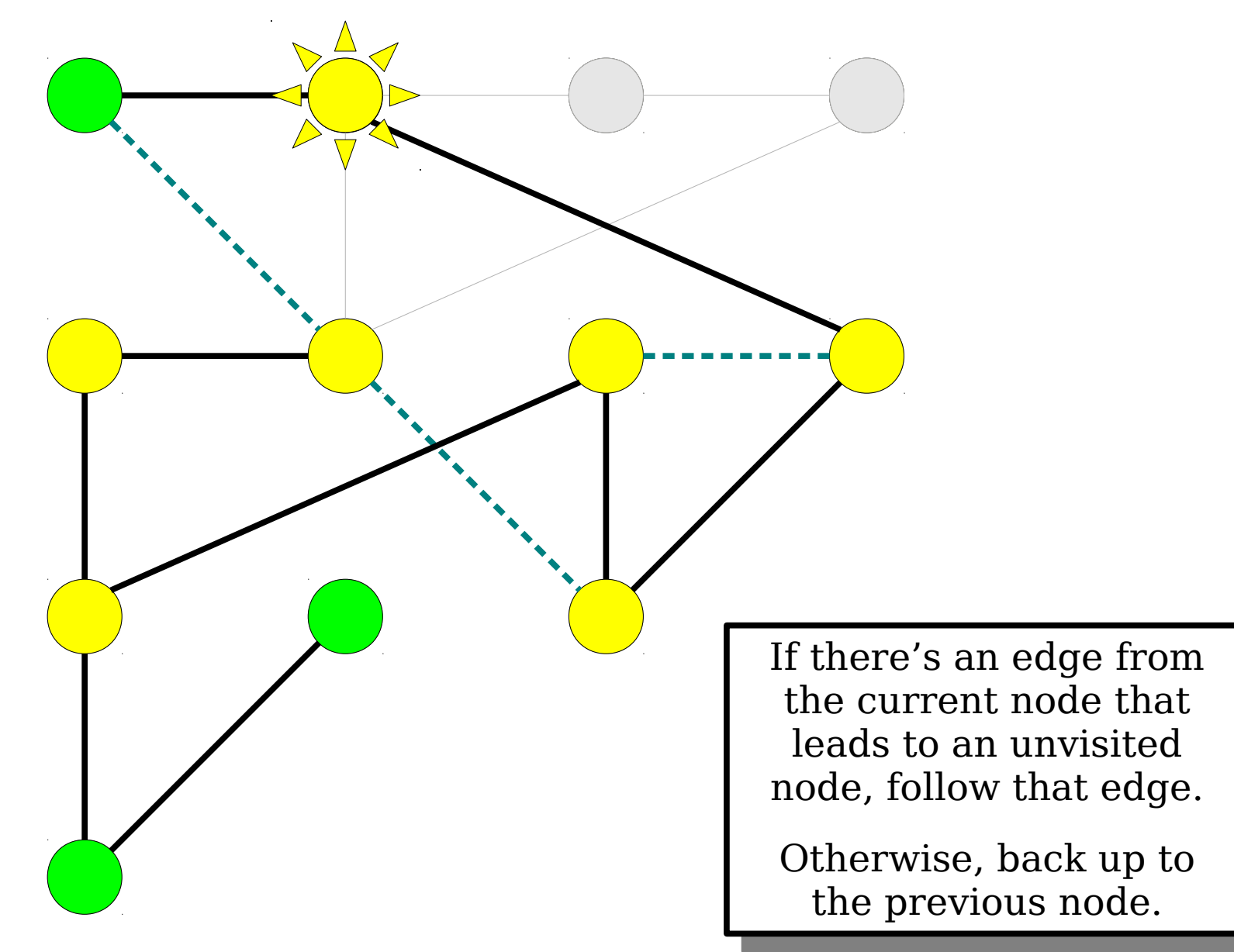

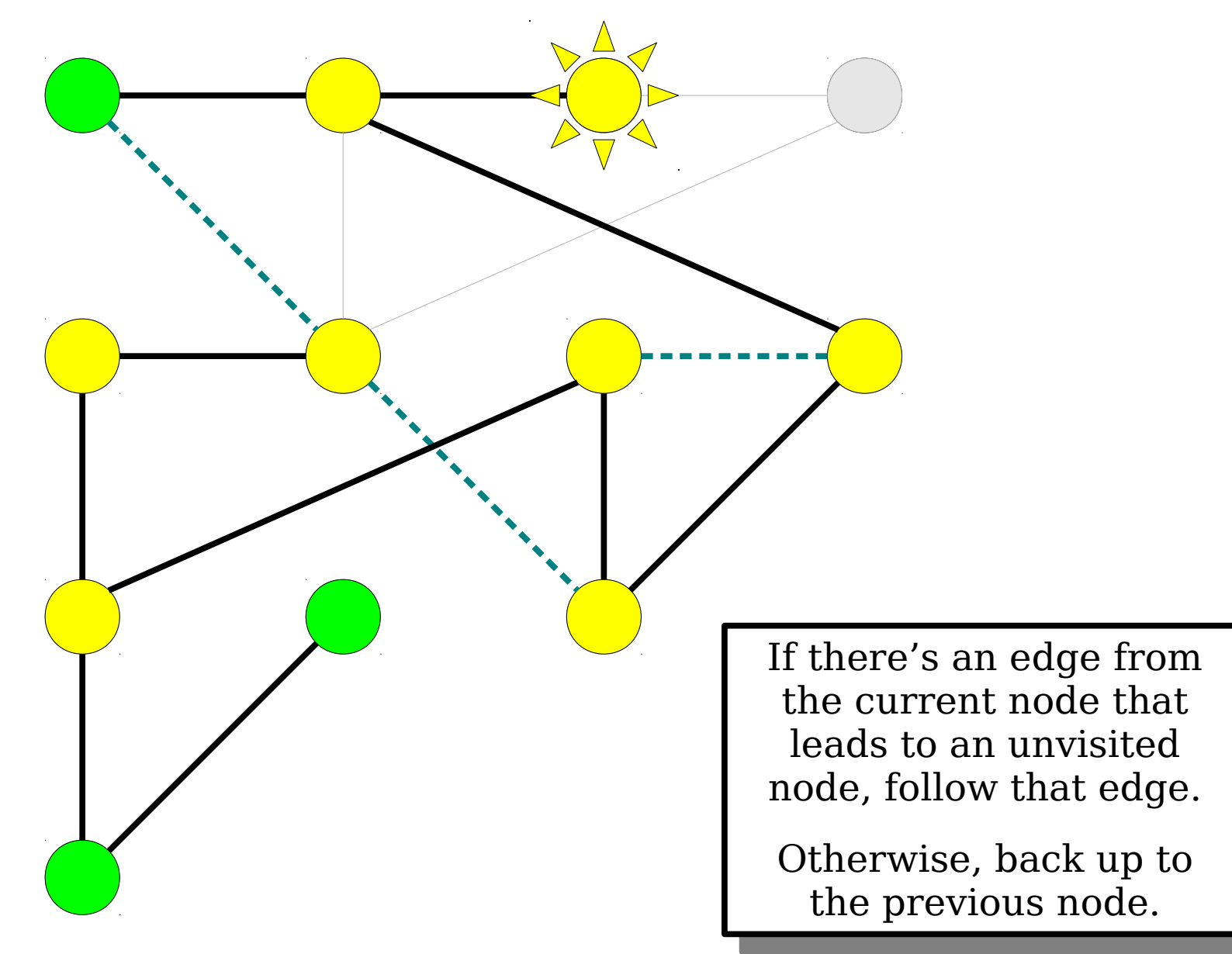

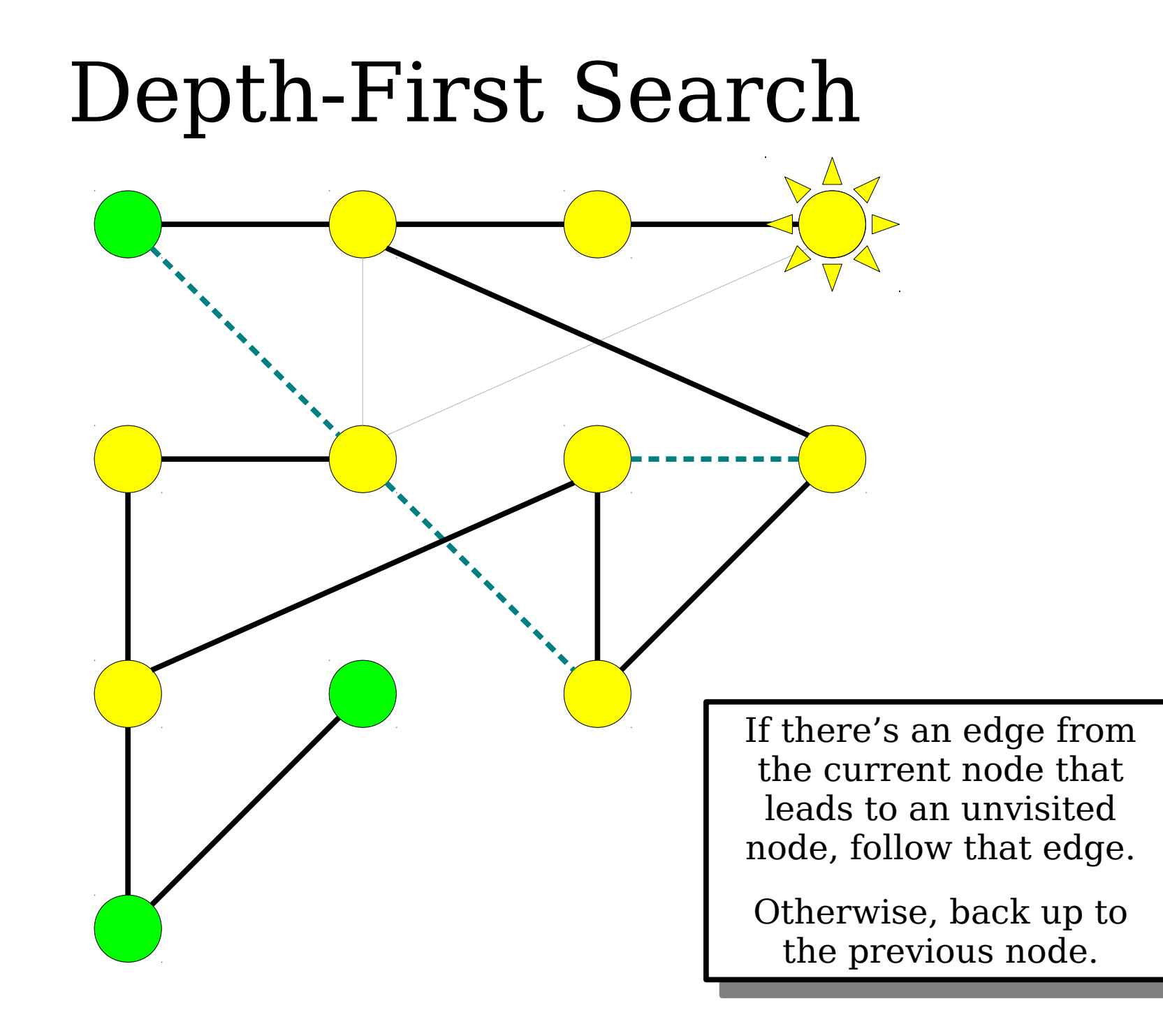

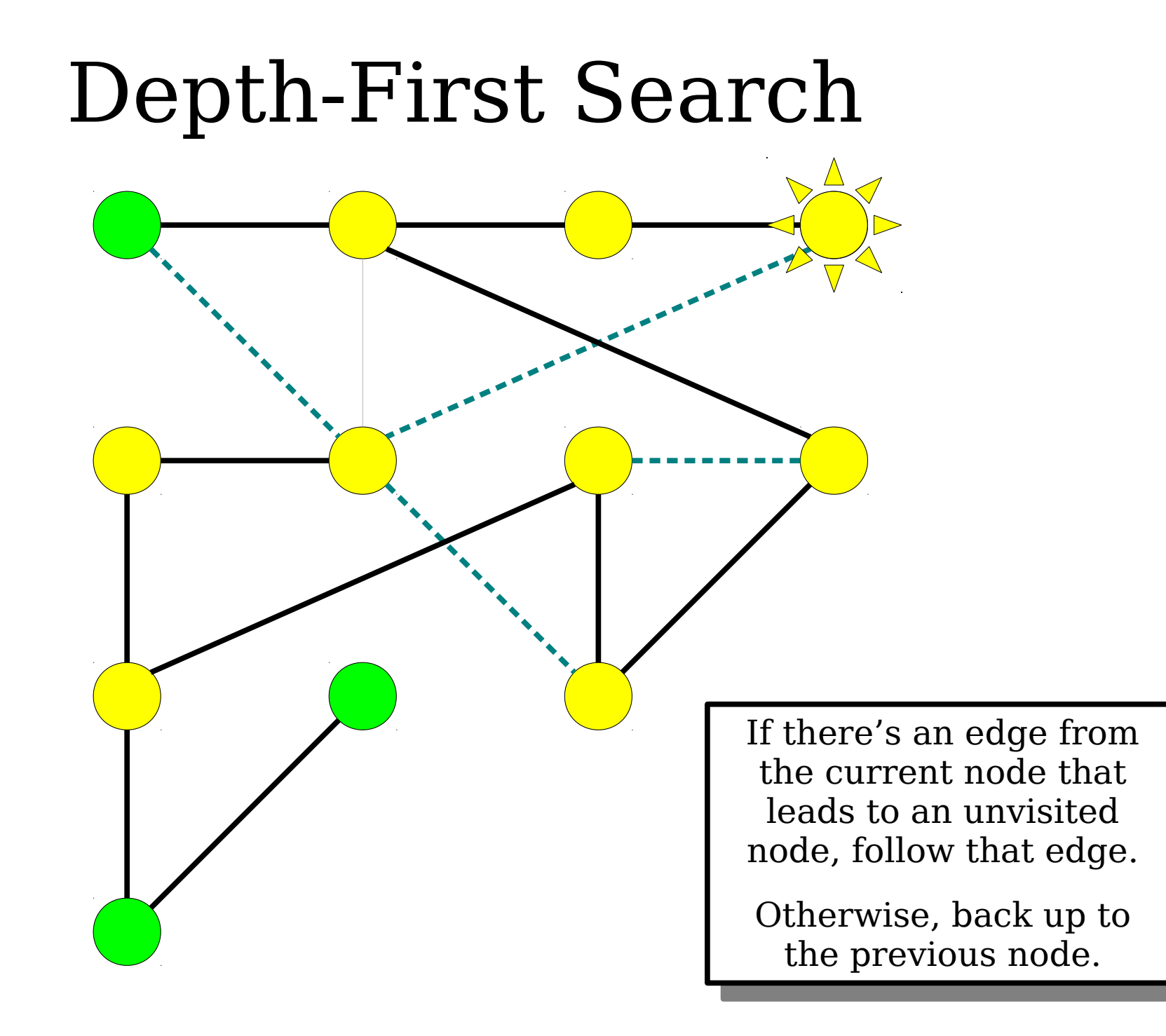

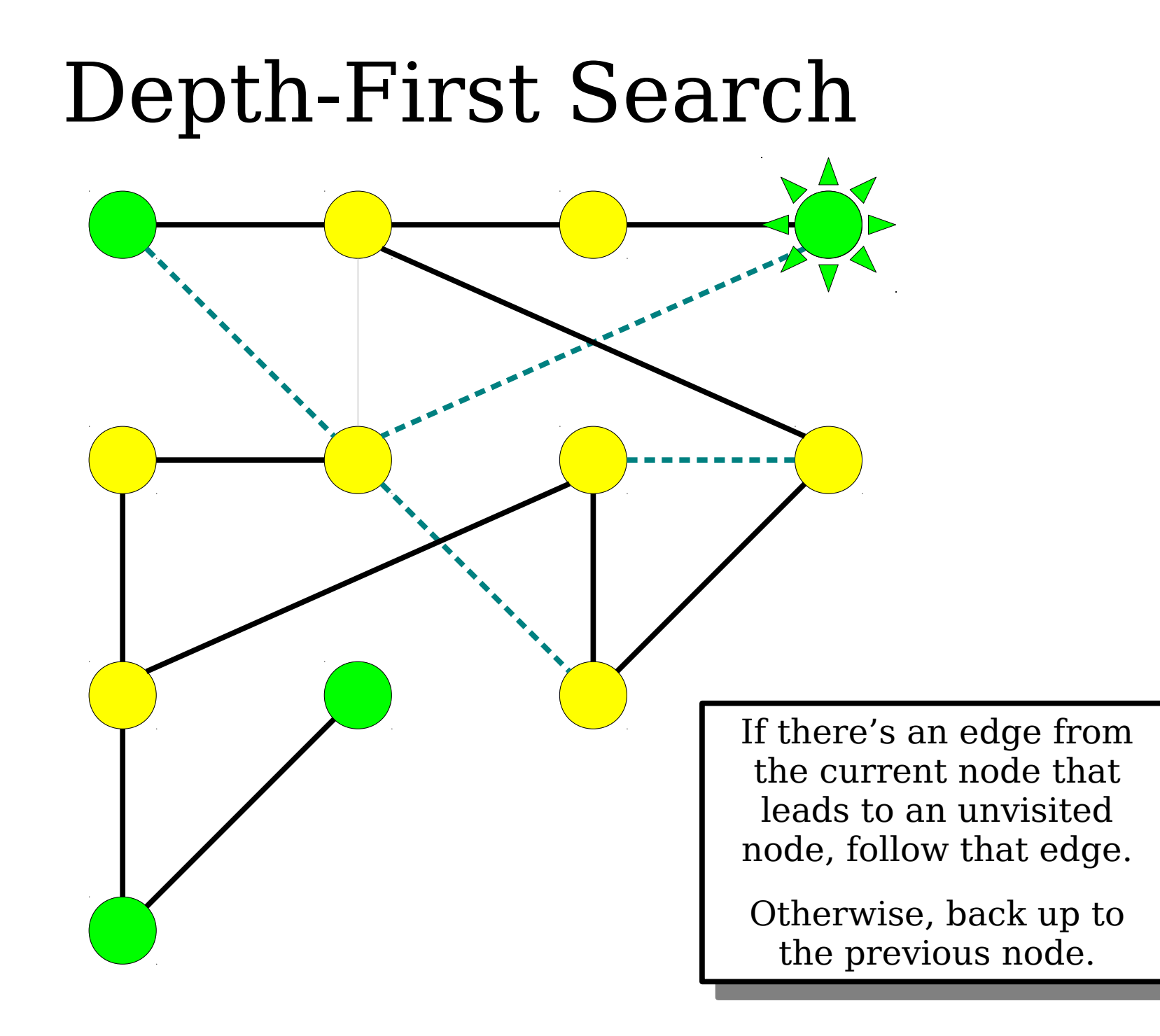

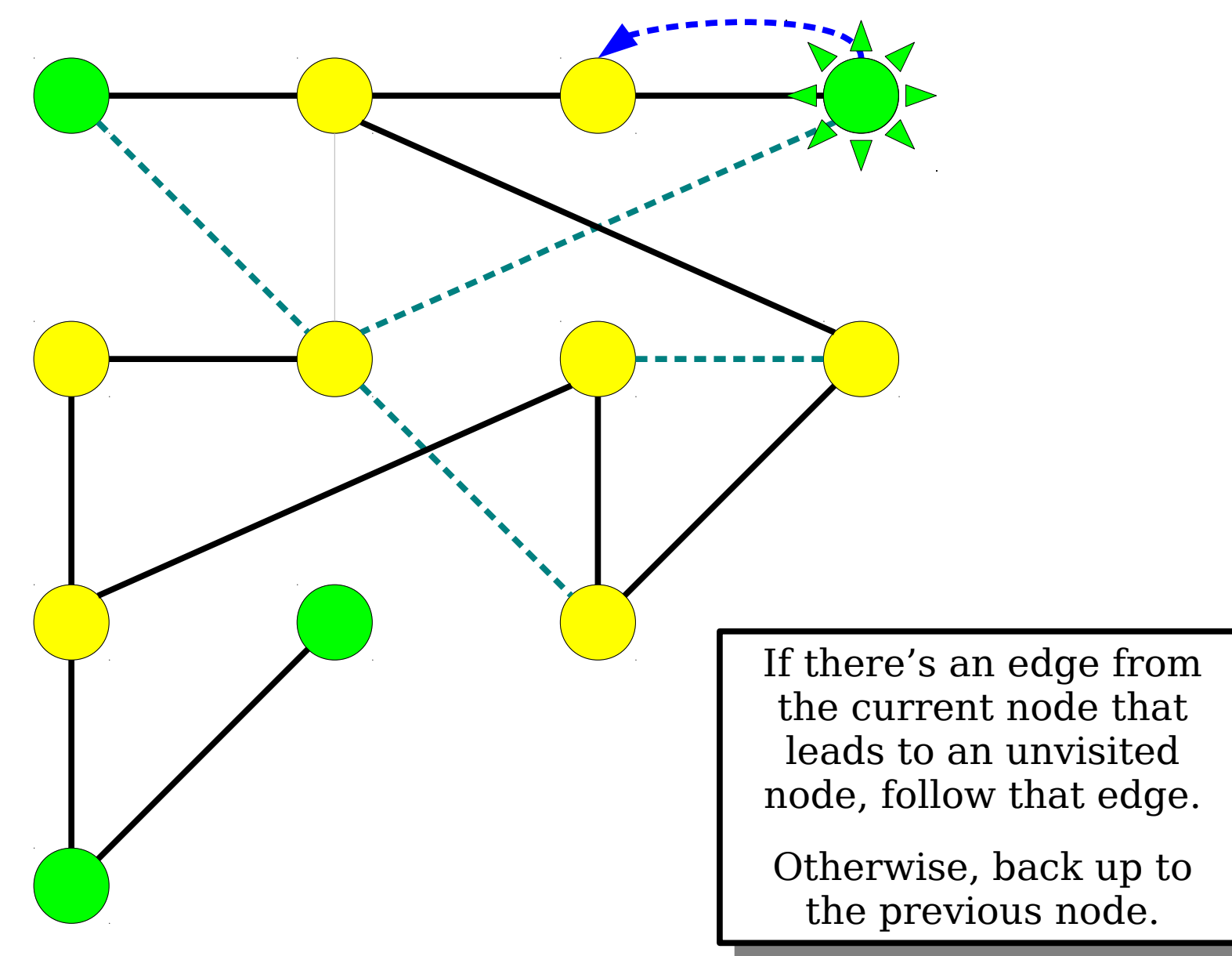

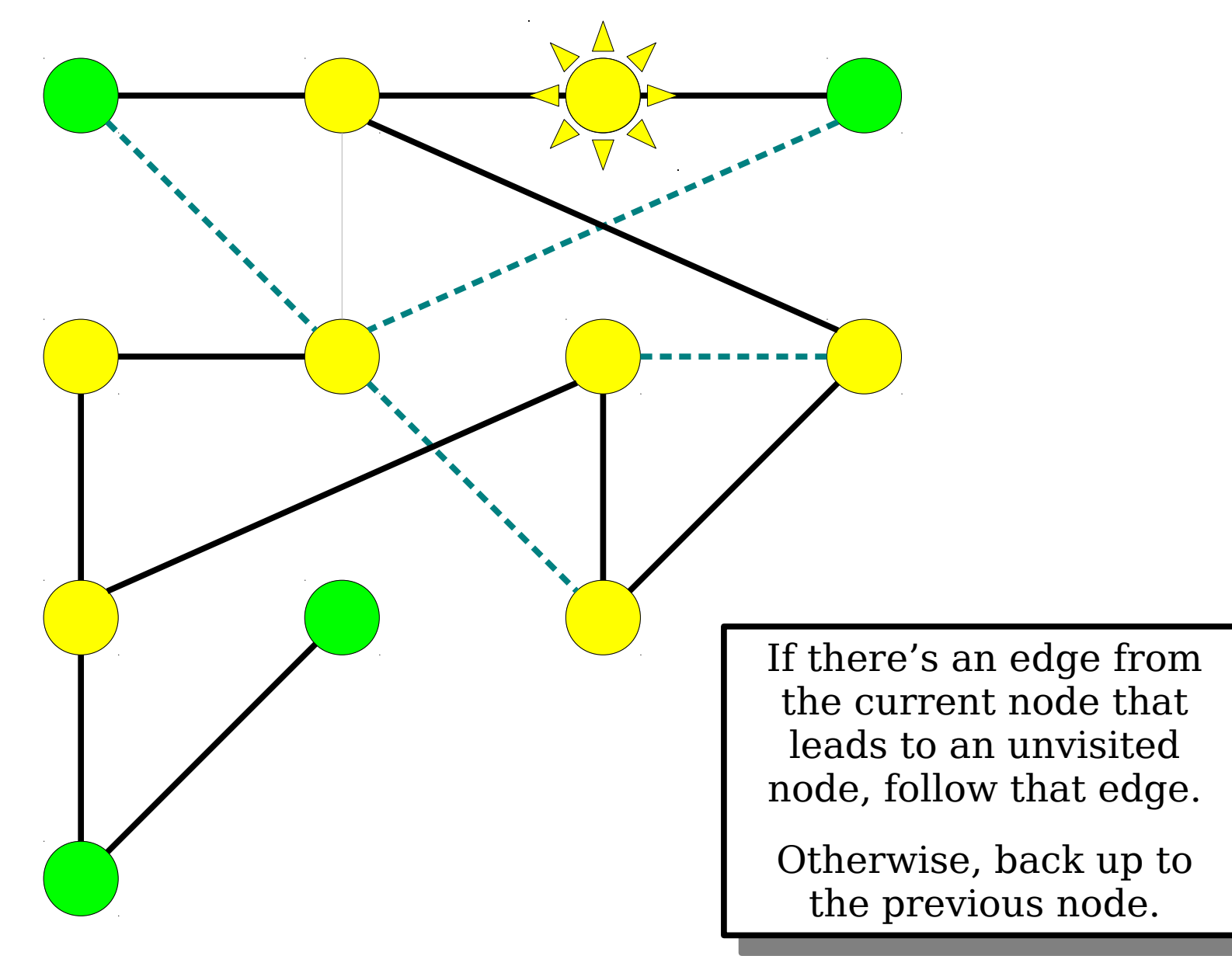

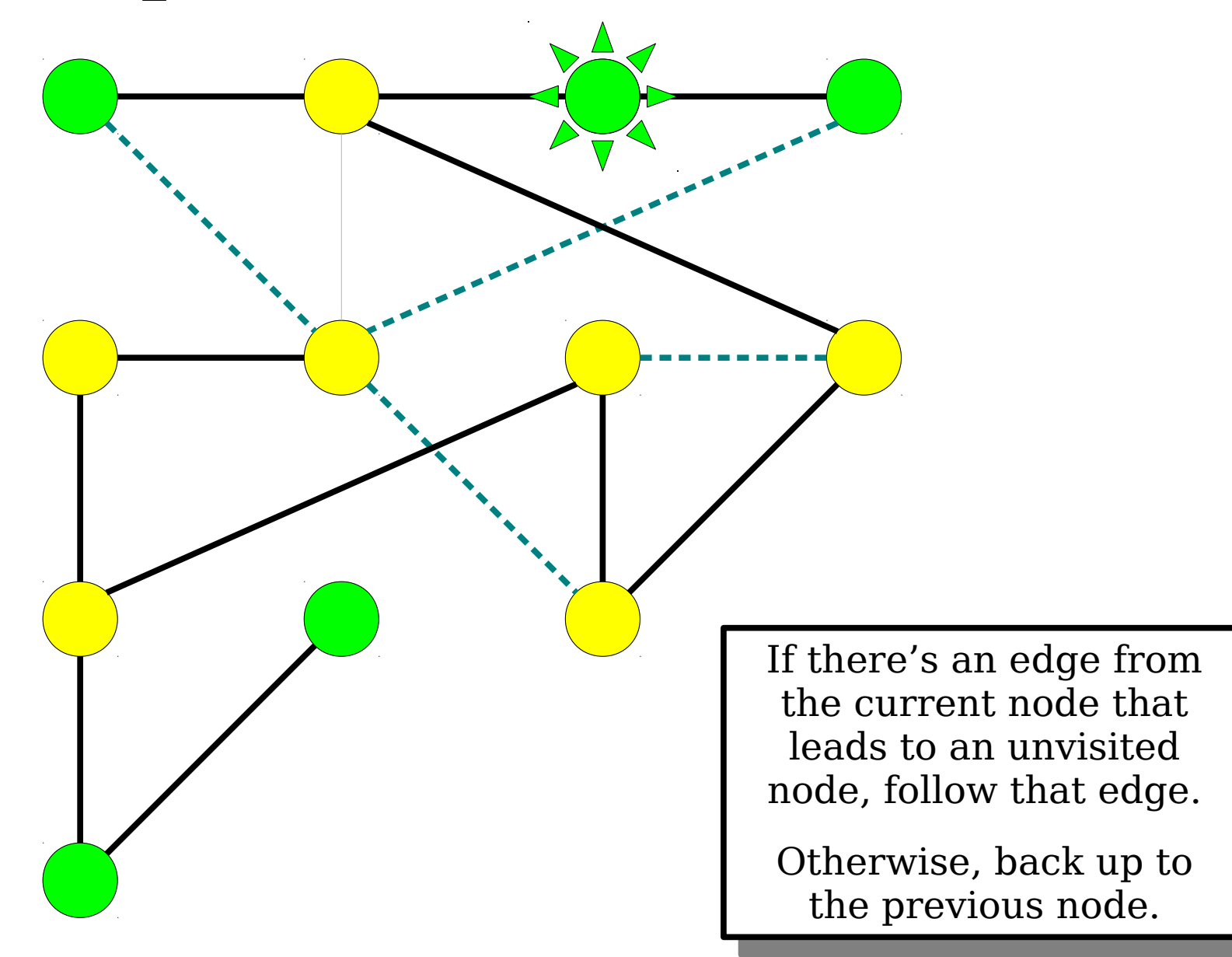

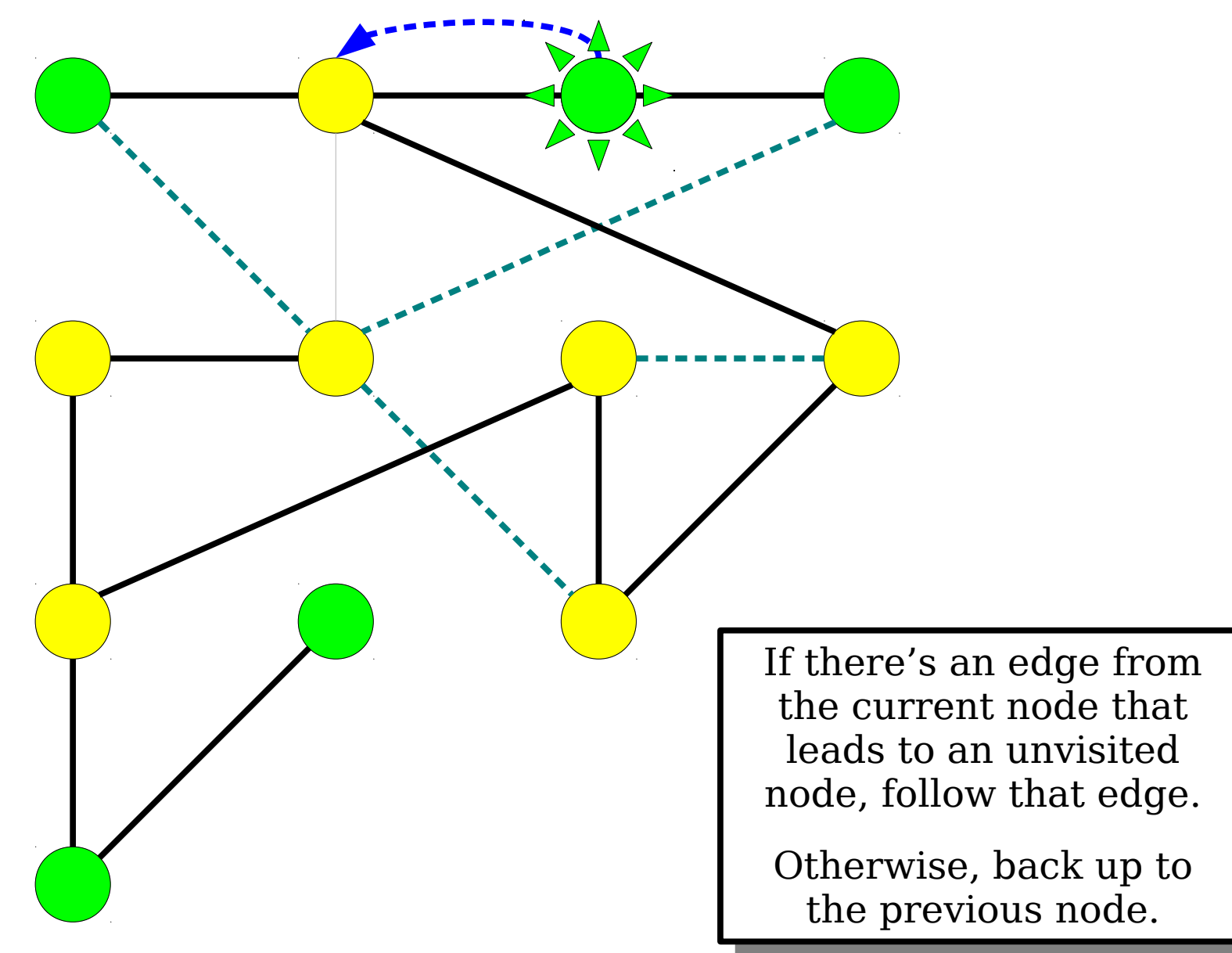

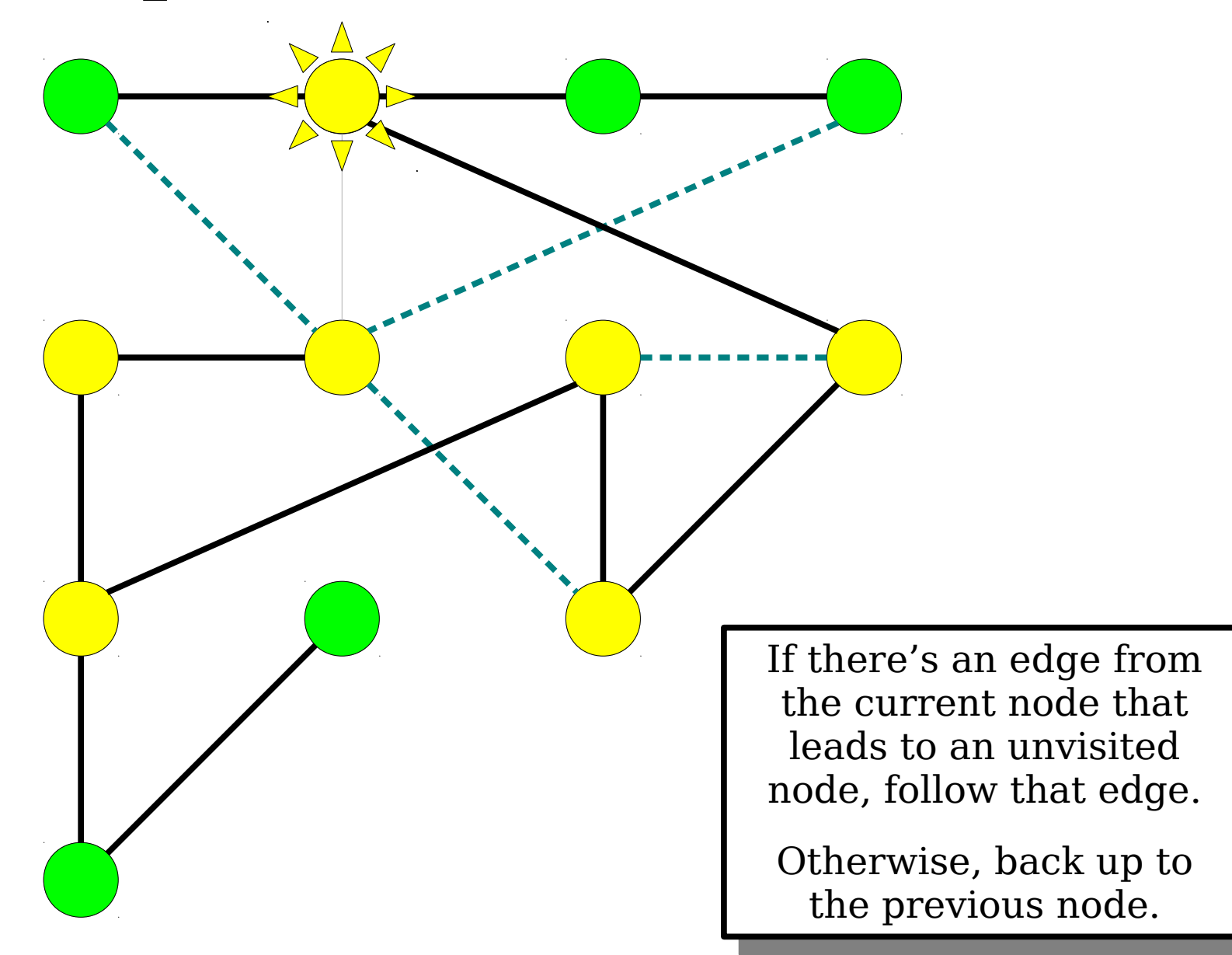

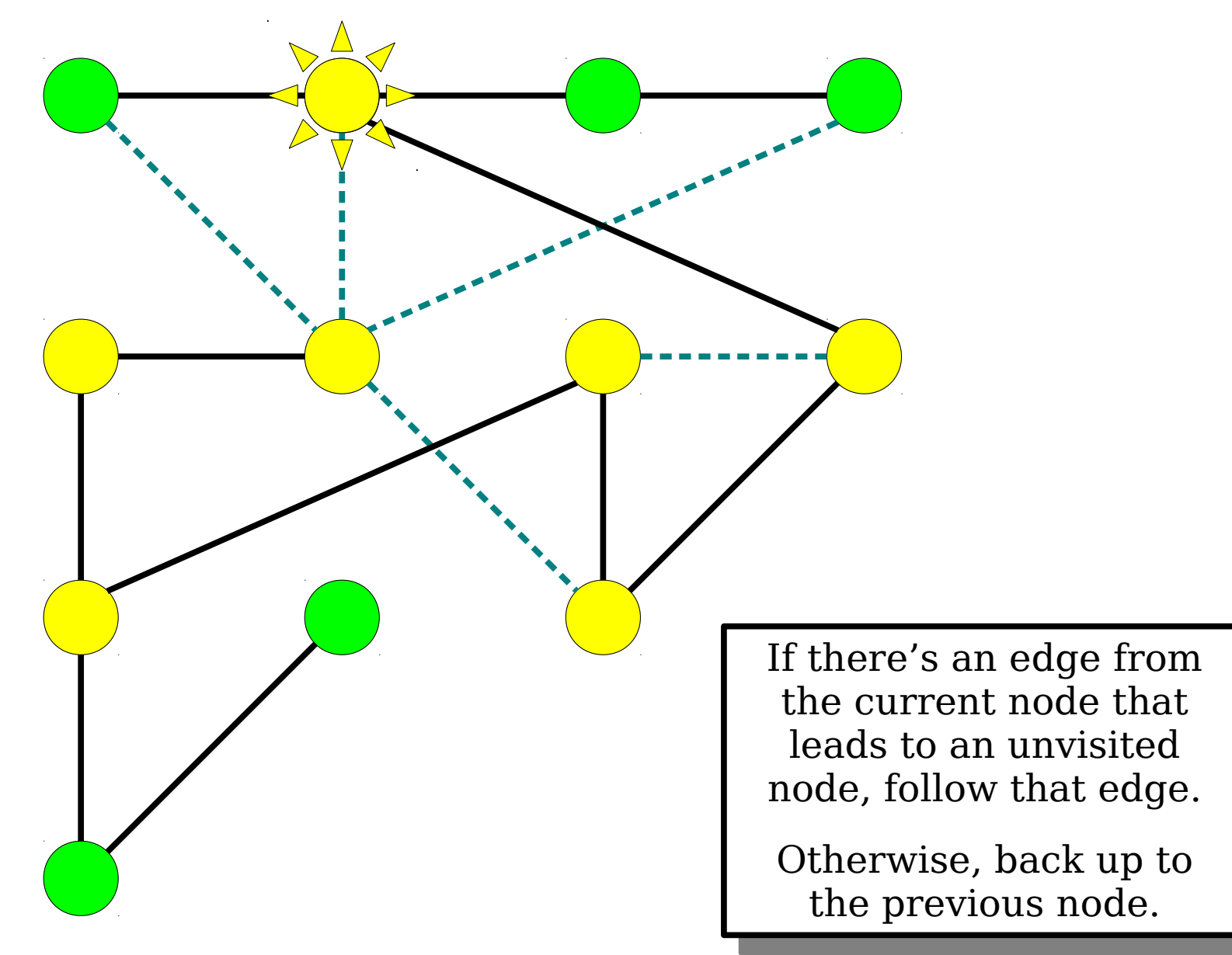

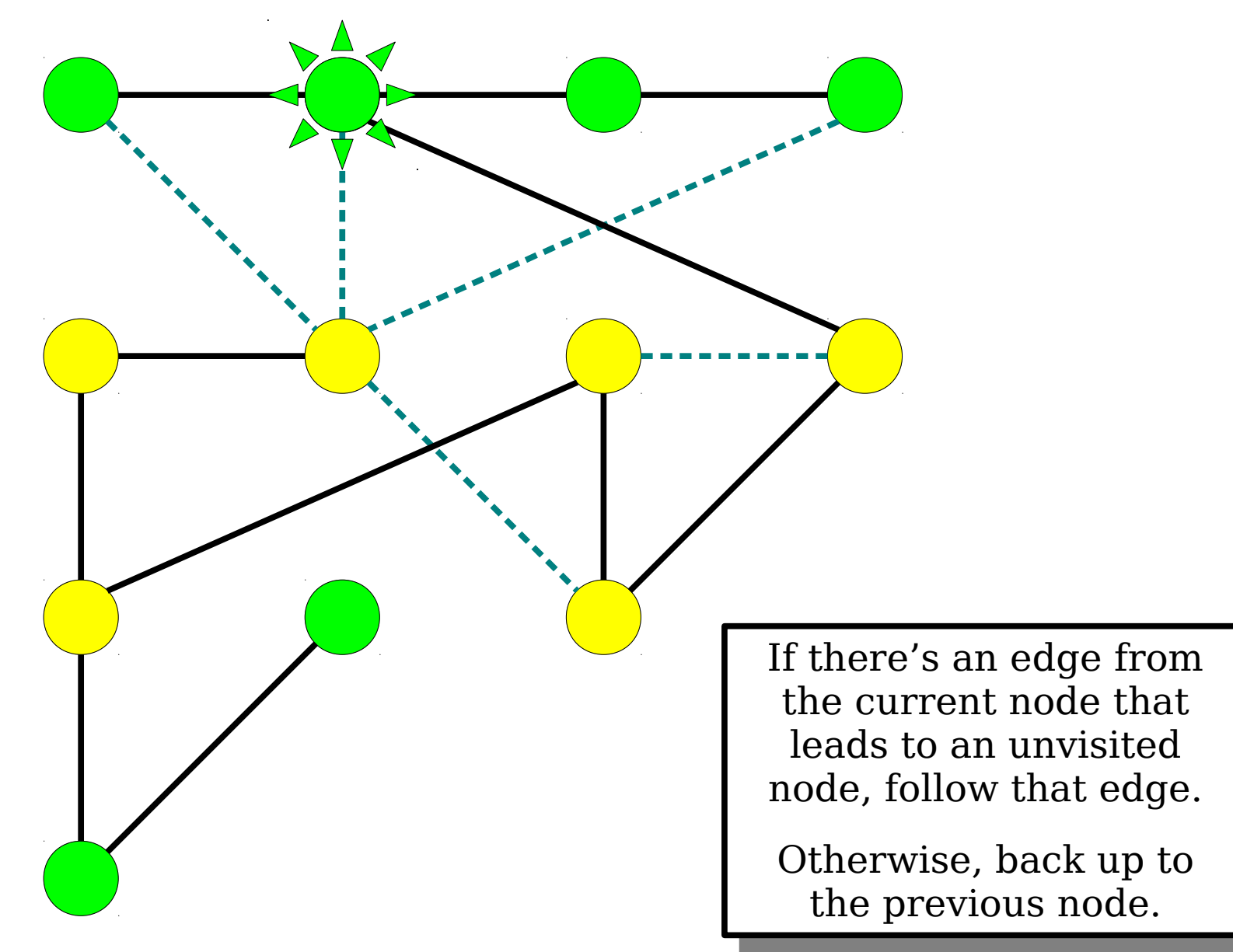

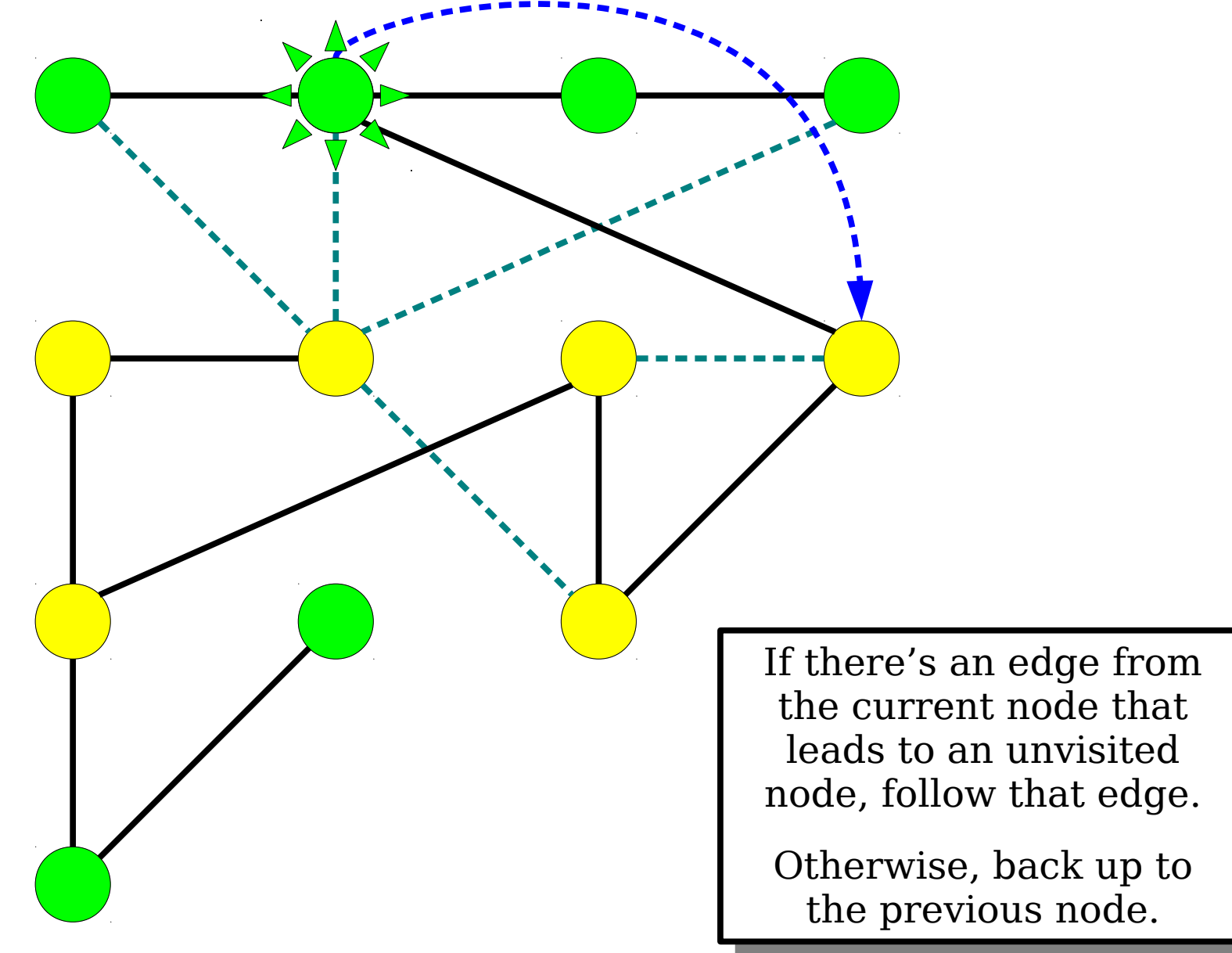

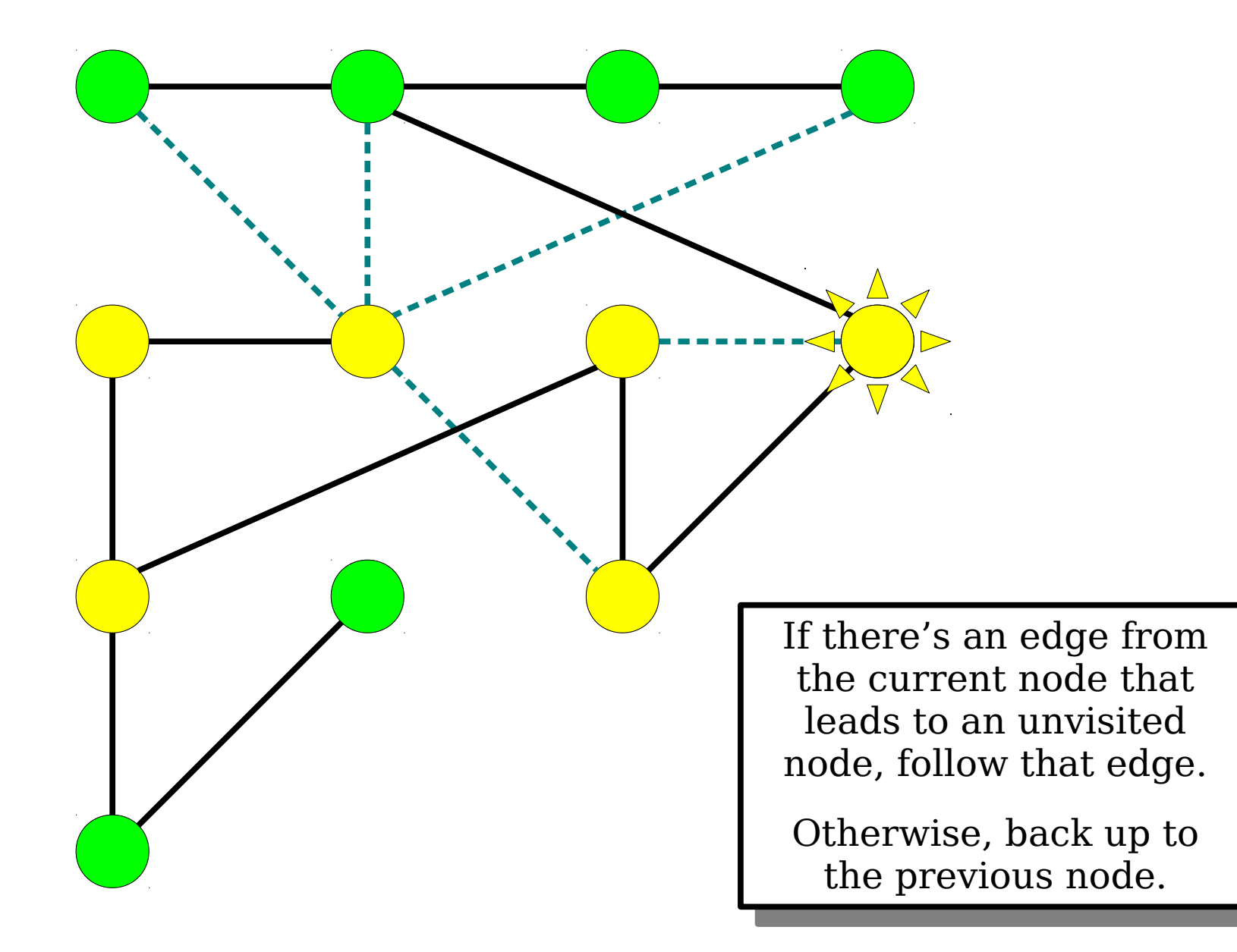

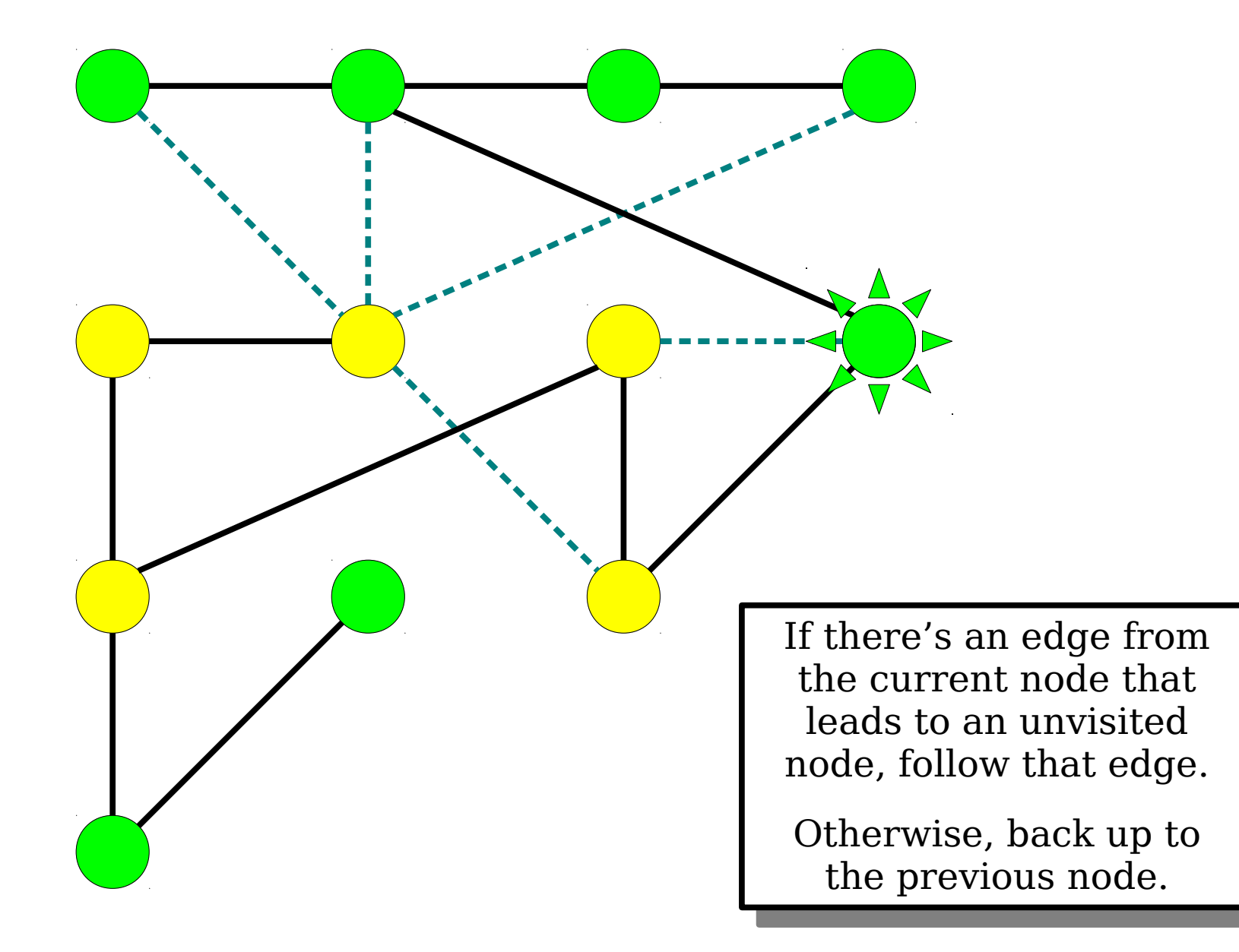

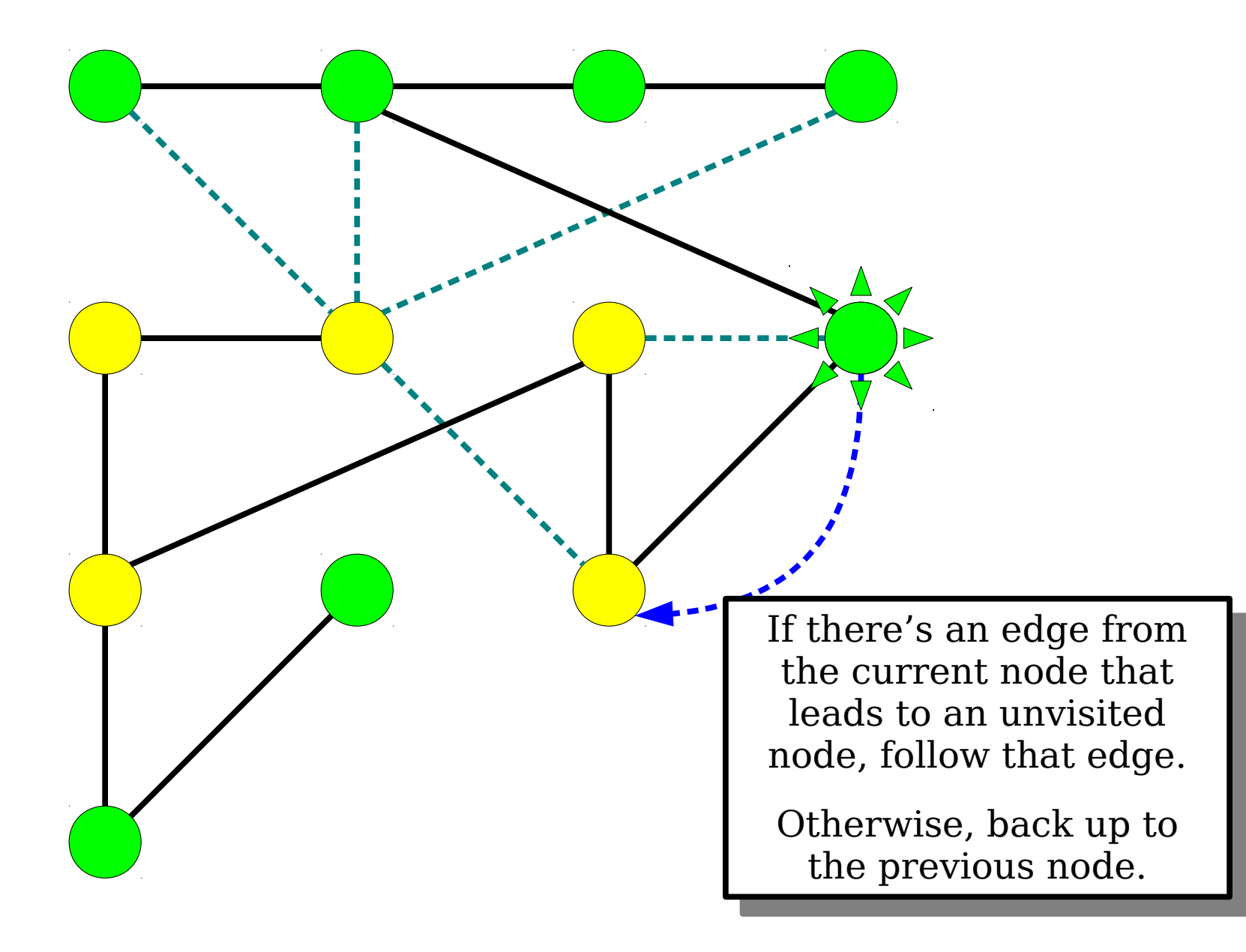

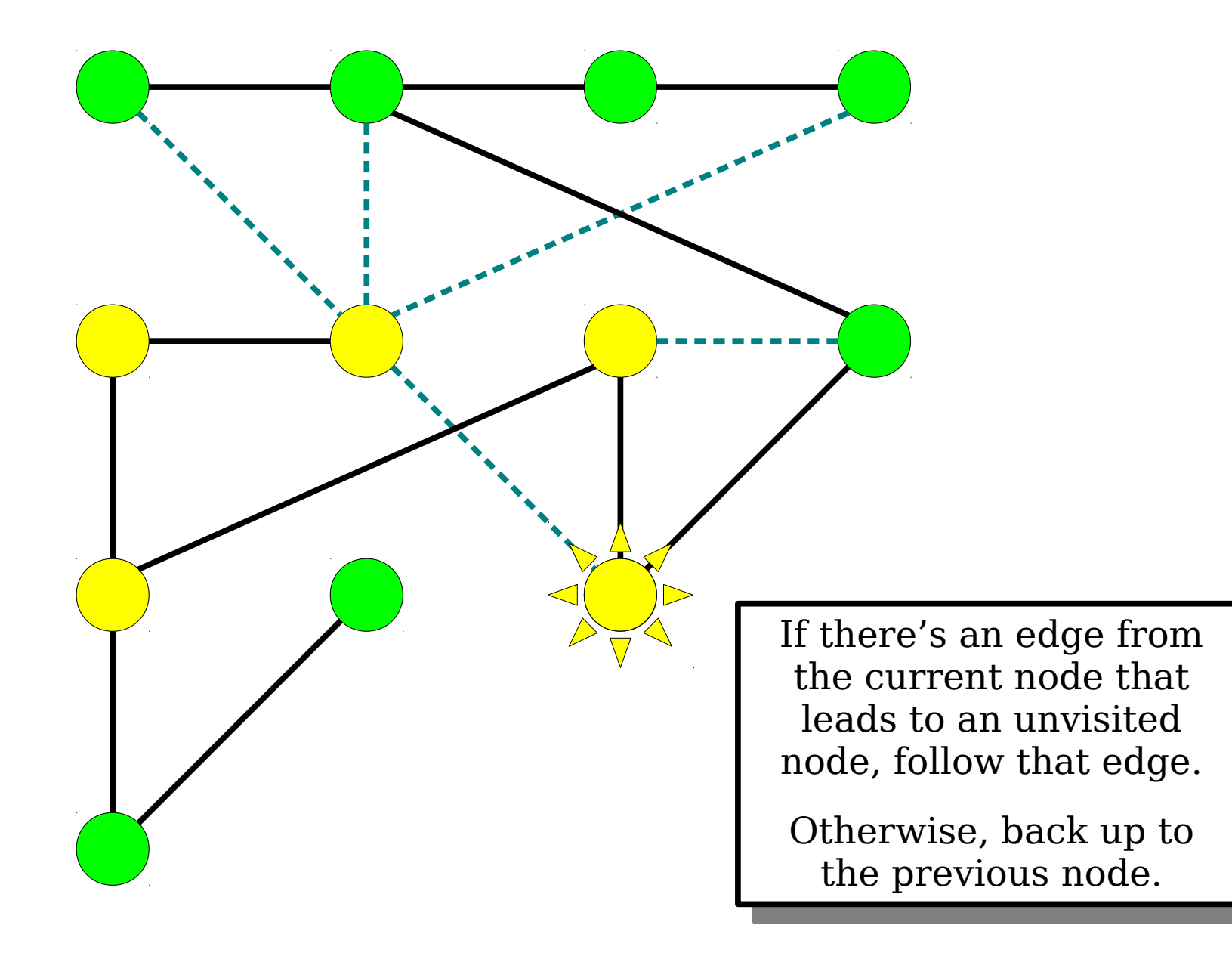

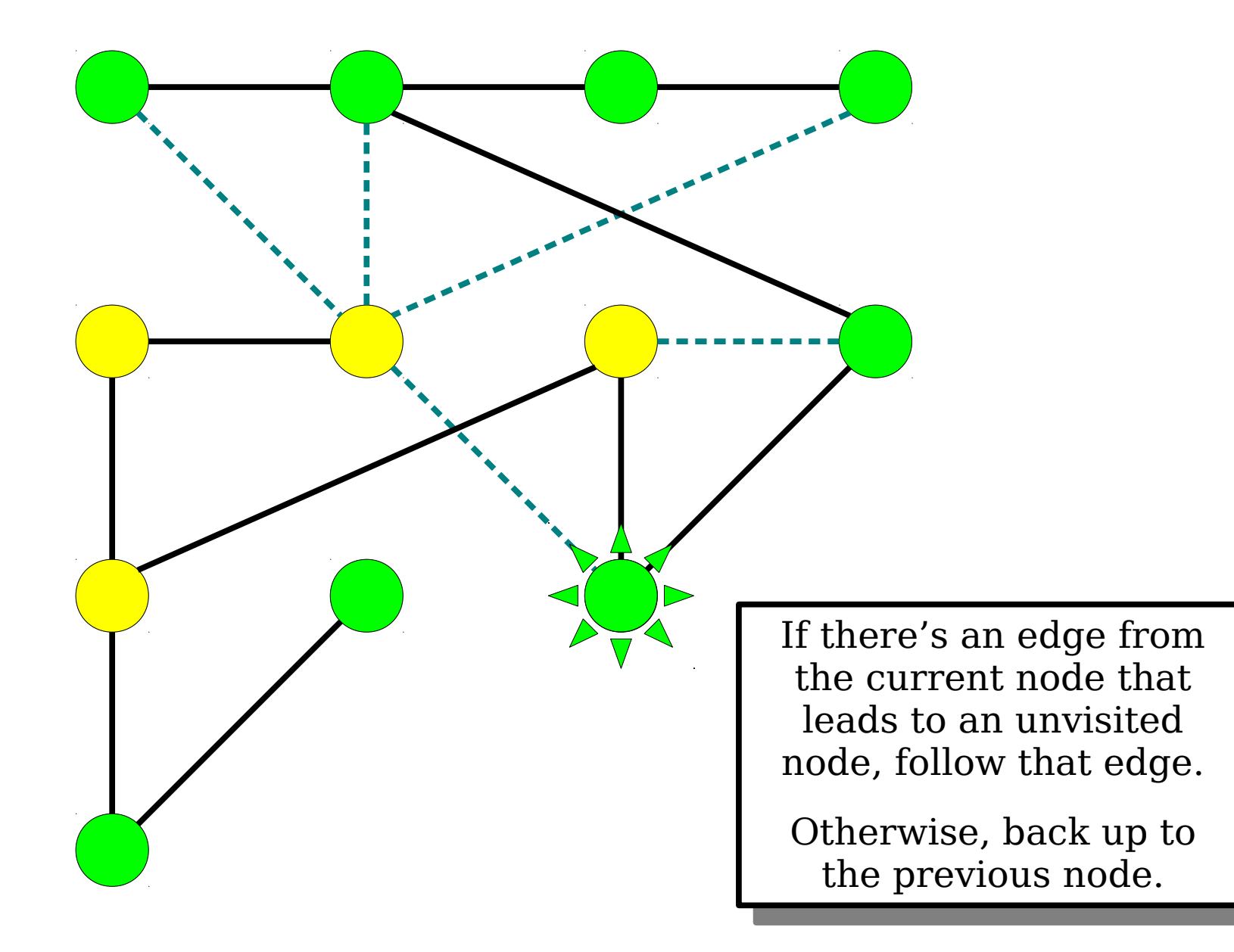

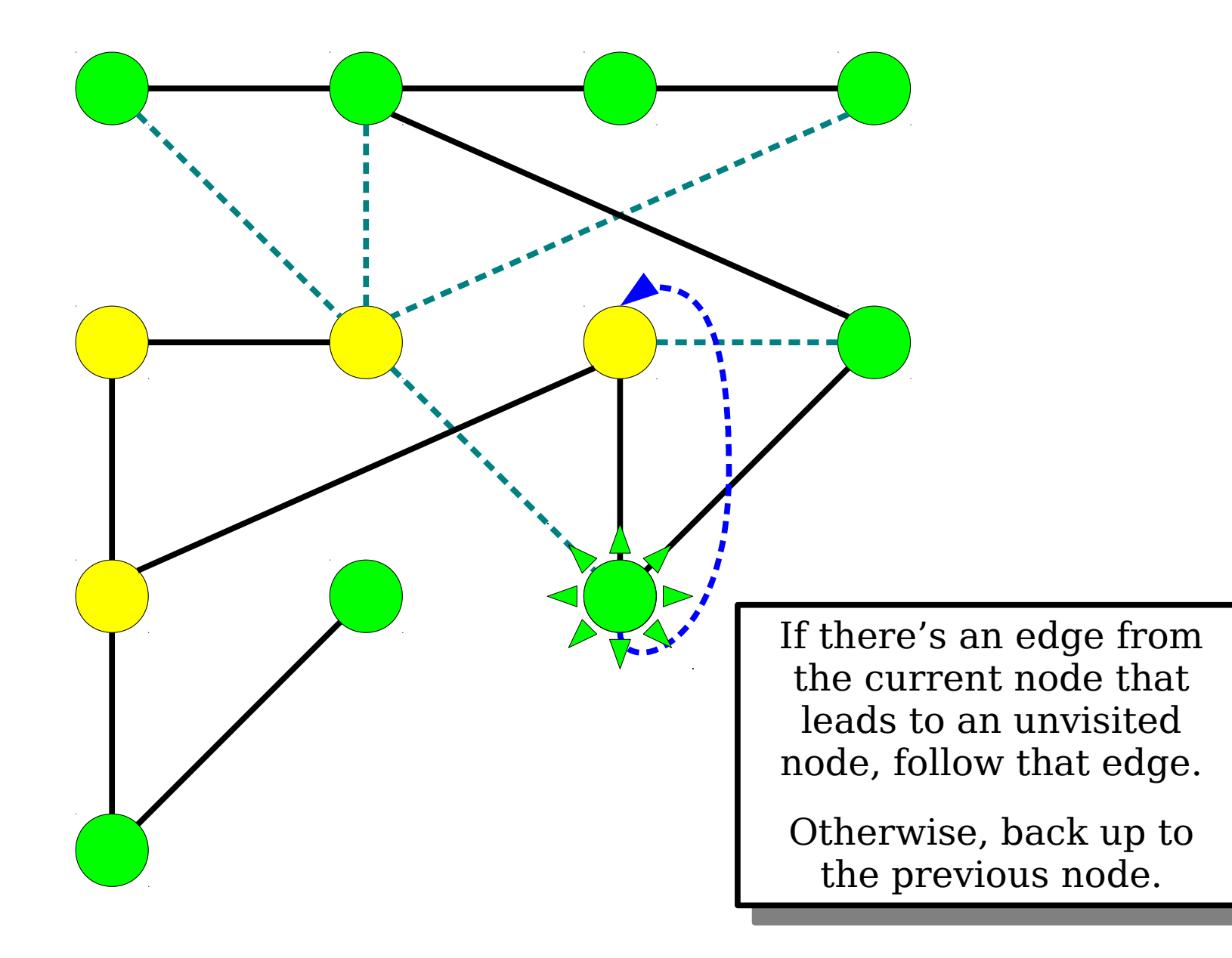

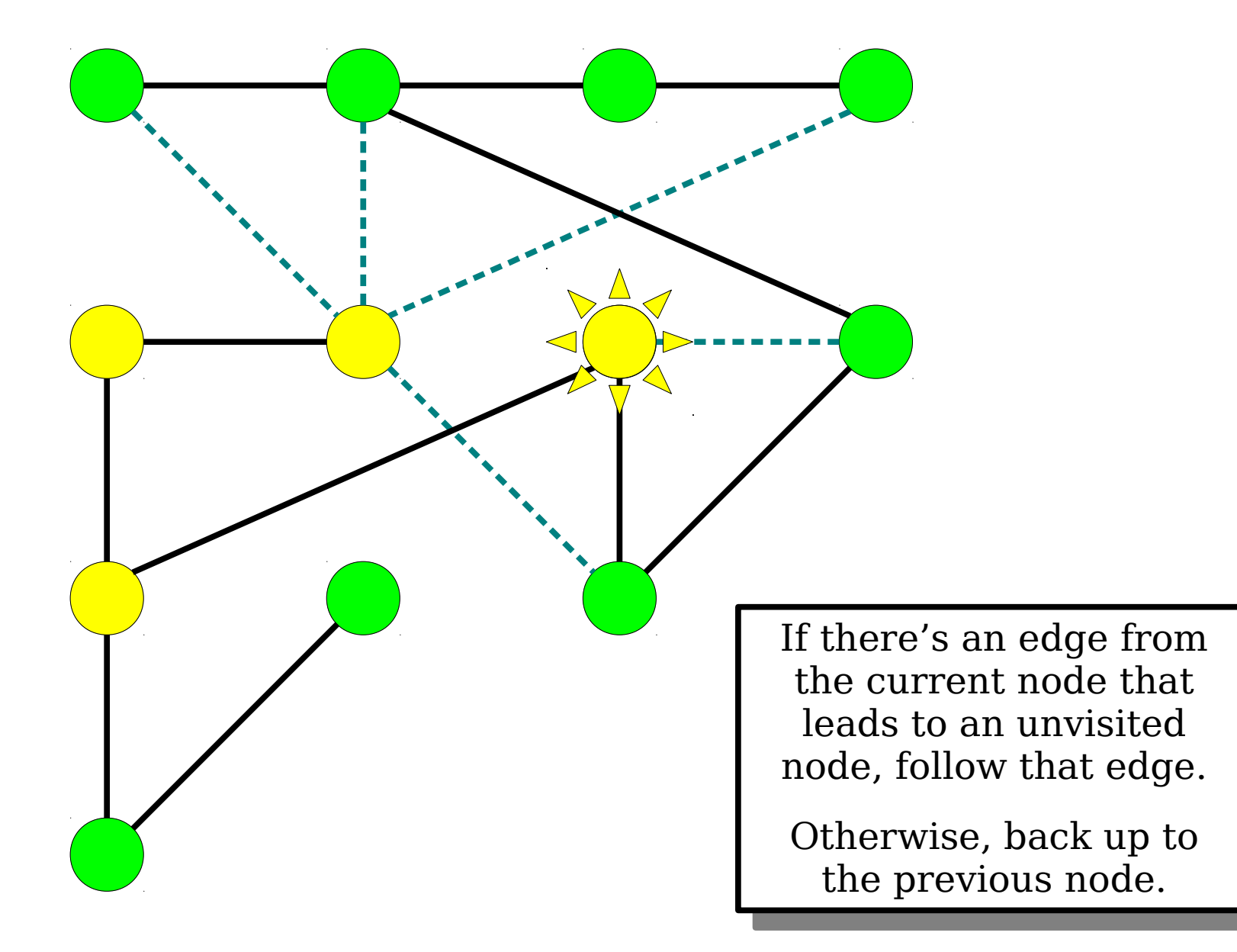

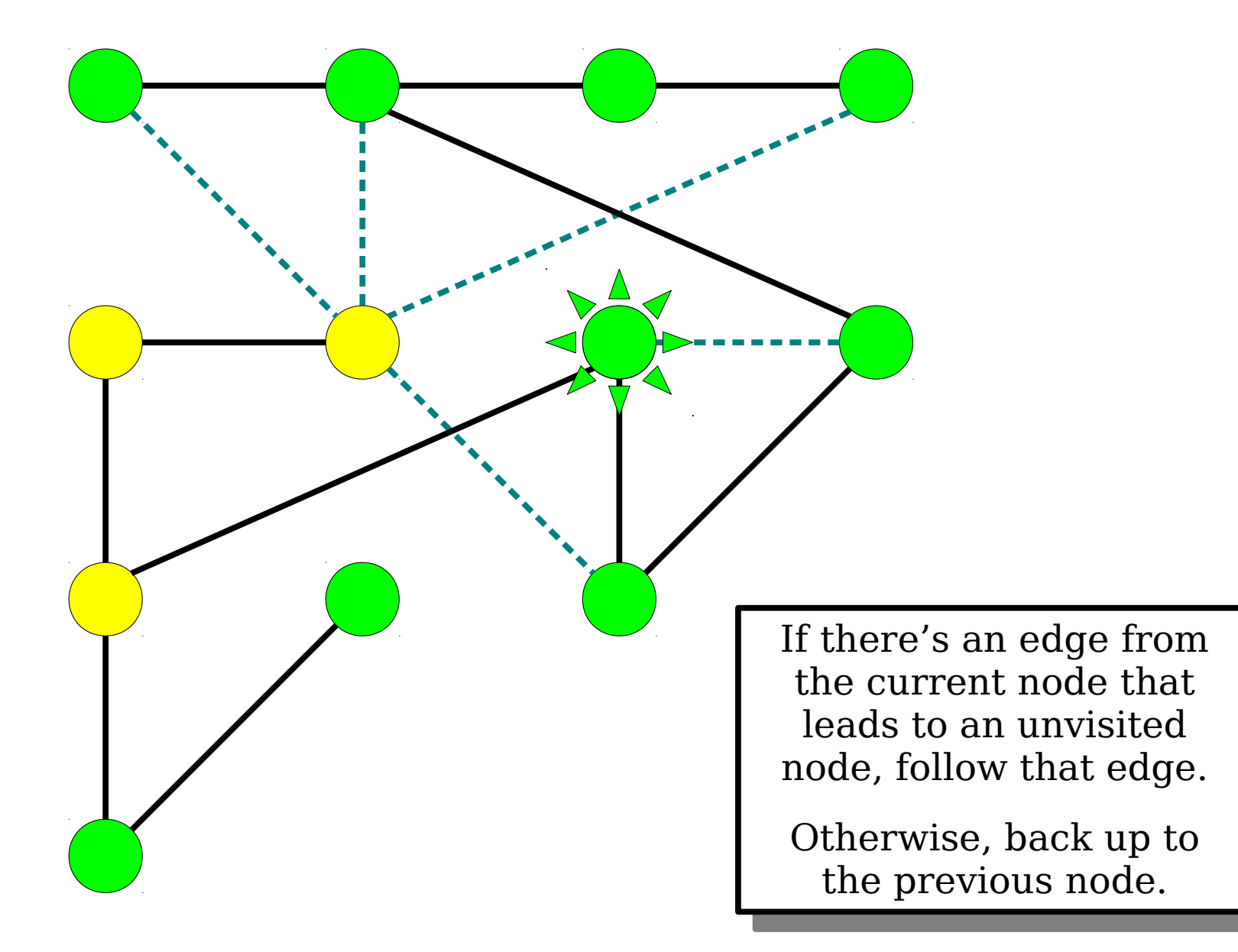
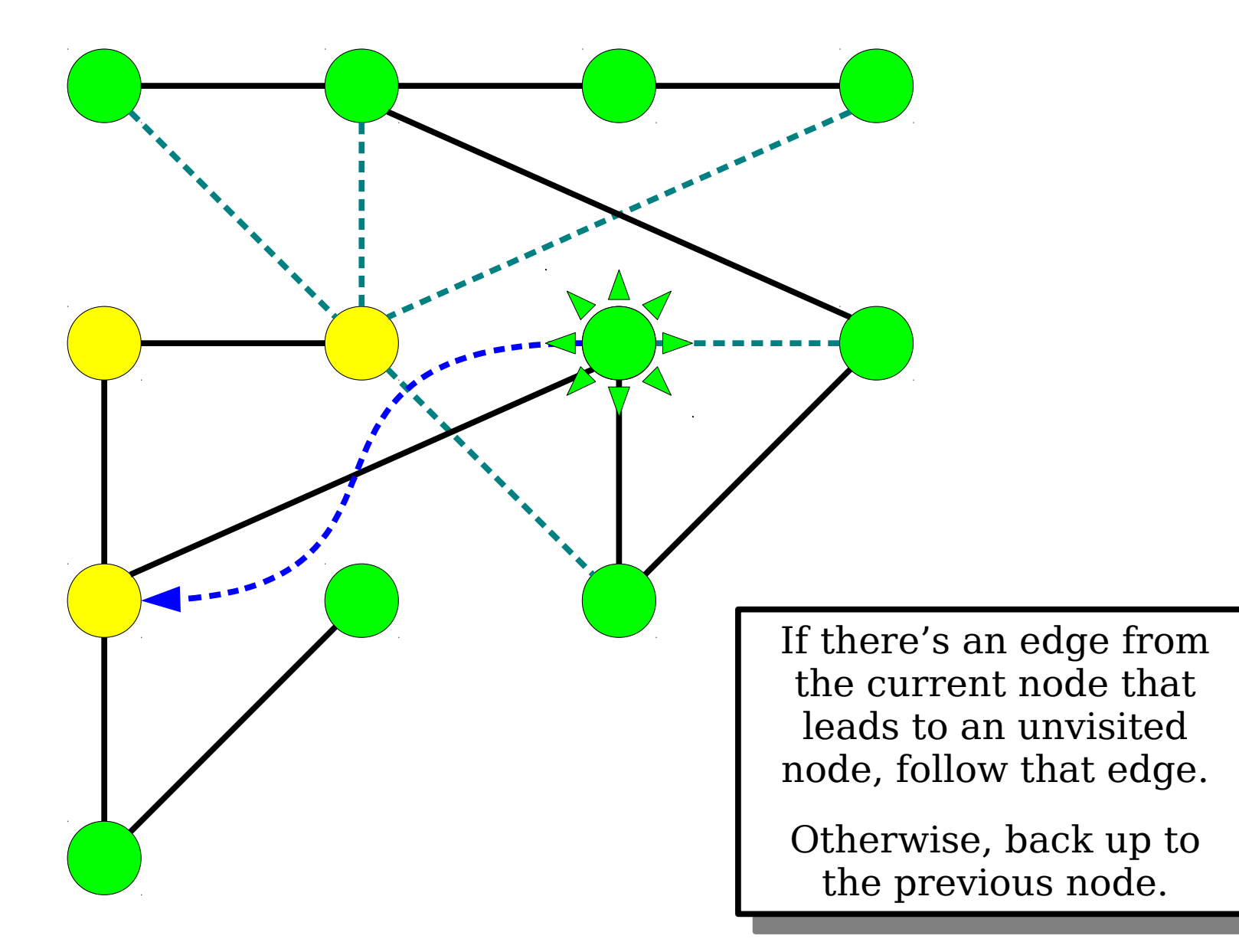

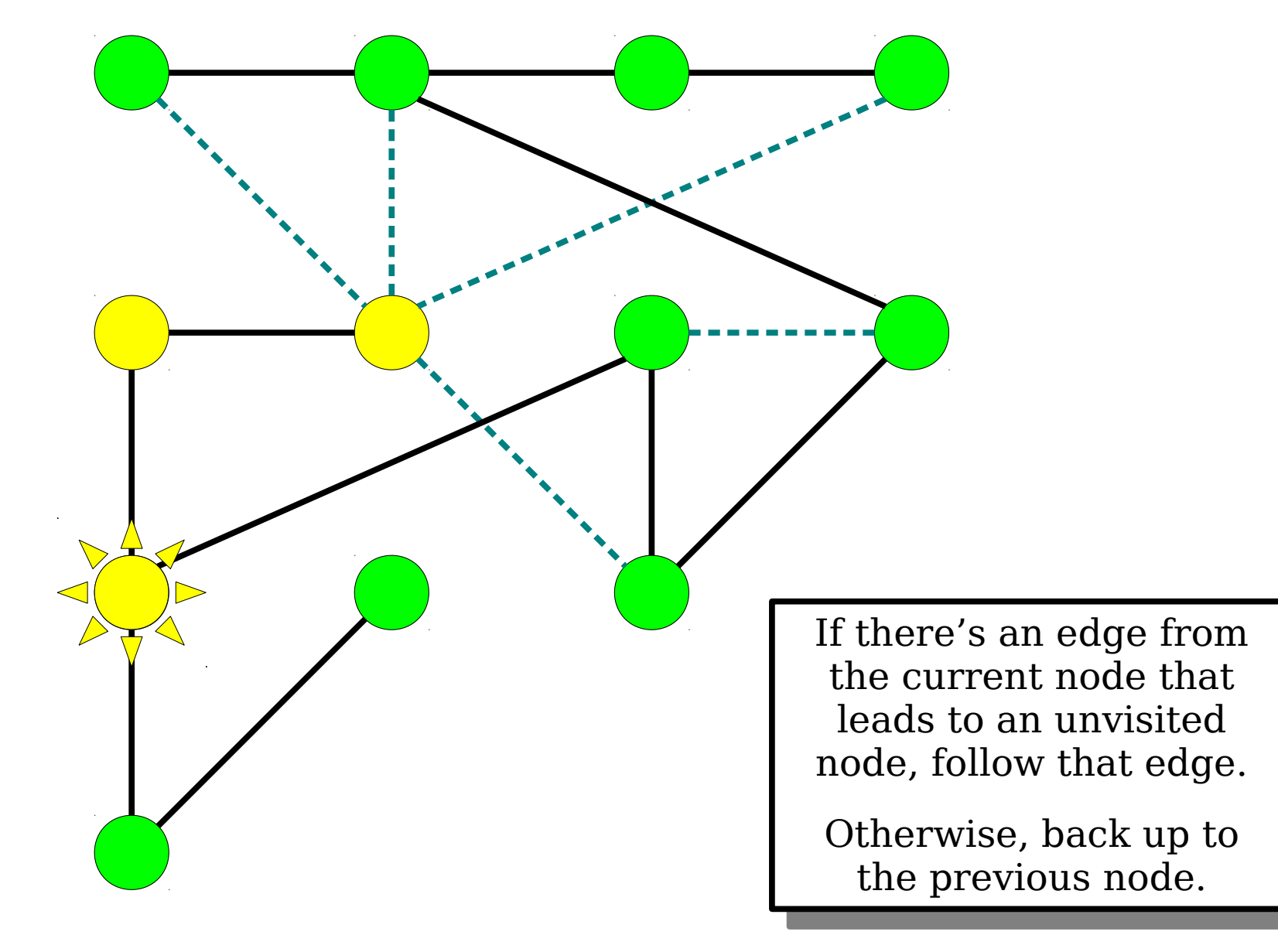

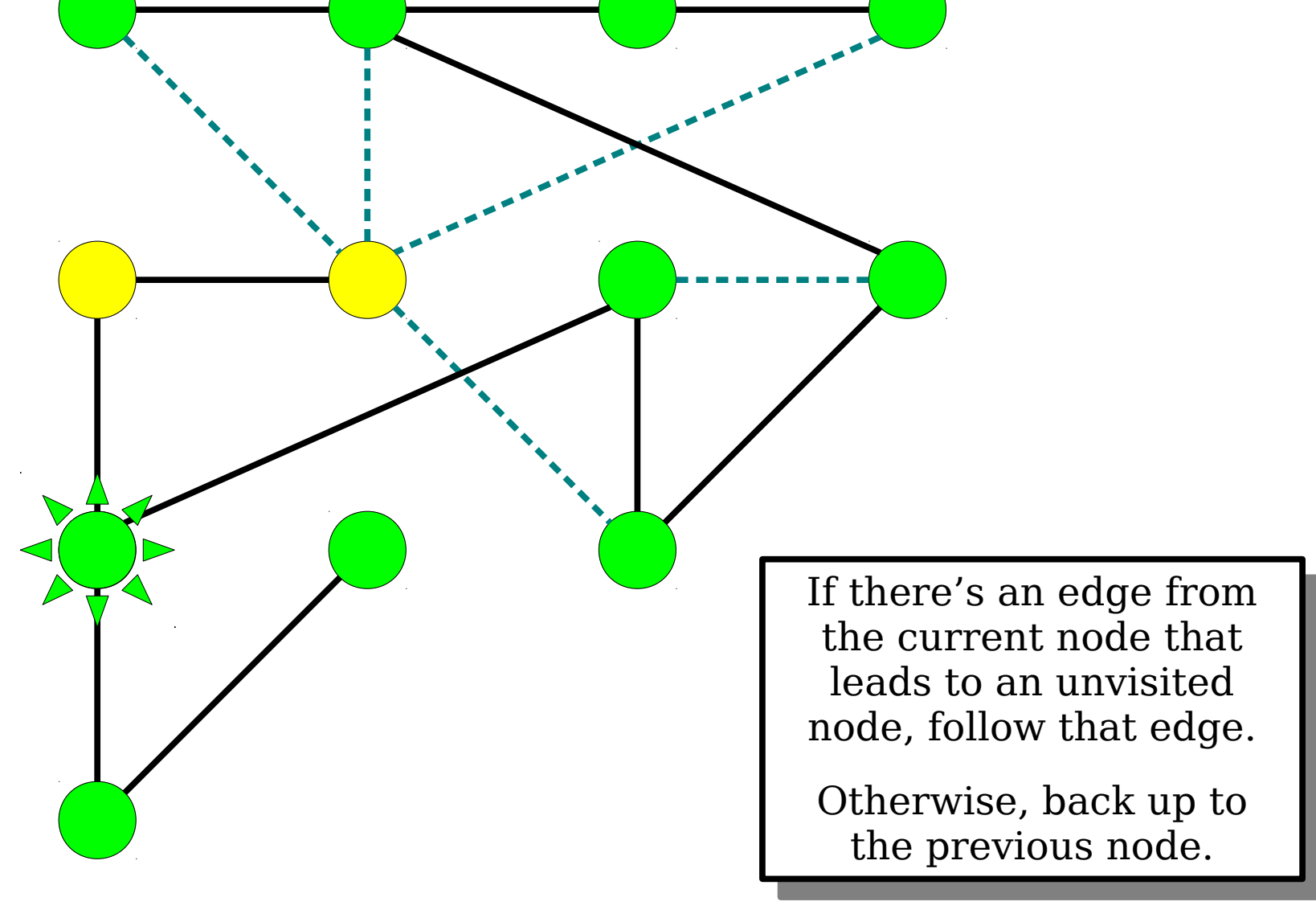

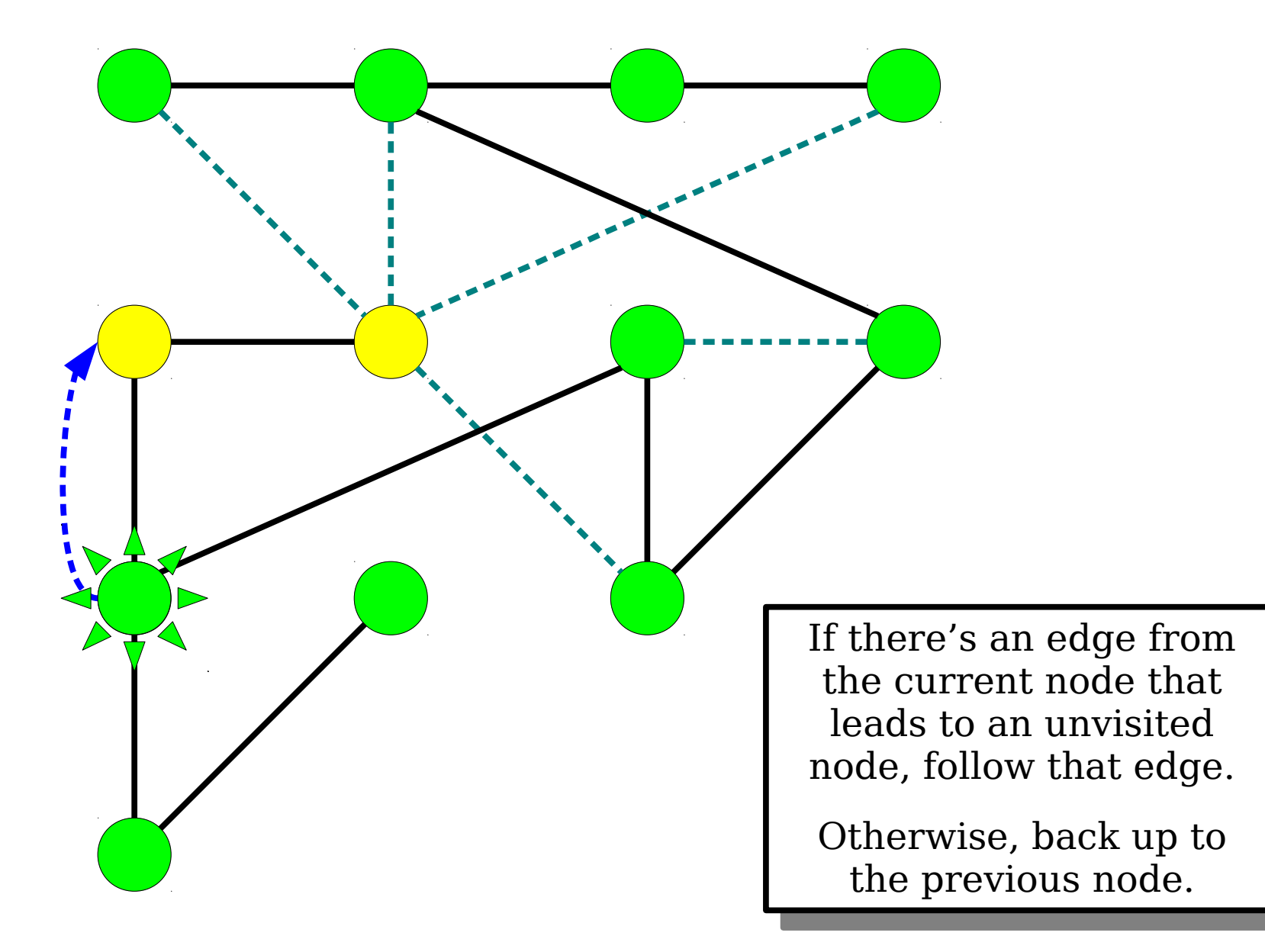

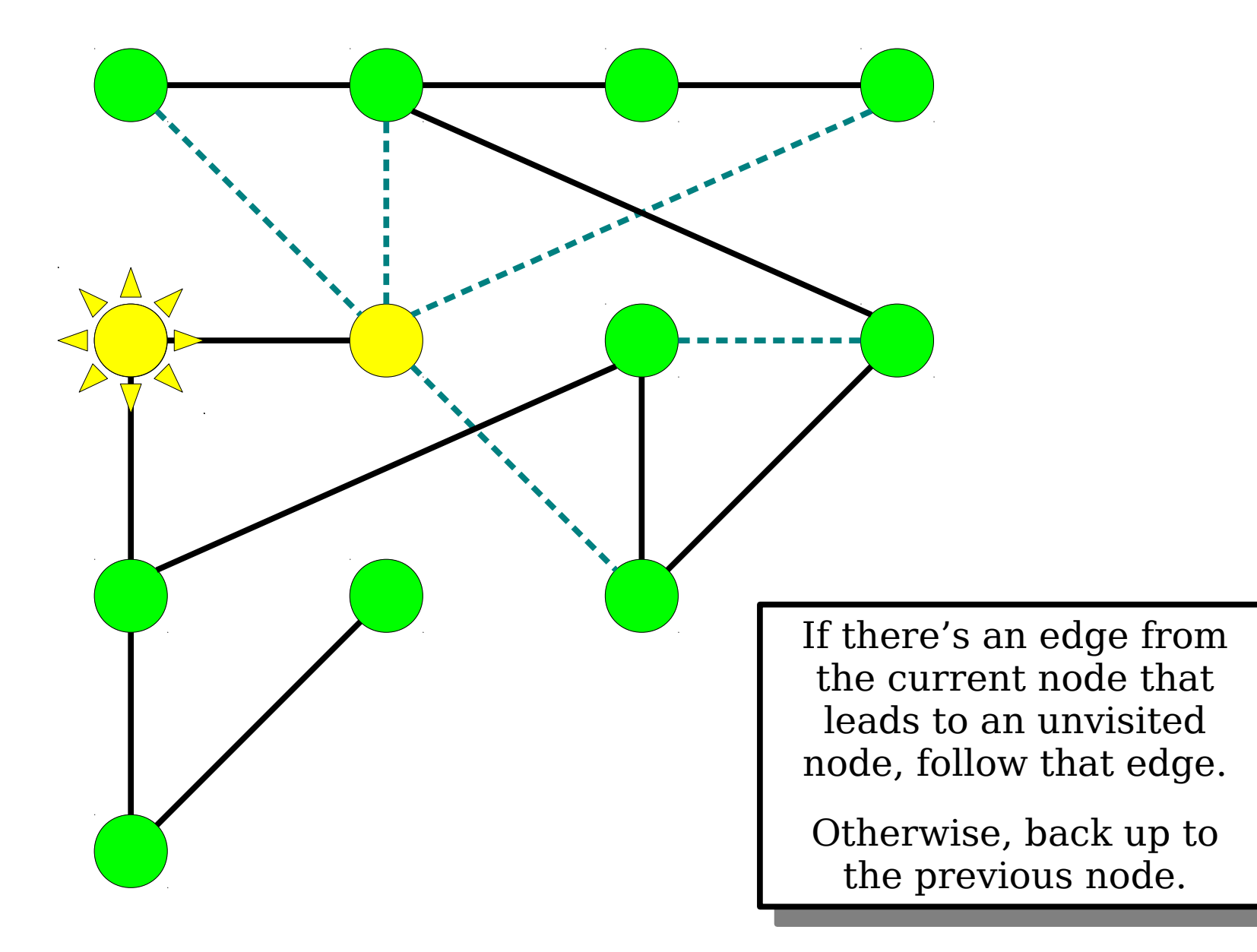

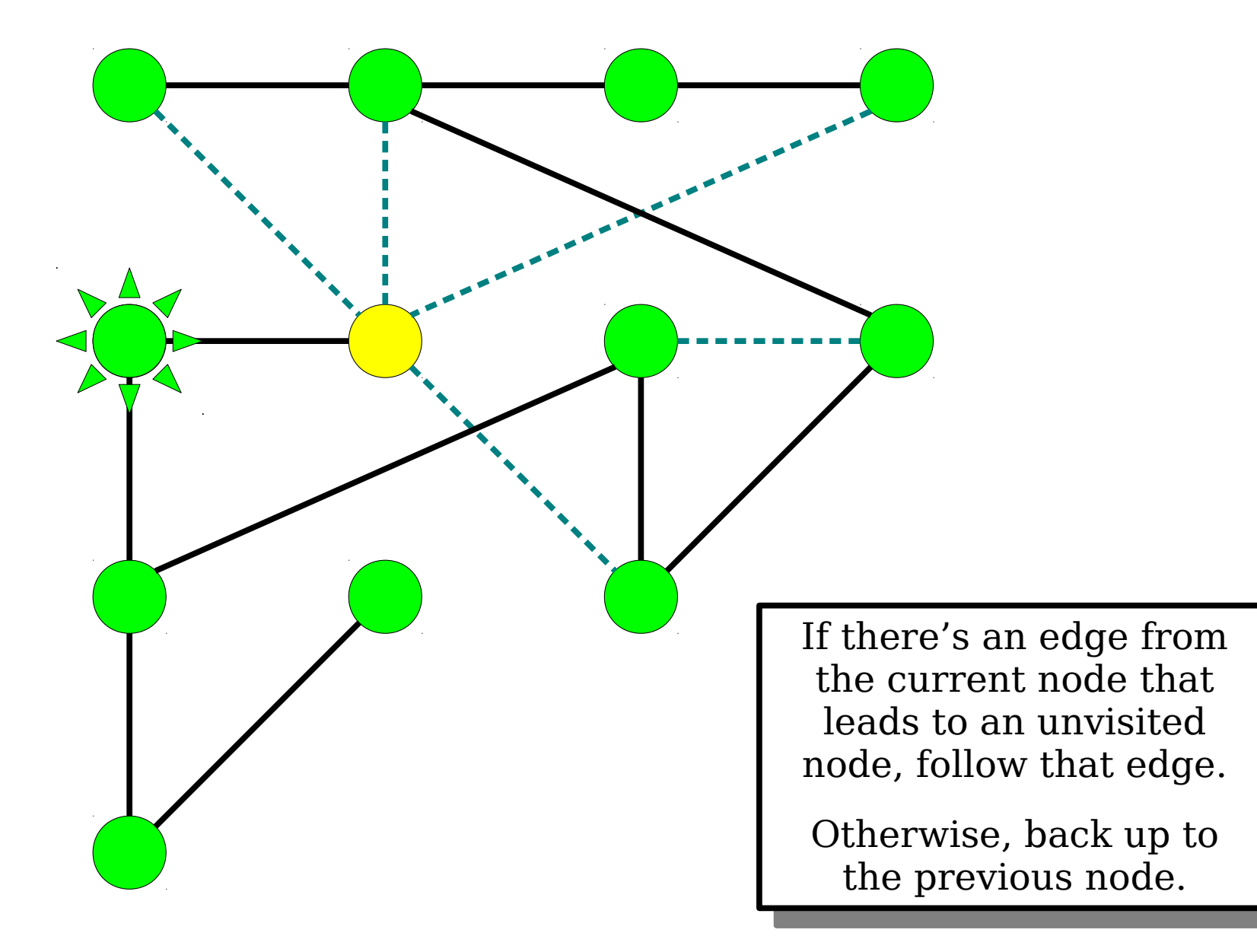

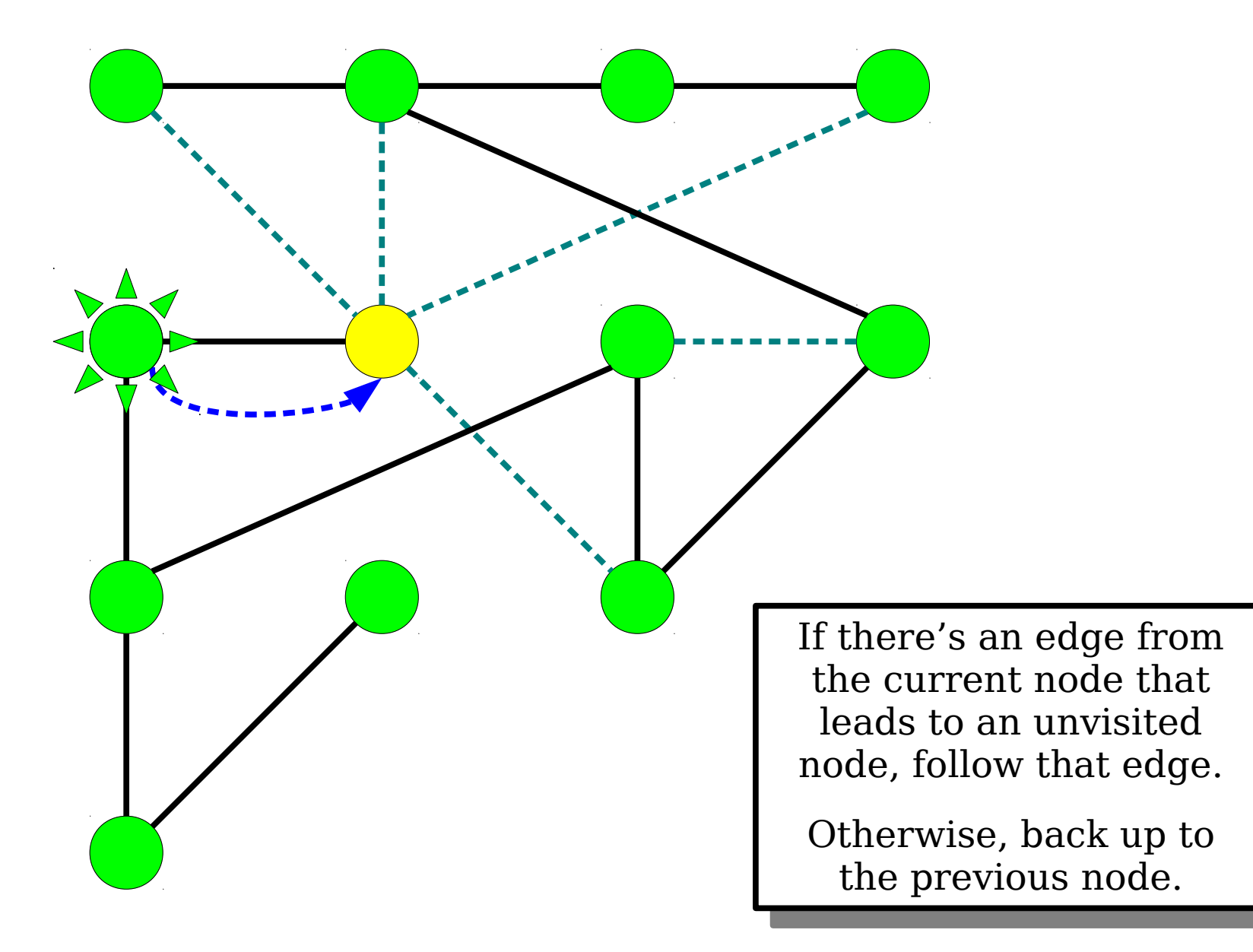

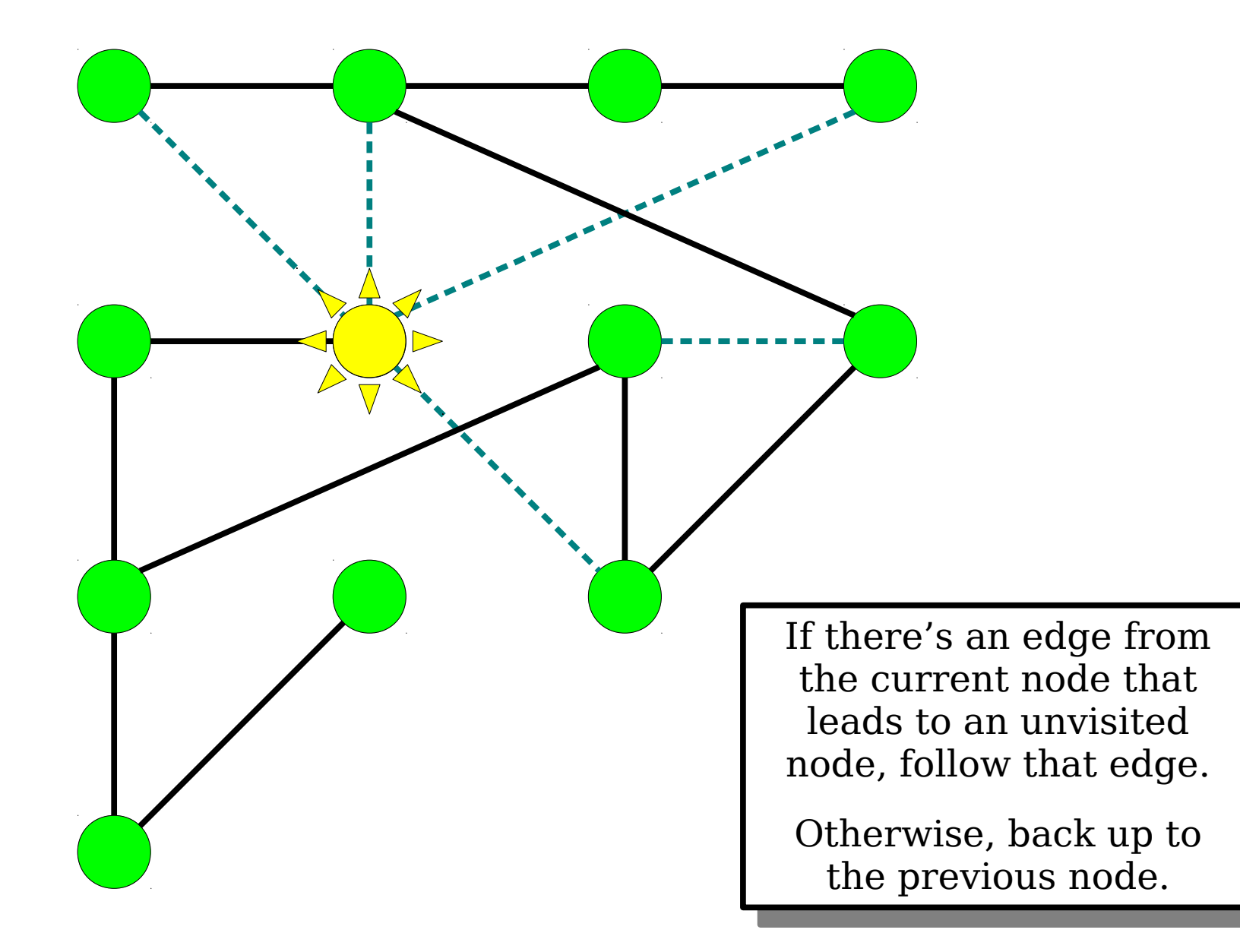

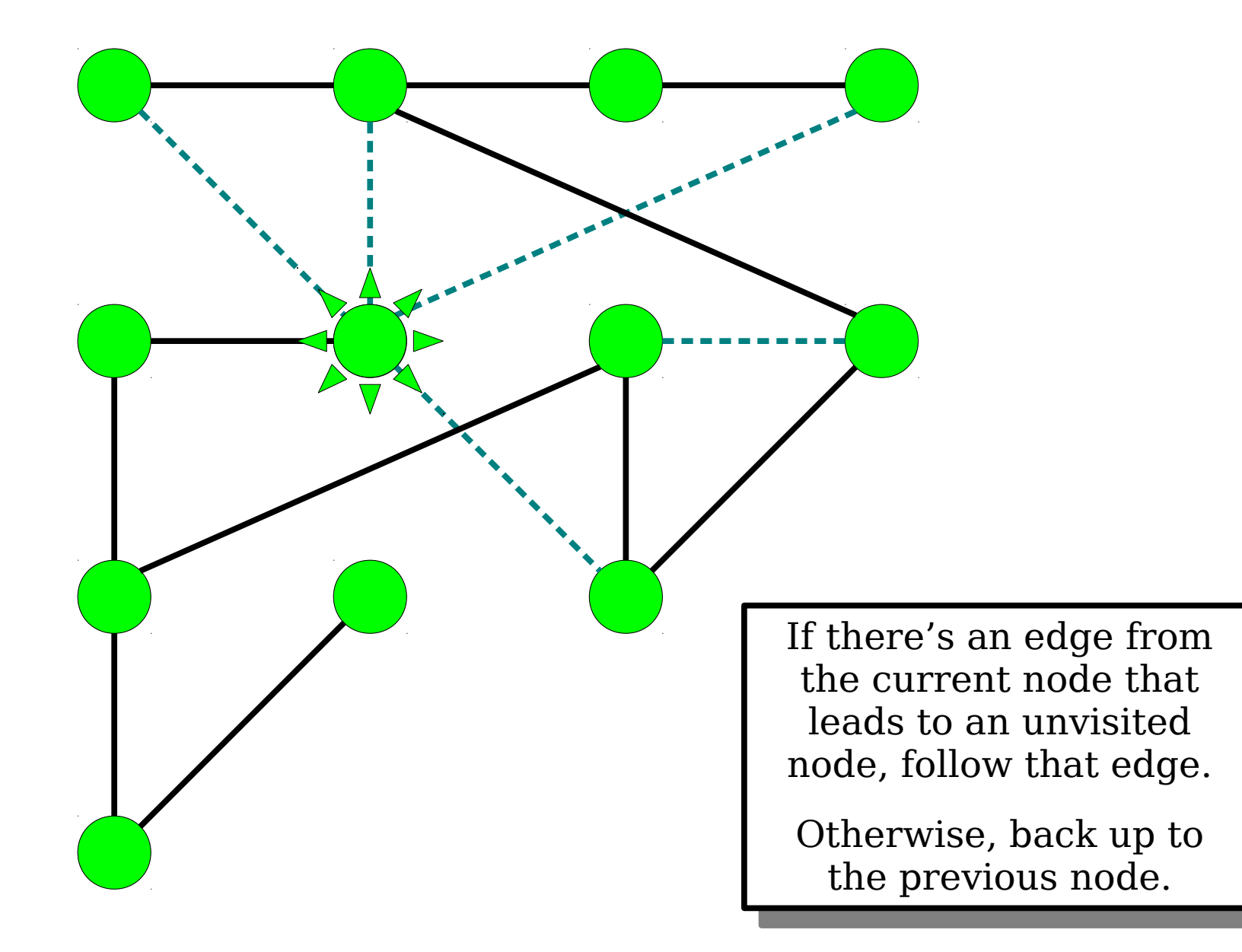

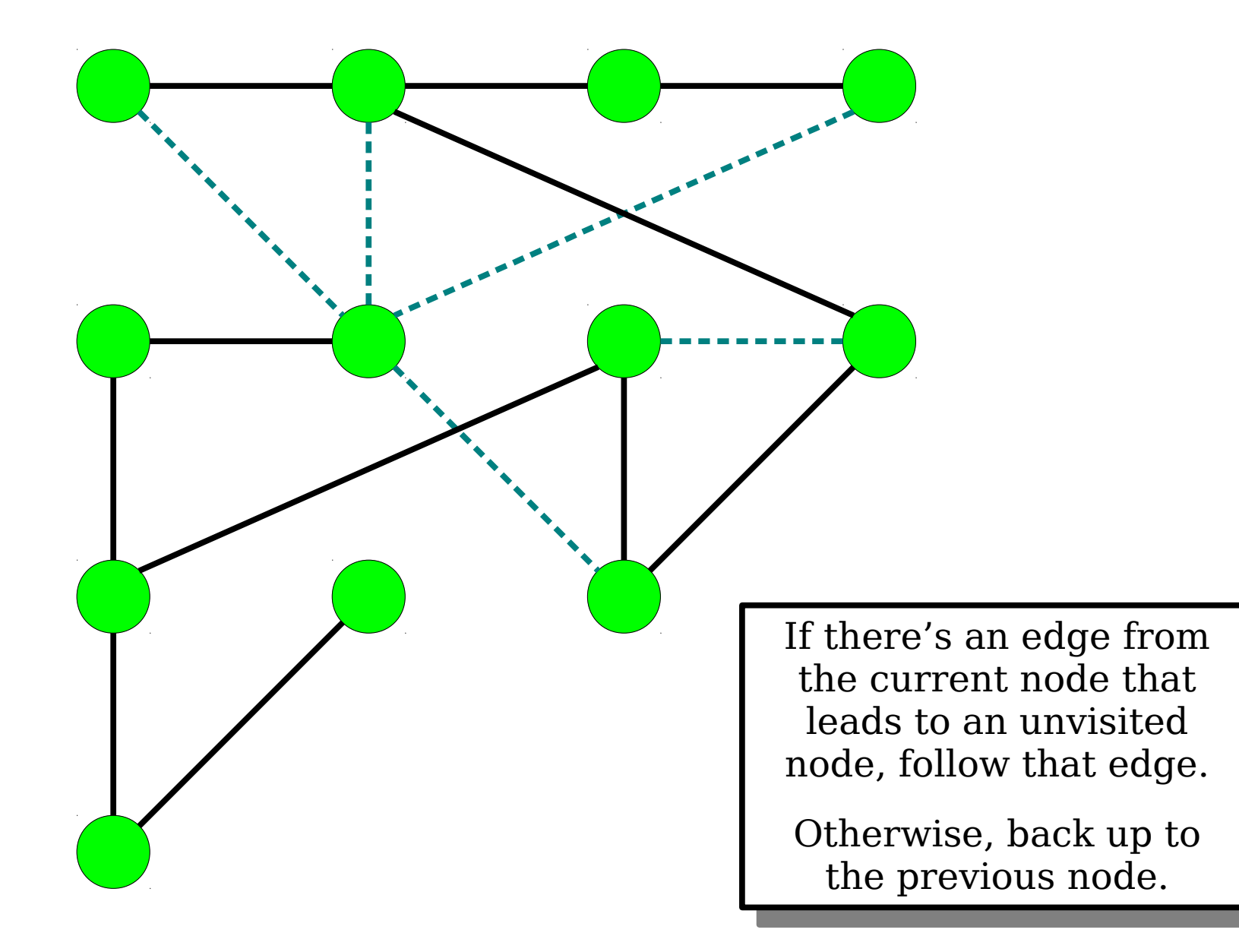

## DFS: The Rundown

- Starting a DFS at a given node will find all nodes *reachable* from that node.
- If you have an adjacency list, doing a DFS in an *n*-node, *m*-edge graph takes time O(*m* + *n*) and uses space O(*n*).
	- Talk to me after class for details!
- There are some **beautiful** properties of the order in which DFS visits nodes (take CS161!), but until you know them the order of nodes found can look pretty random. Come talk to me after class for more info.

- To do a depth-first search (DFS) from a node *u*, do the following:
	- If *u* isn't *gray* (unvisited), stop.
	- Color *u yellow* (active).
	- For each neighbor *v* of *u*:
		- Recursively run DFS from *v*.
	- Color *u green* (done).
- The code for DFS is amazingly short!

### A Whimsical Application

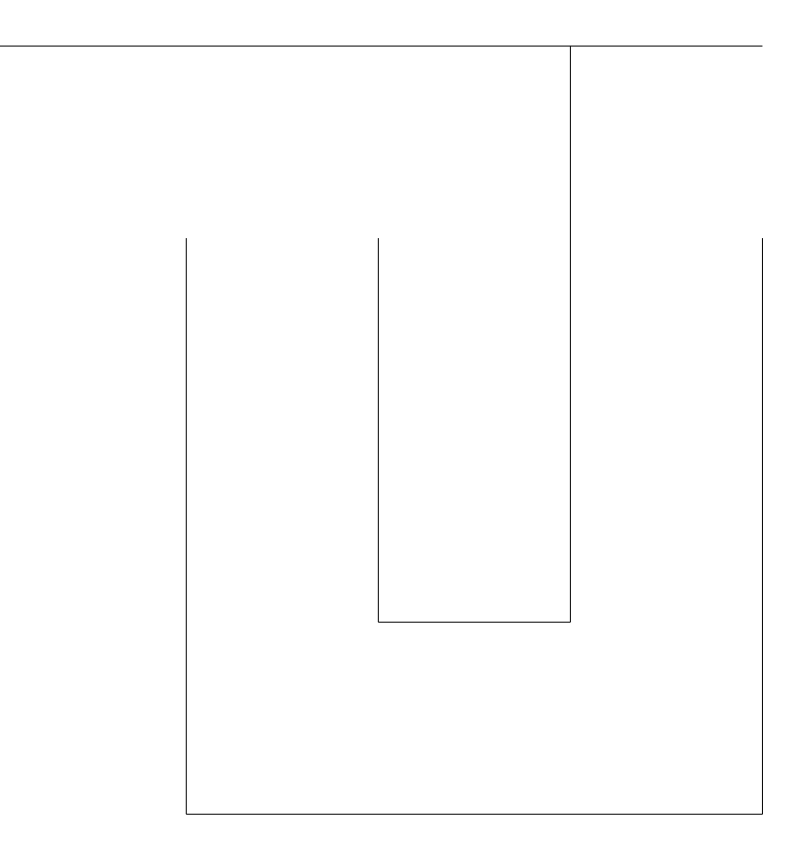

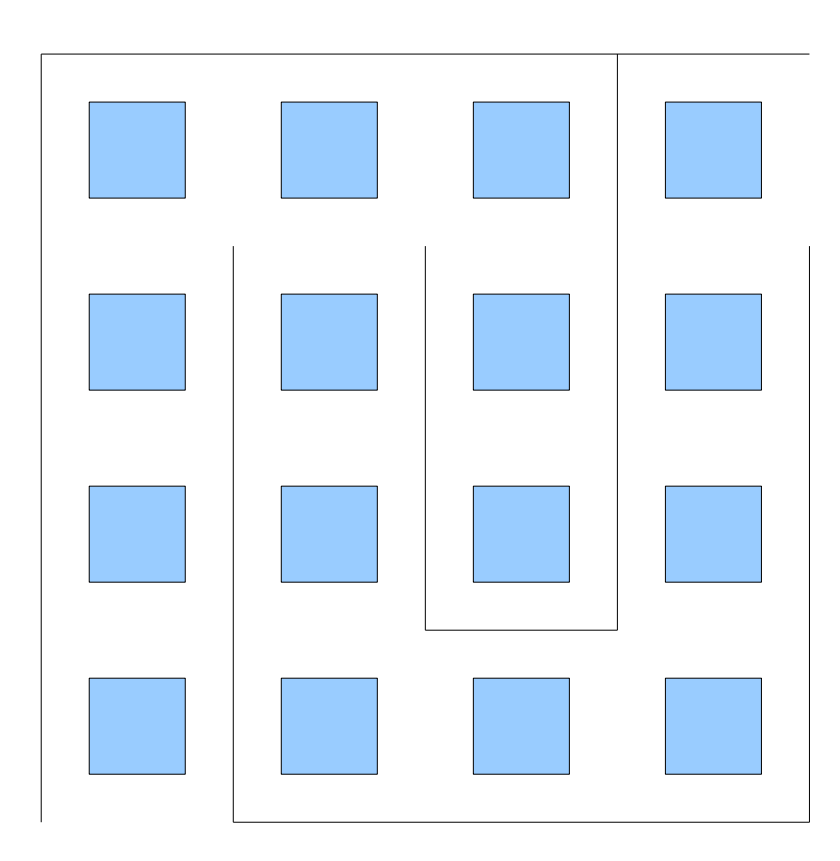

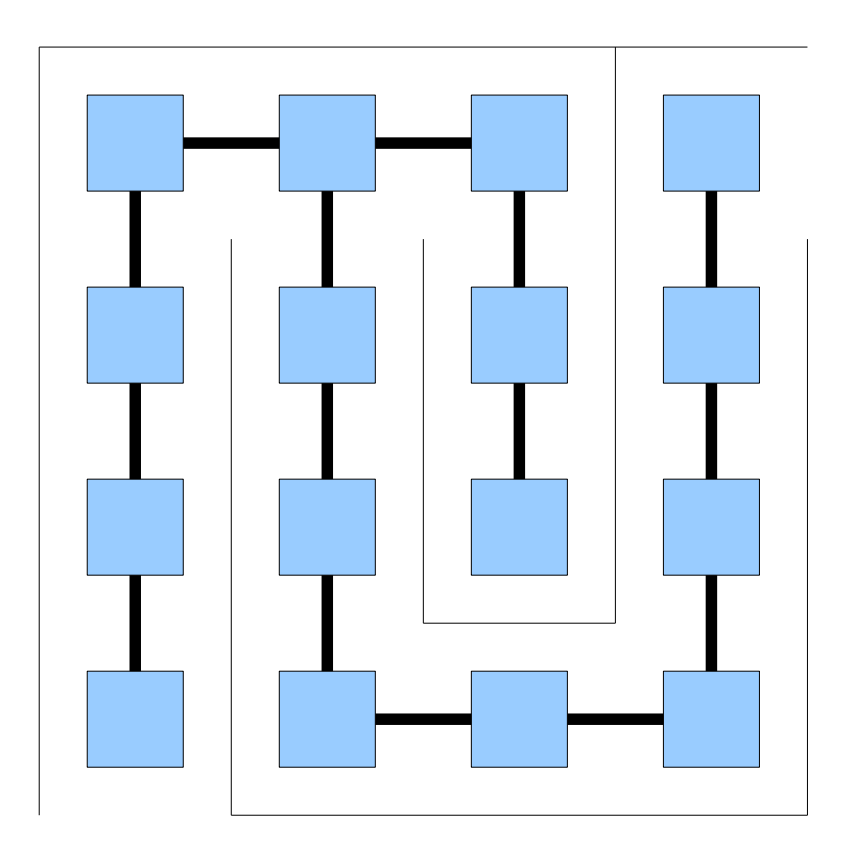

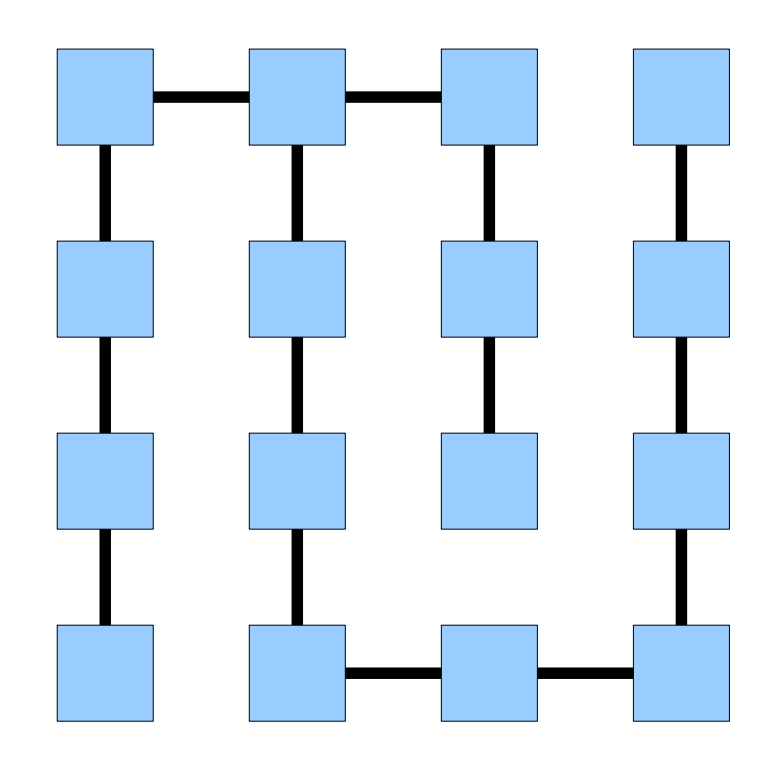

## Creating a Maze with DFS

• Create a **grid graph** of the appropriate size.

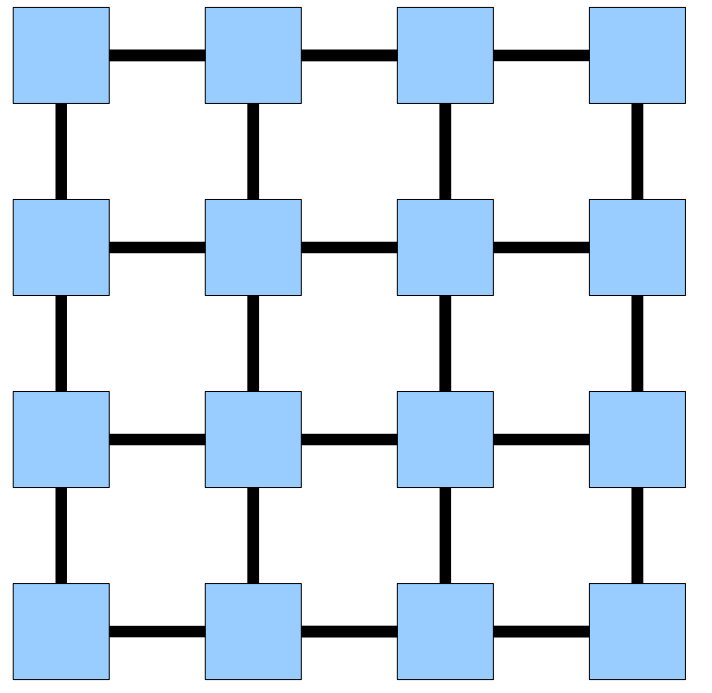

- Starting at any node, run a depth-first search, choosing neighbor orderings at random.
- The resulting DFS tree is a maze with one solution.

#### How do you find the fastest route from one point to another?

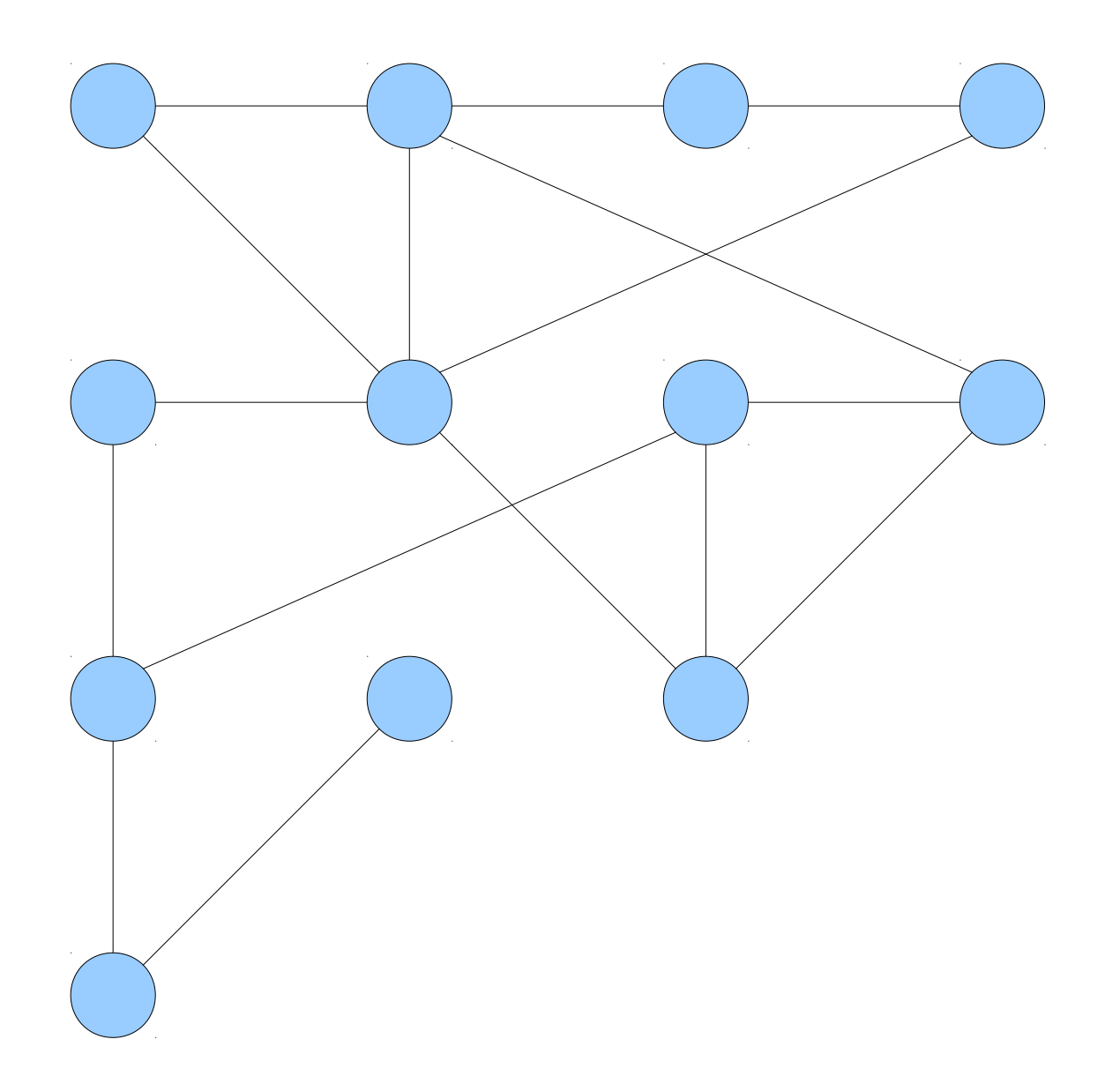

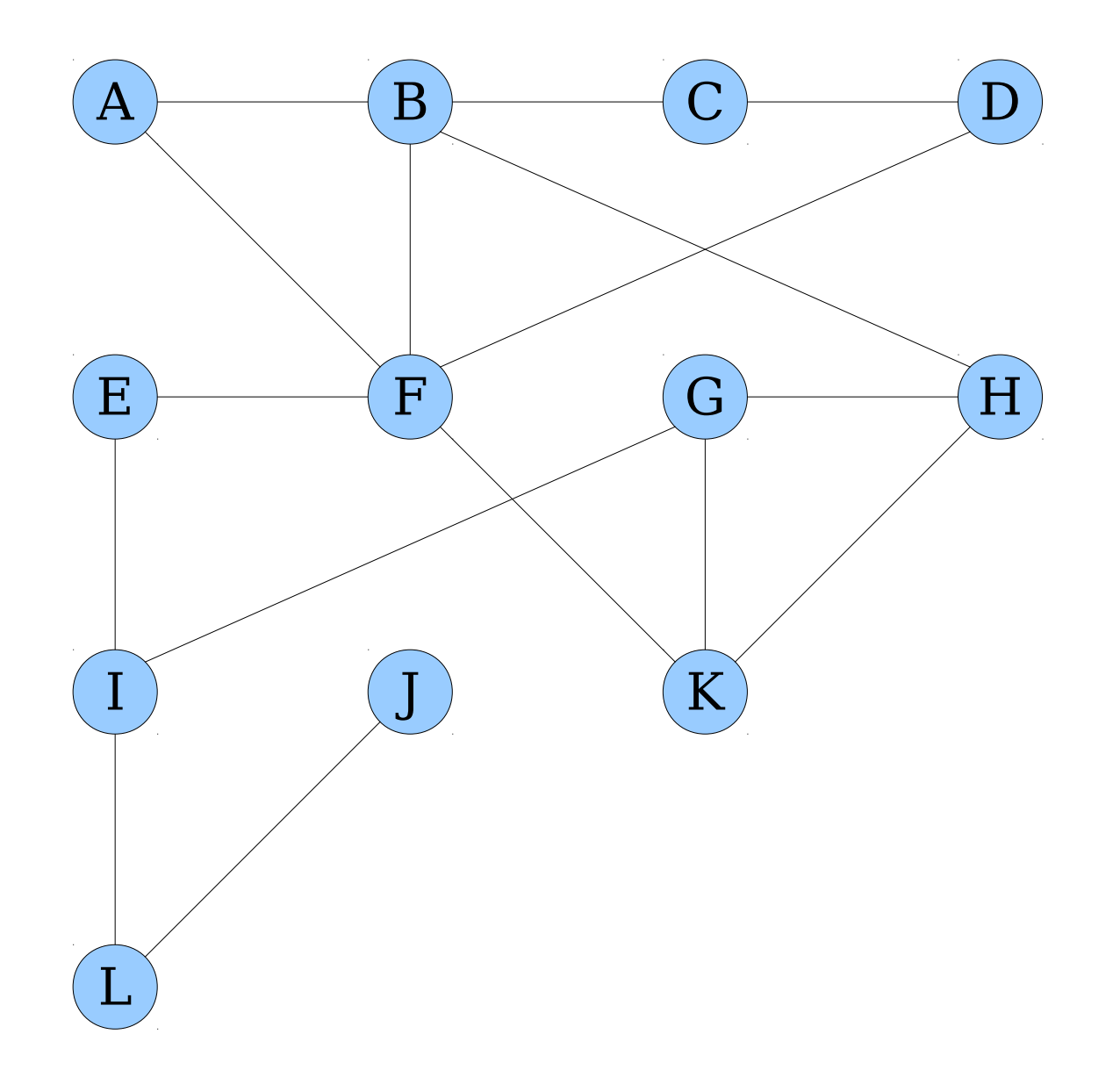

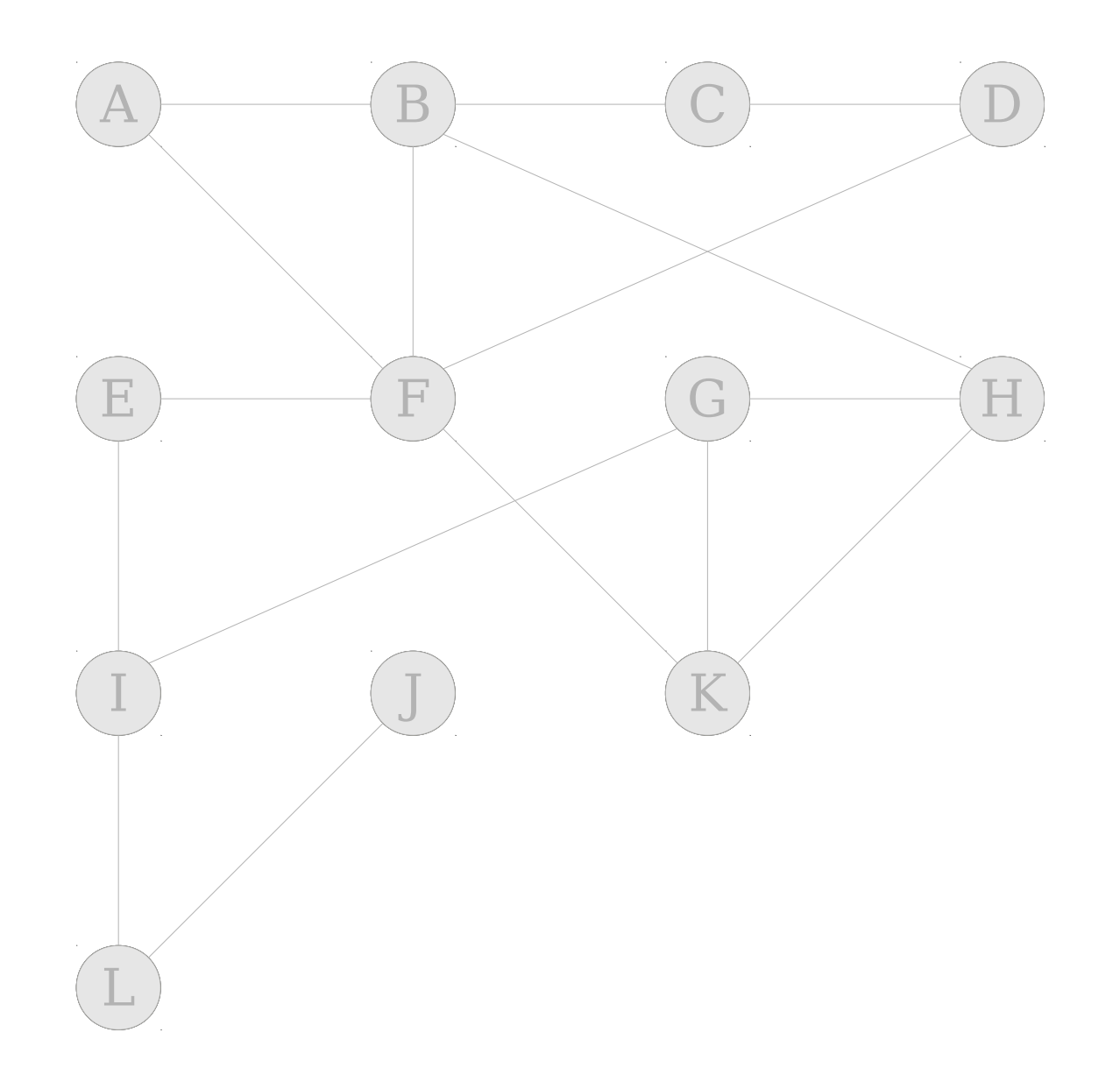

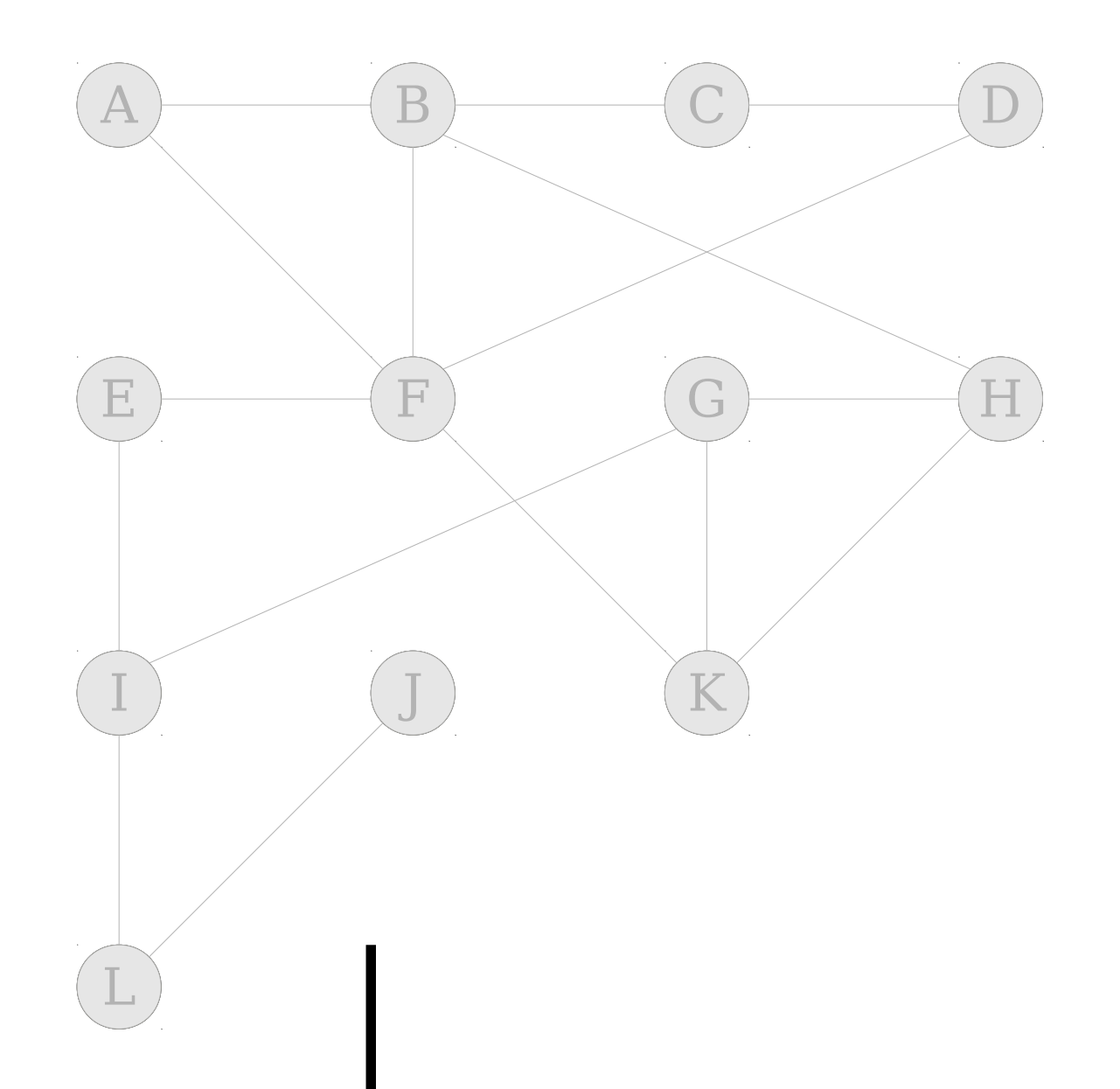

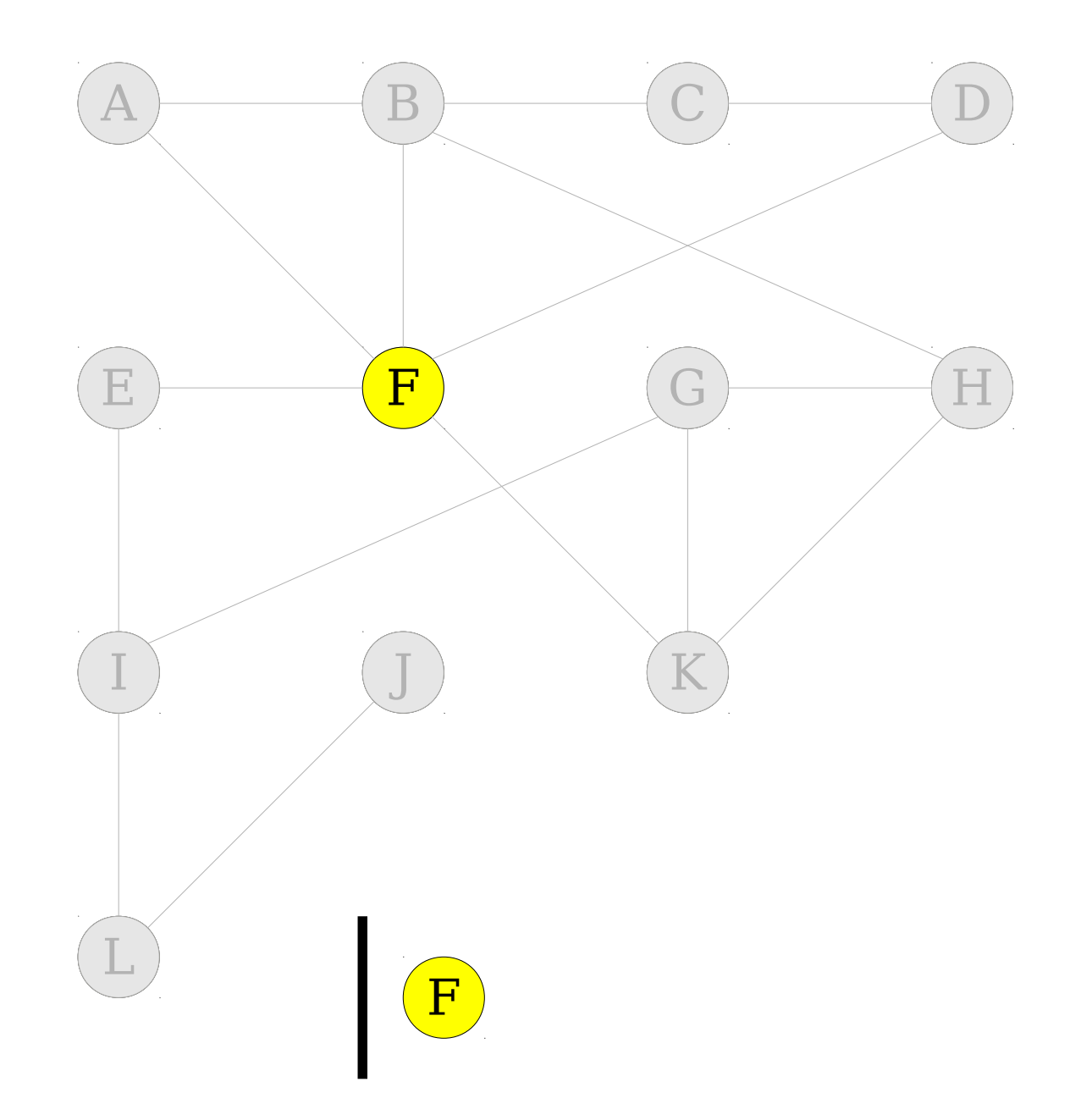

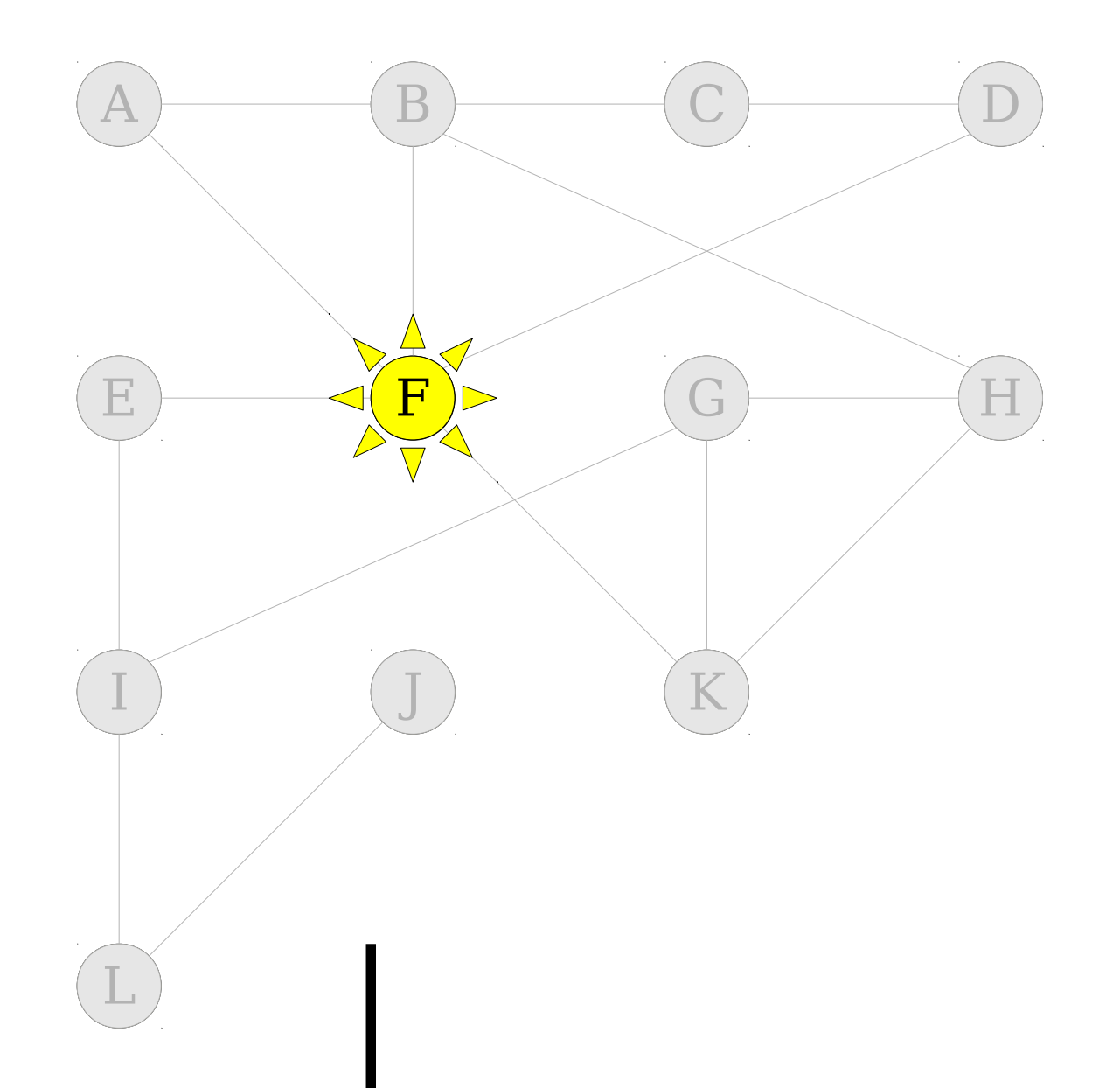

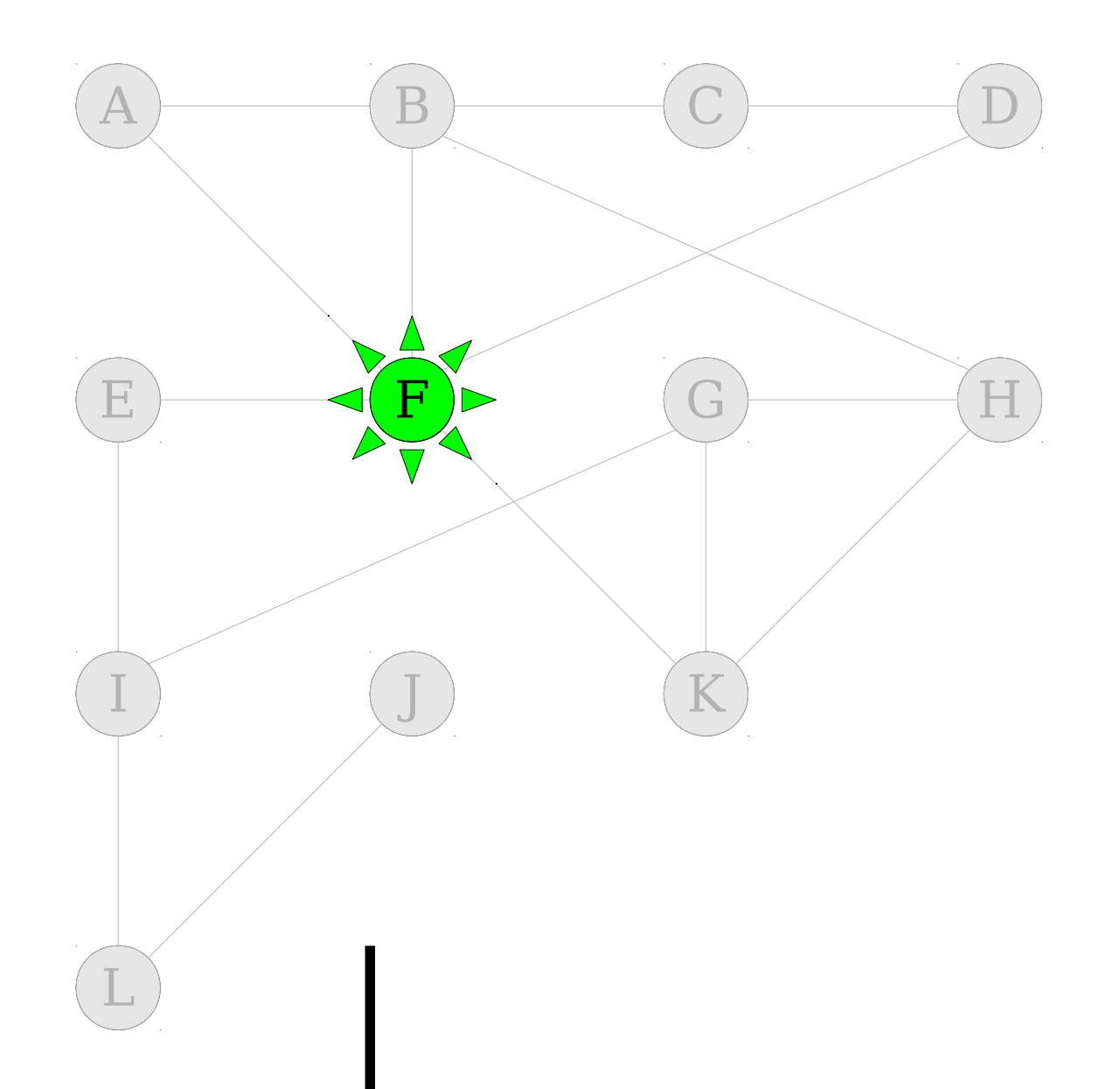

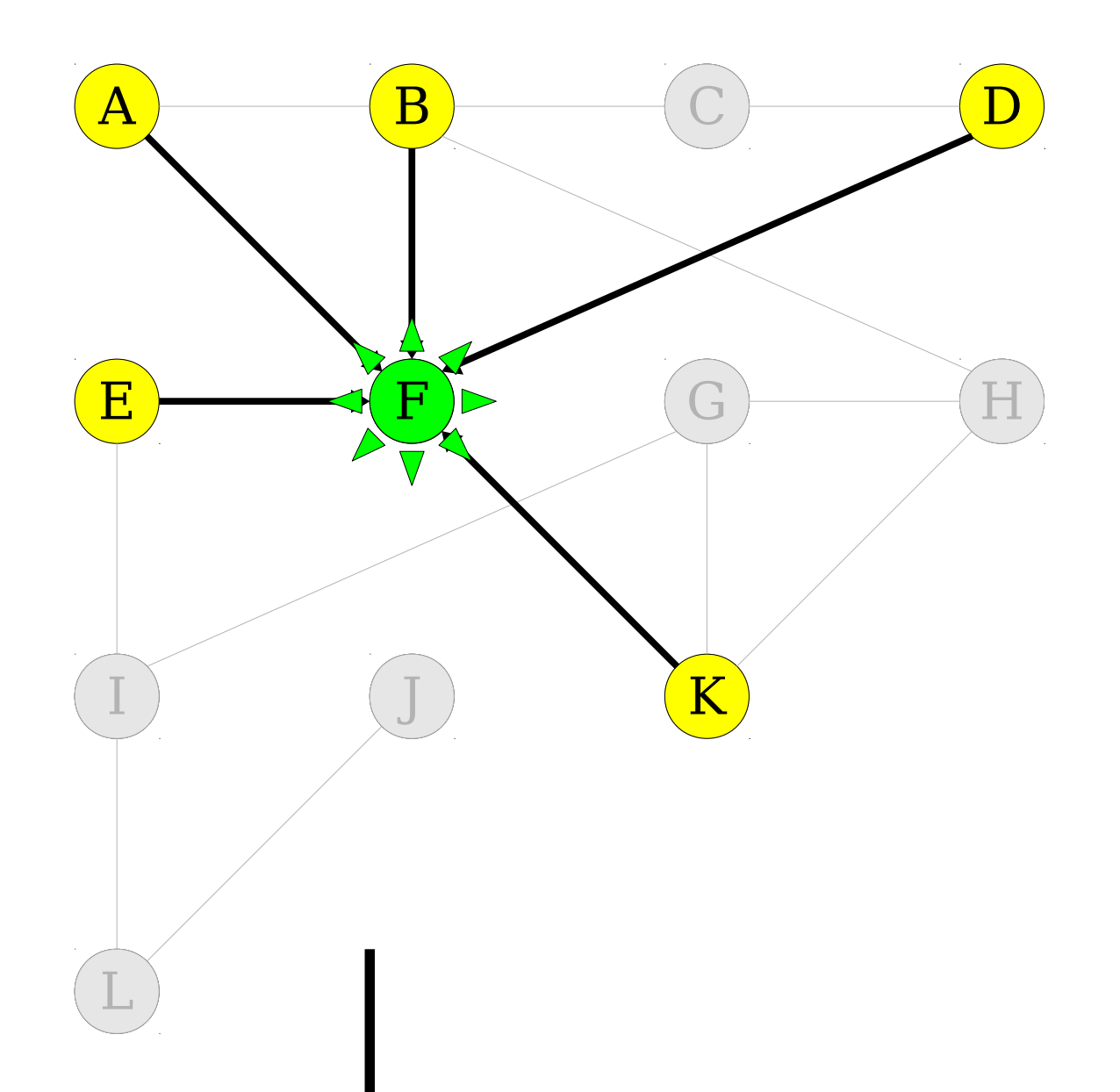

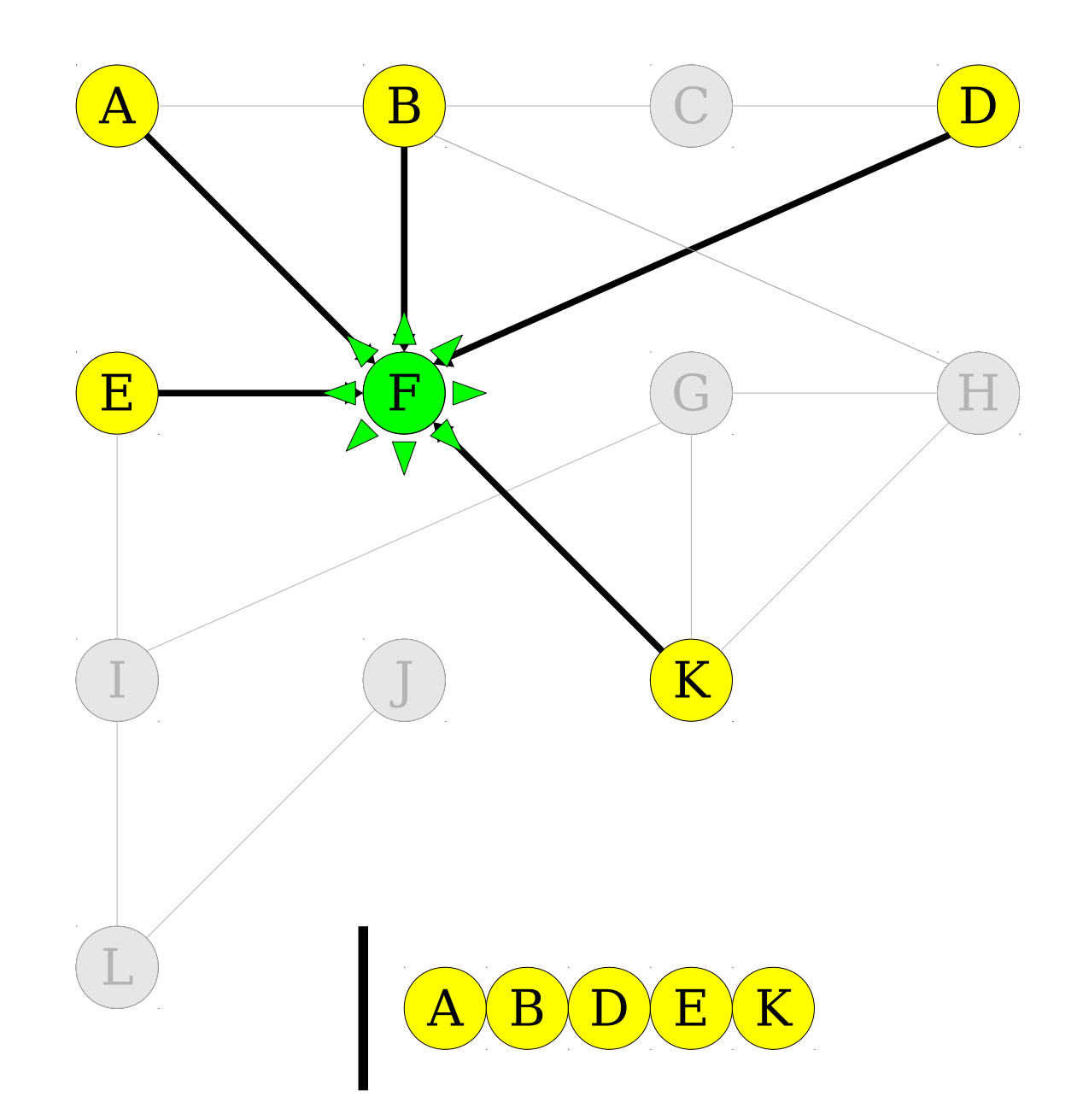

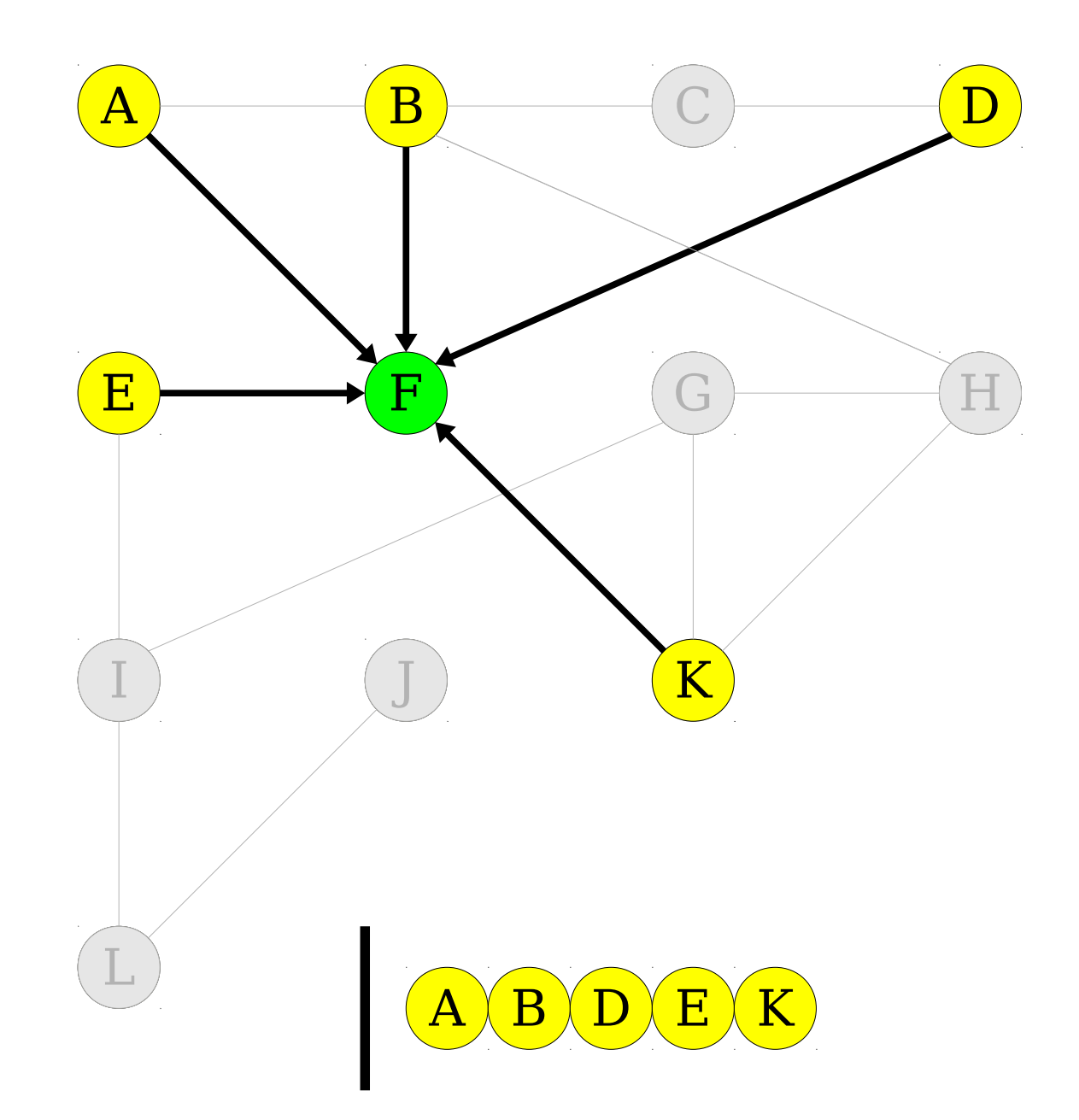

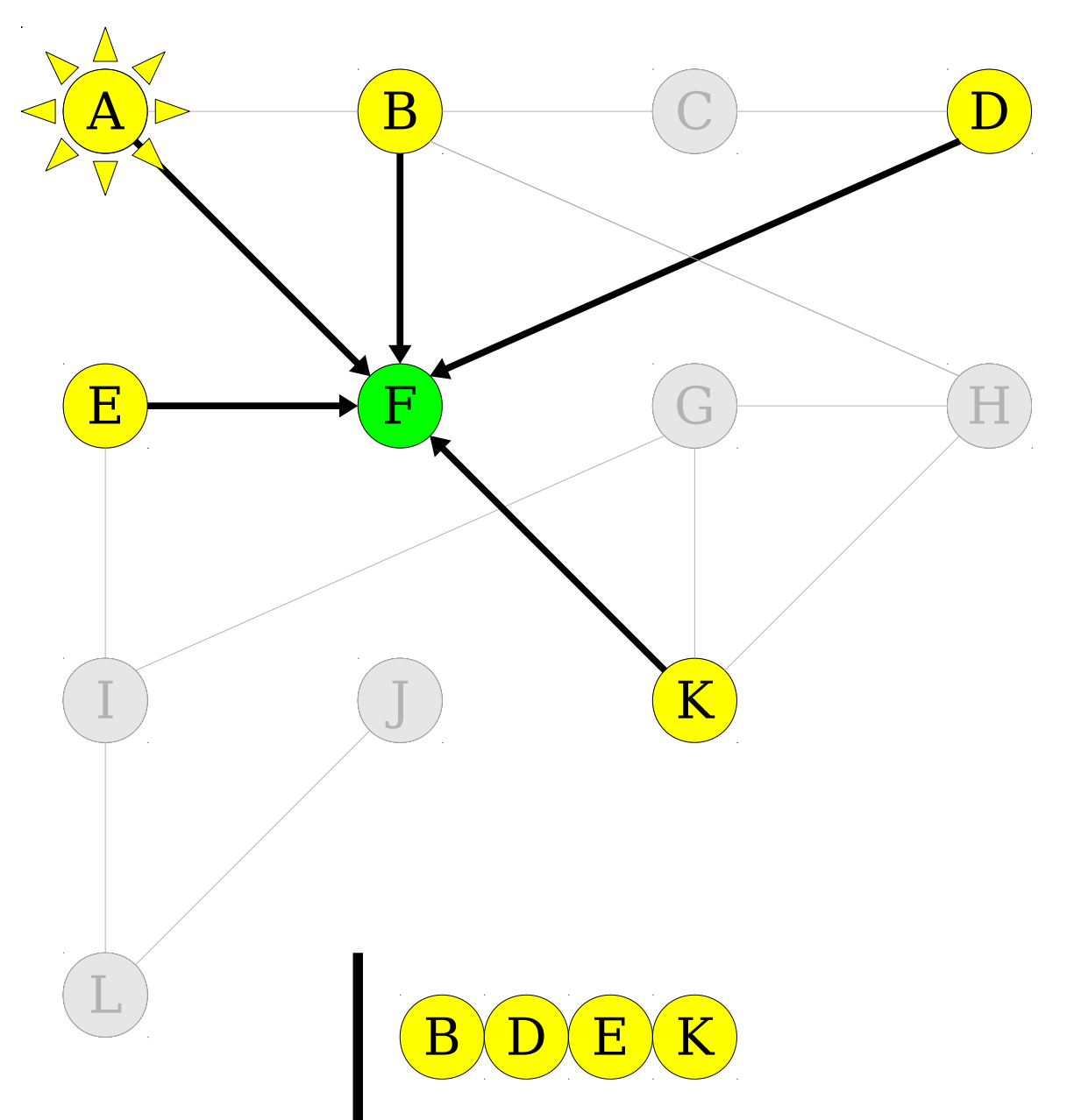

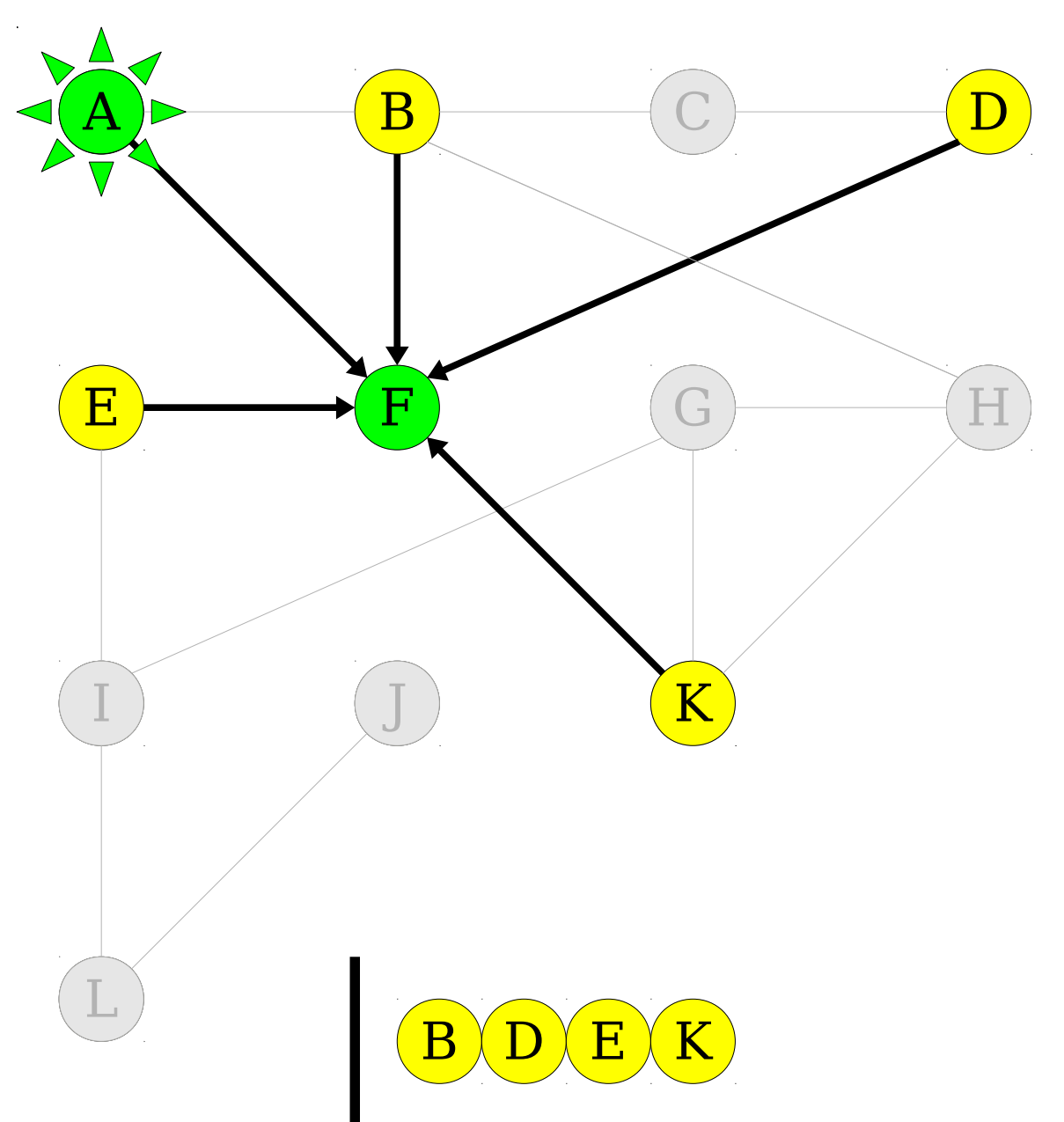

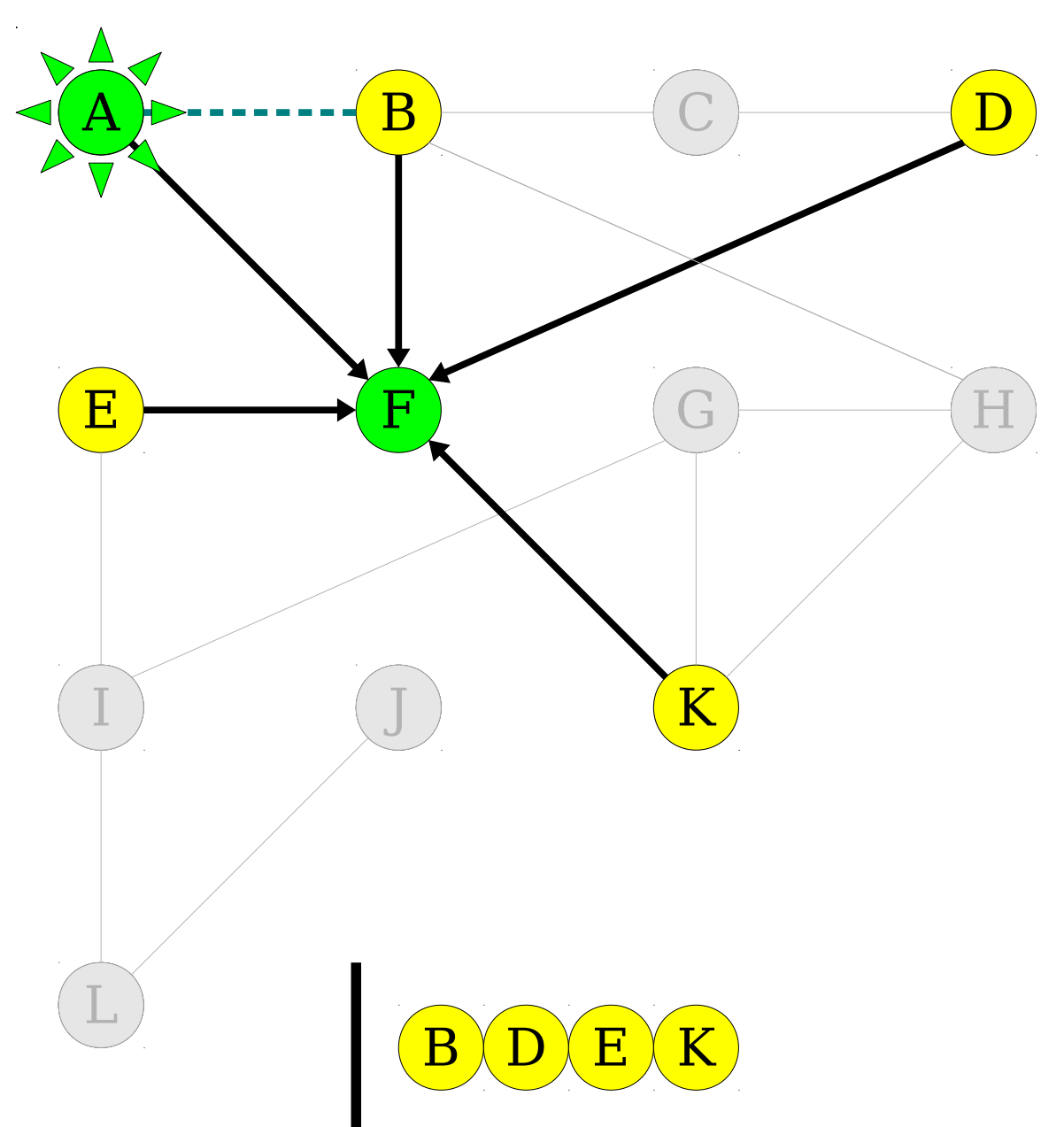

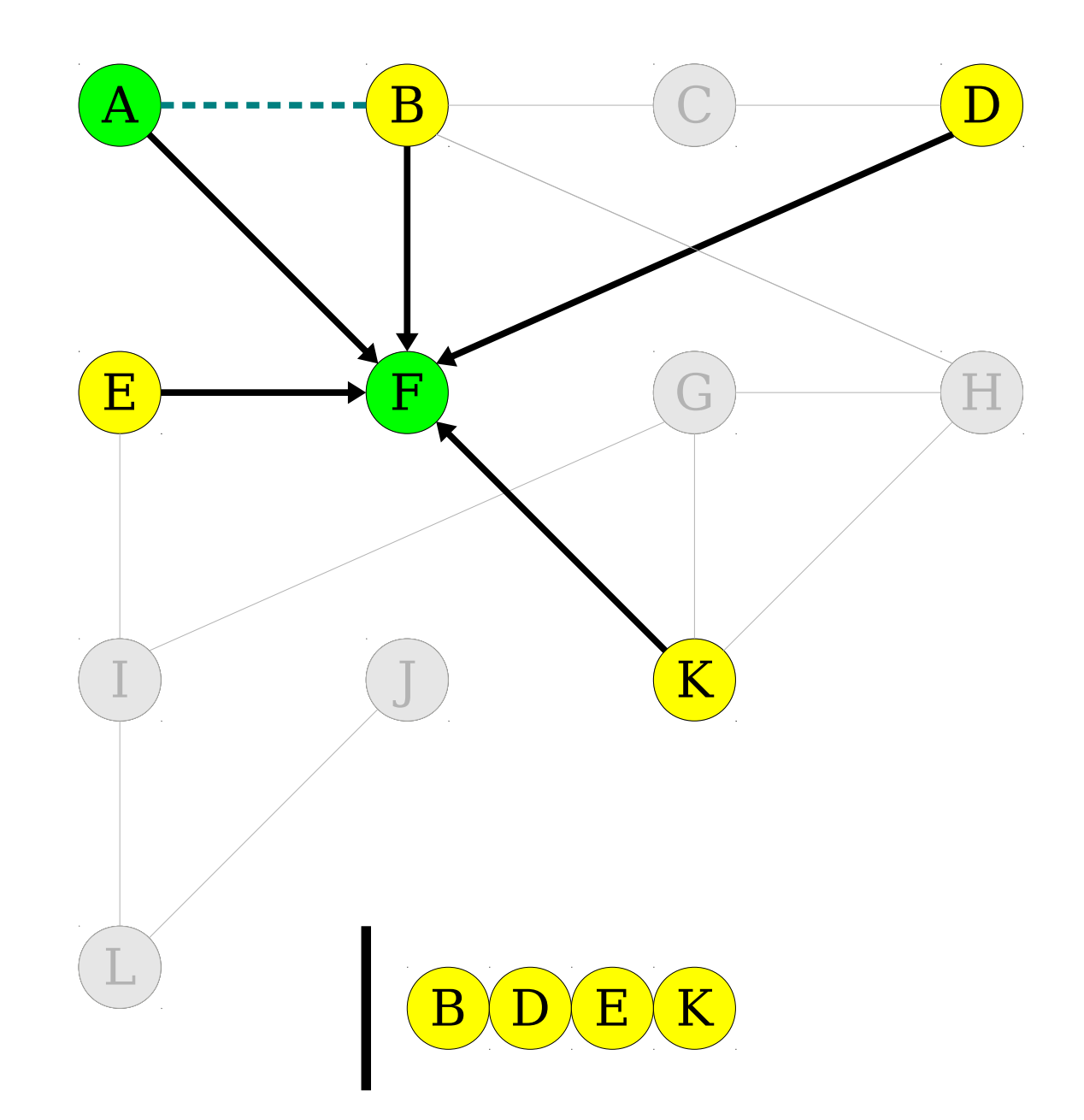

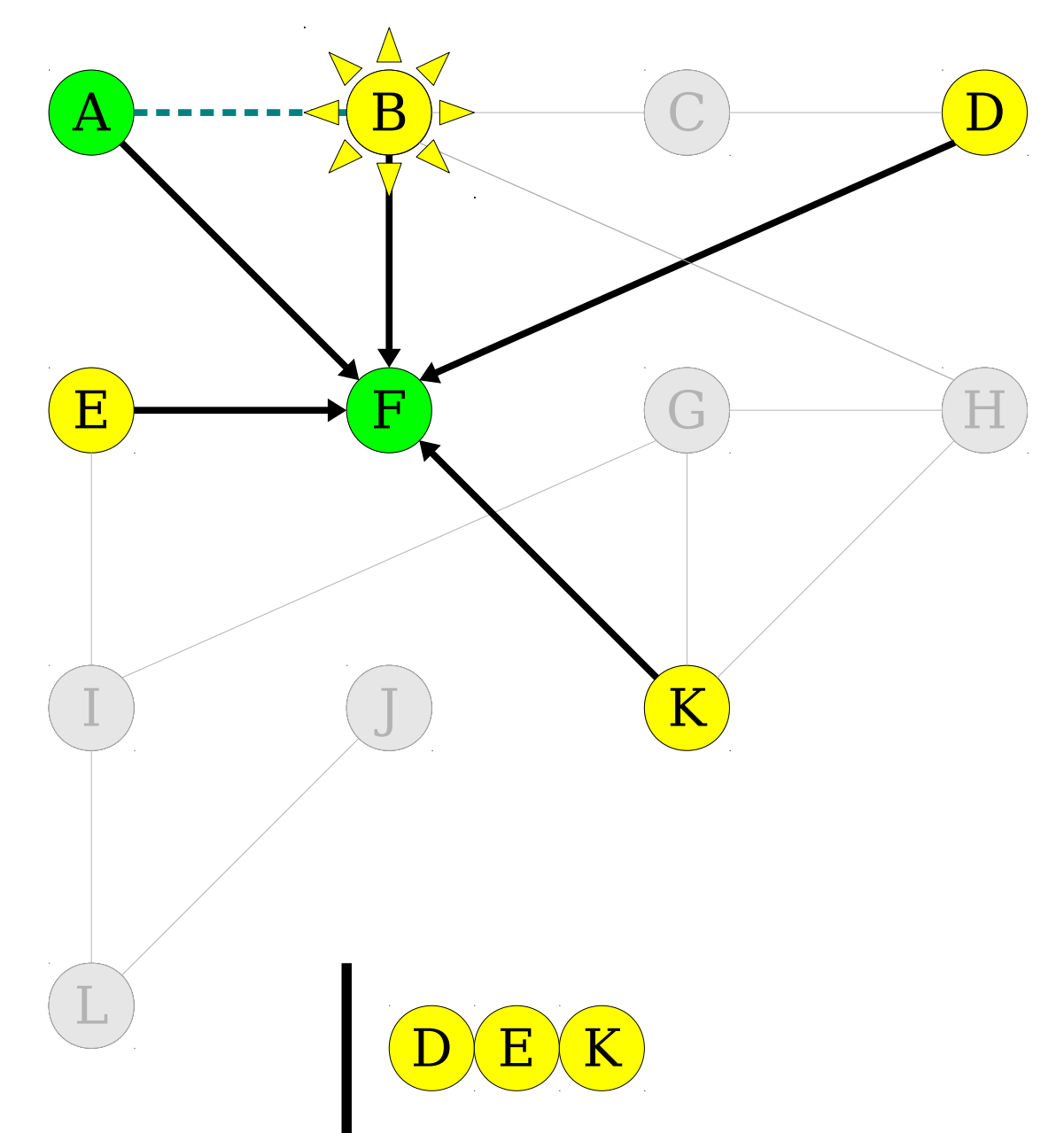

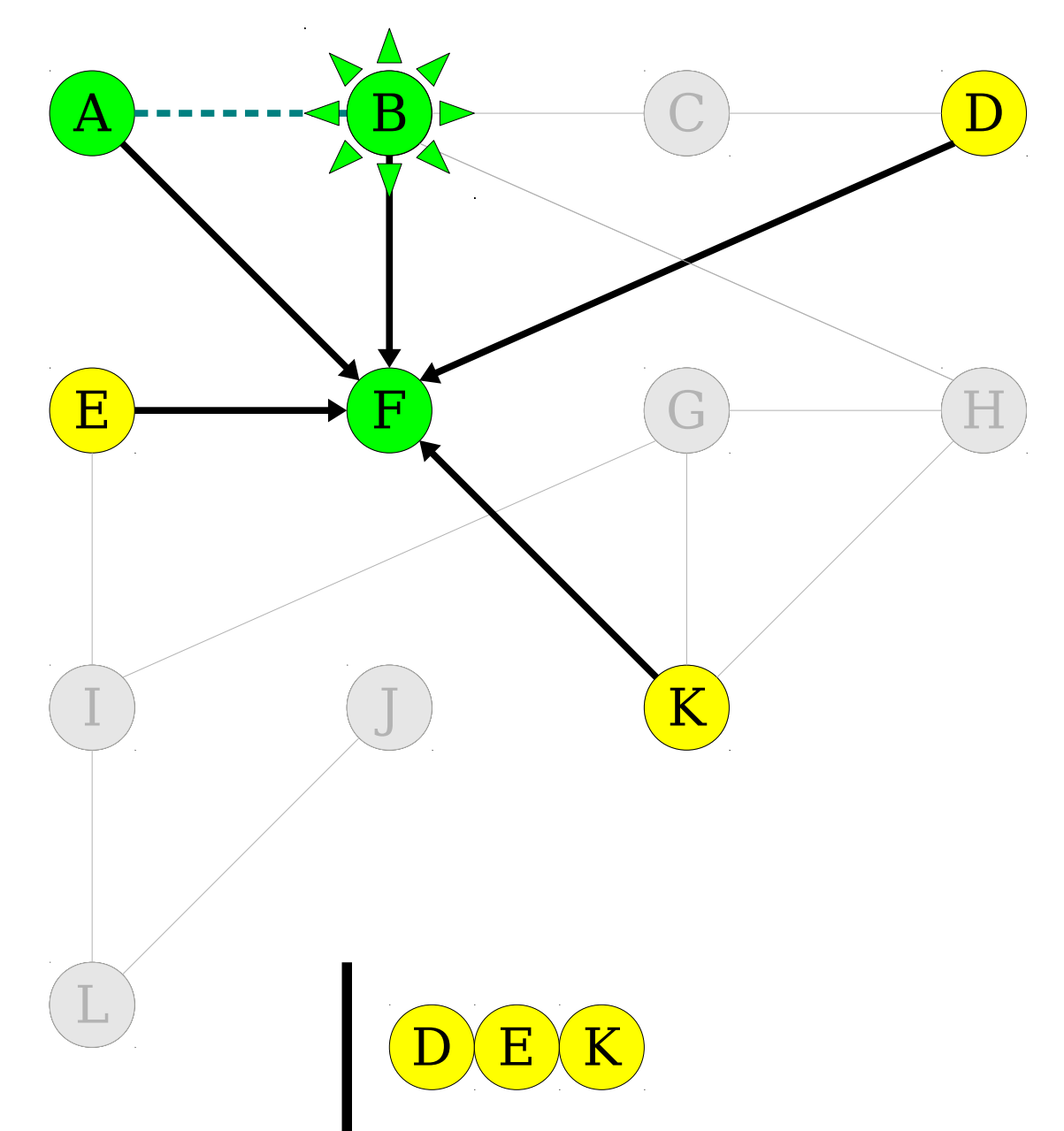
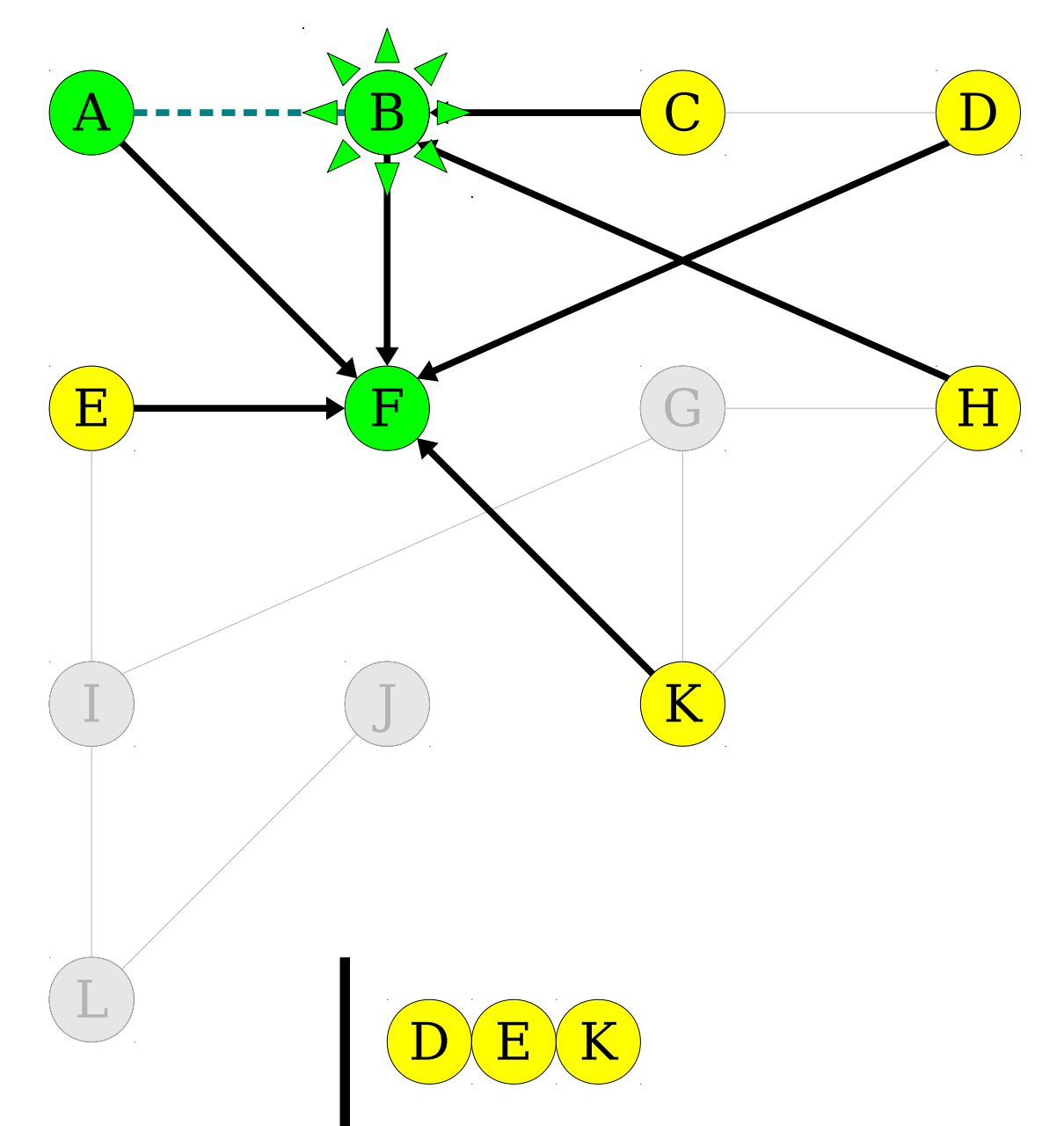

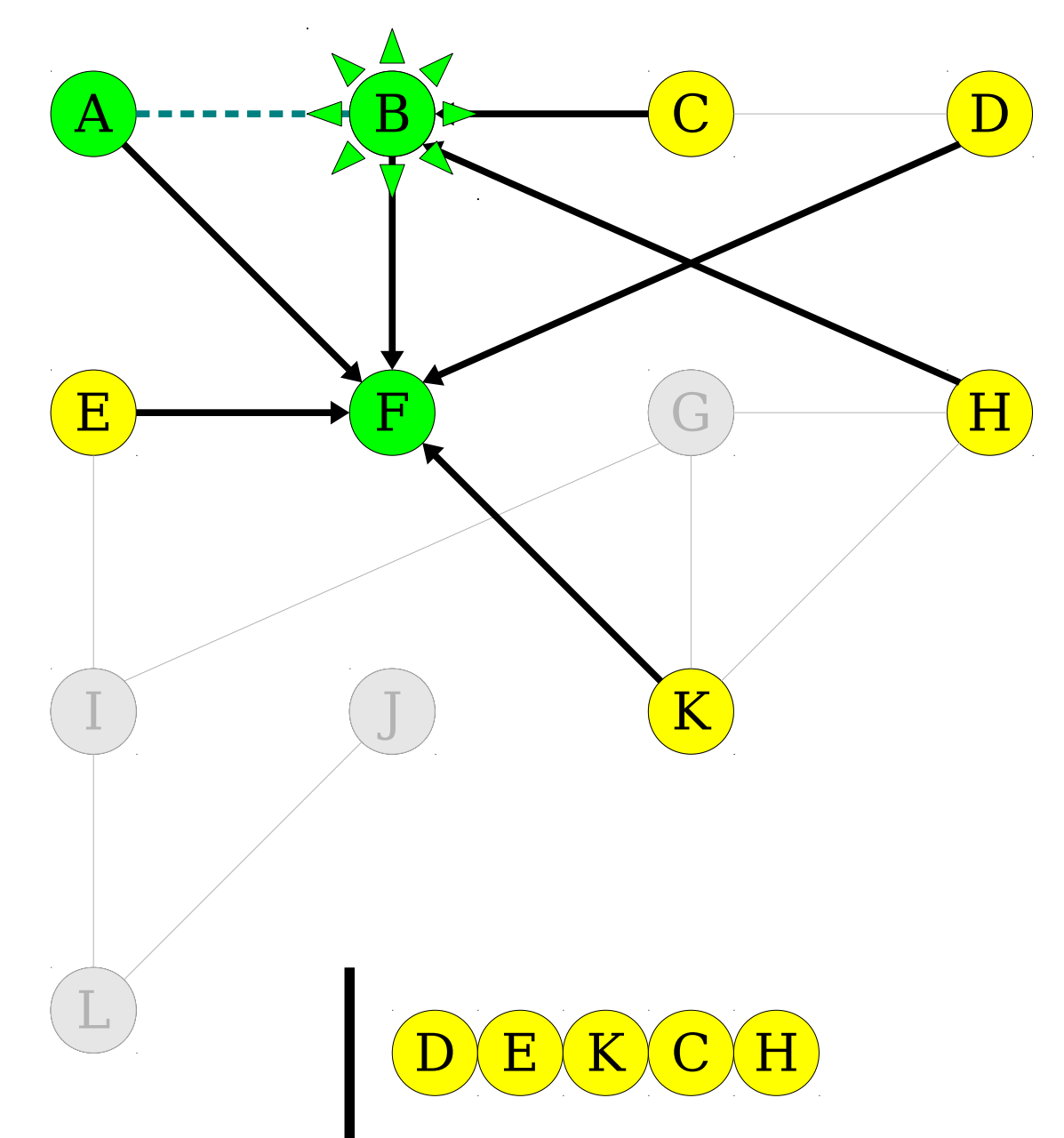

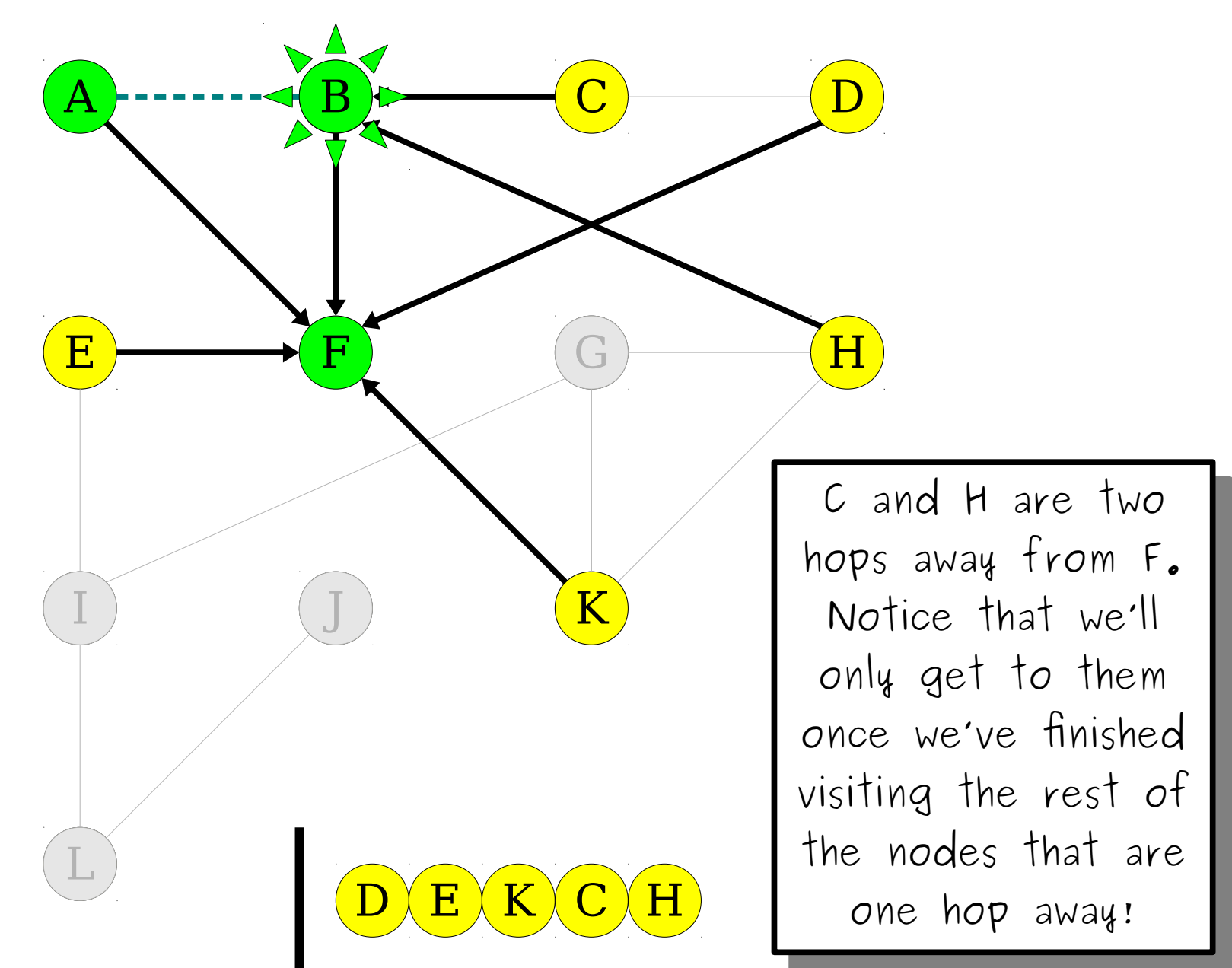

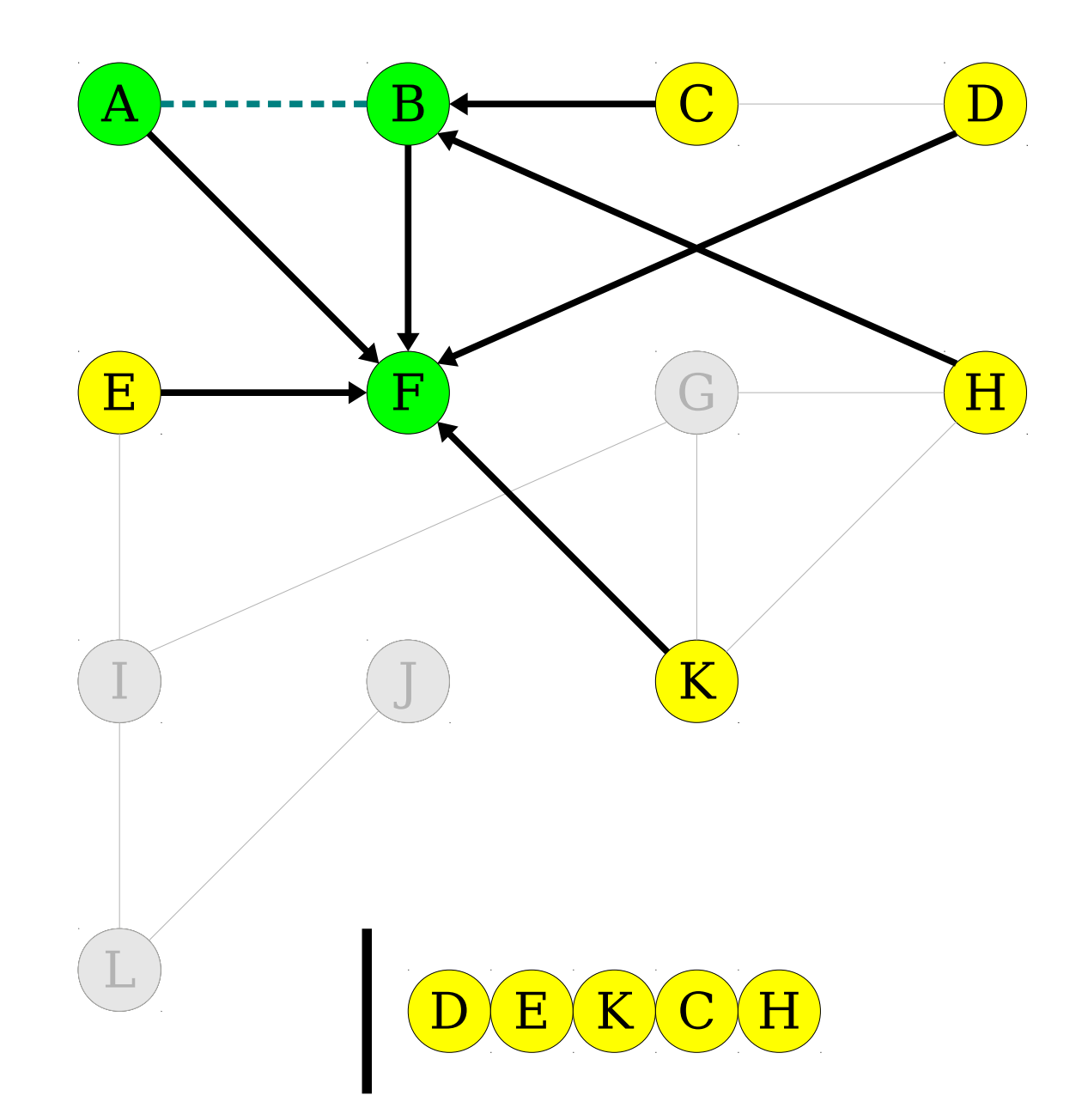

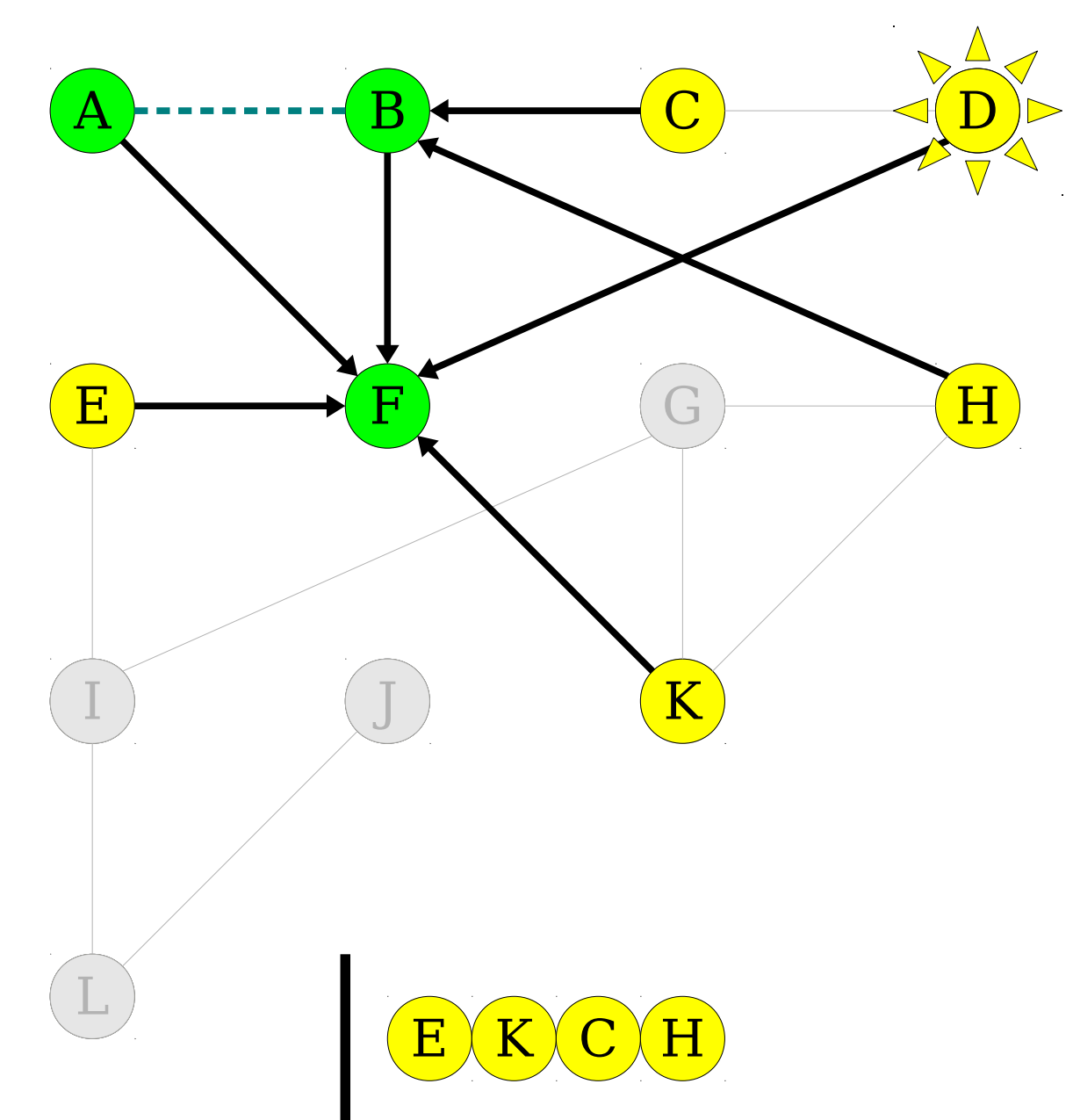

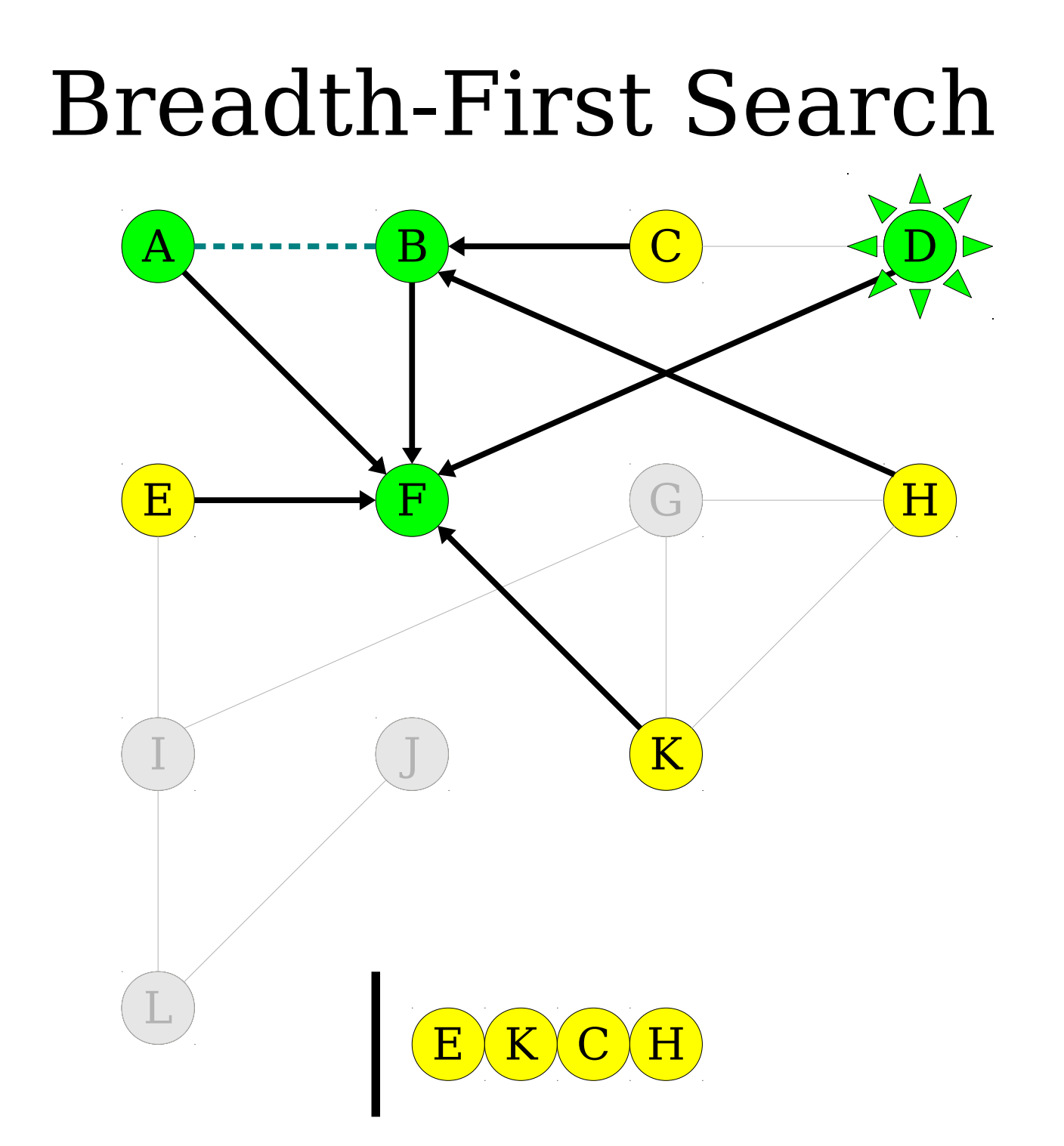

## H  $\bf{A}$  ) - - - - - - - -  $\bf{B}$  (  $\bf{C}$ E D K F G  $I$  ) (  $J$ L Breadth-First Search  $\mathbf{E} \setminus \mathbf{K} \setminus \mathbf{C} \setminus \mathbf{H}$

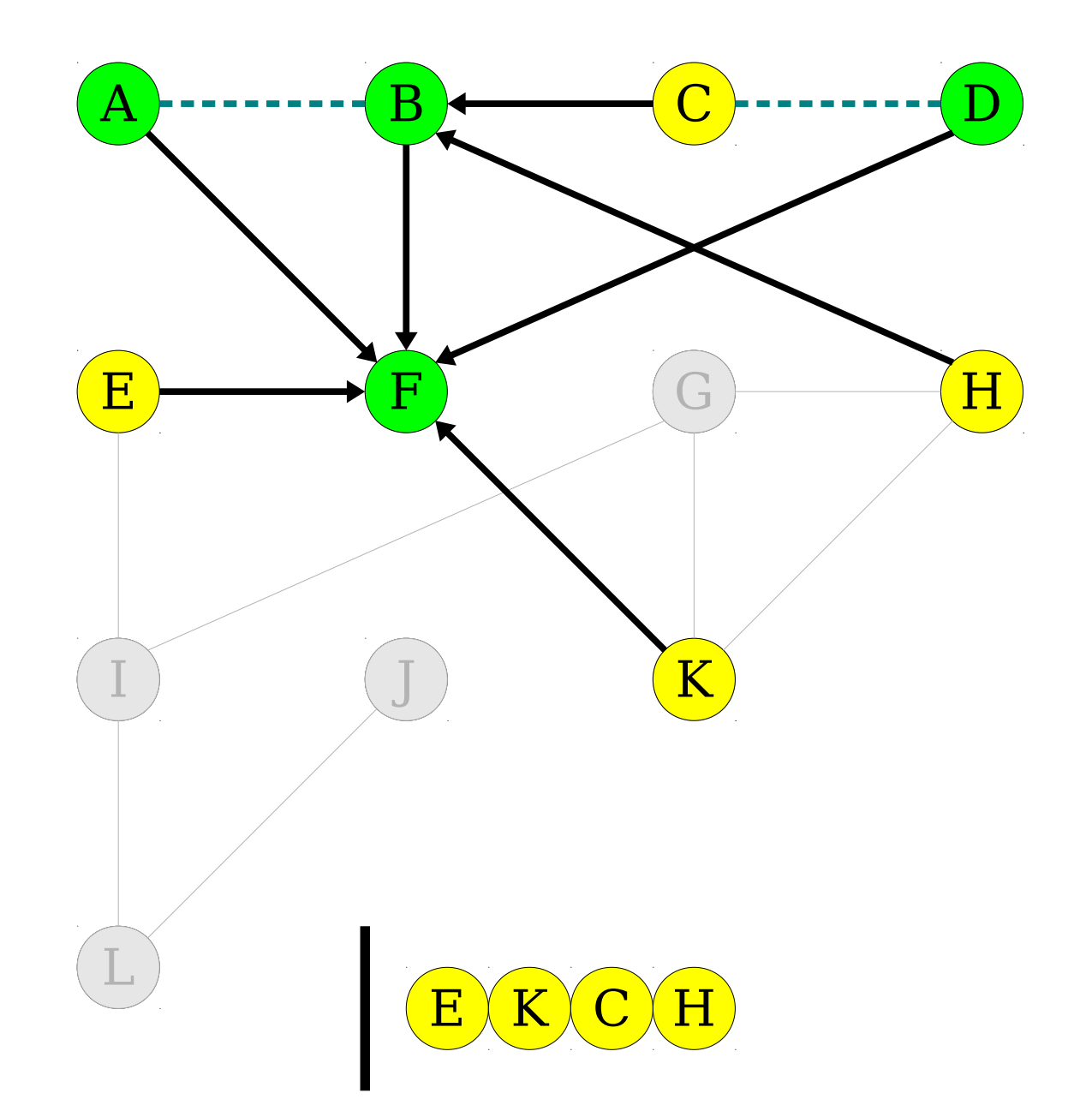

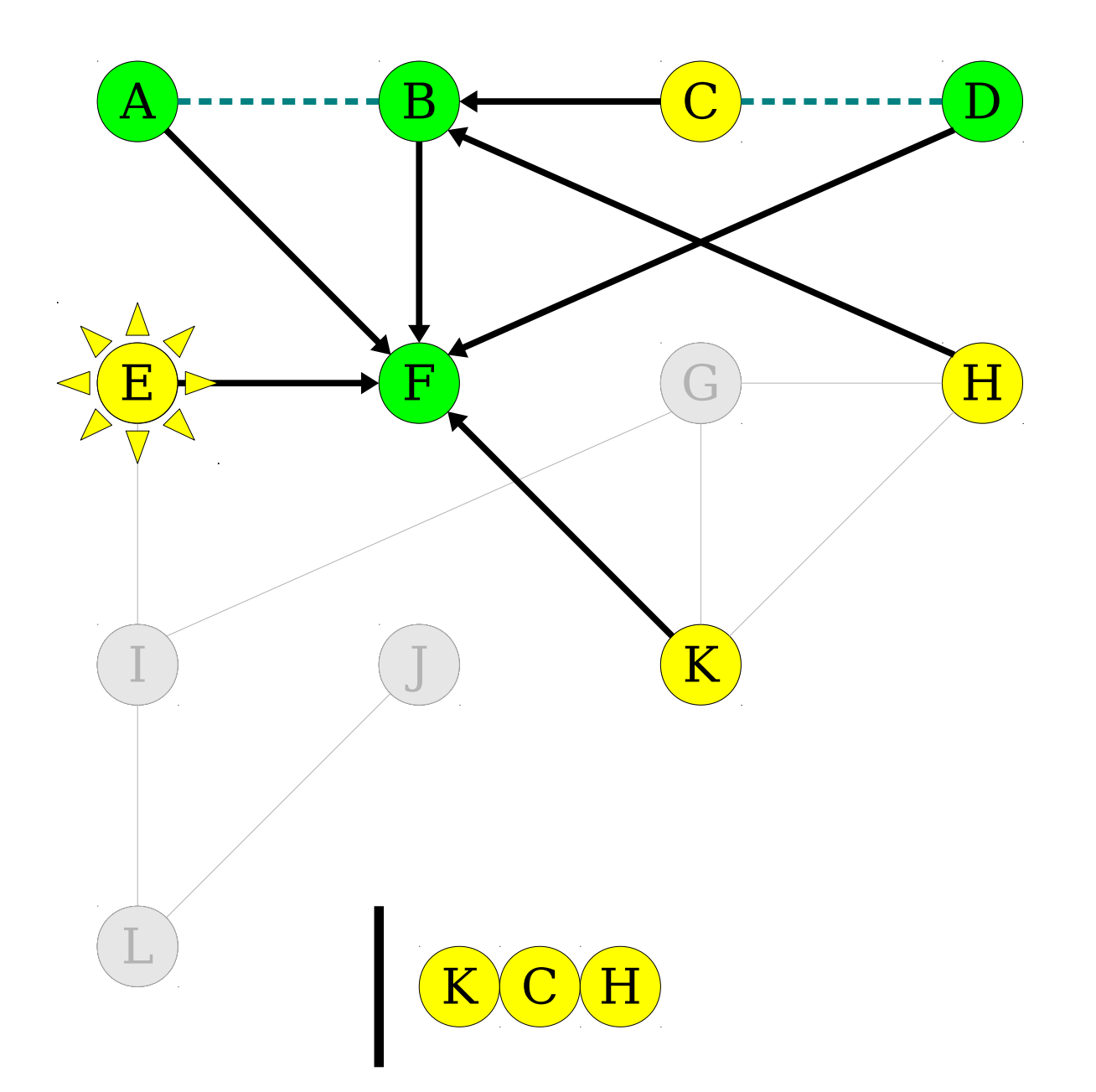

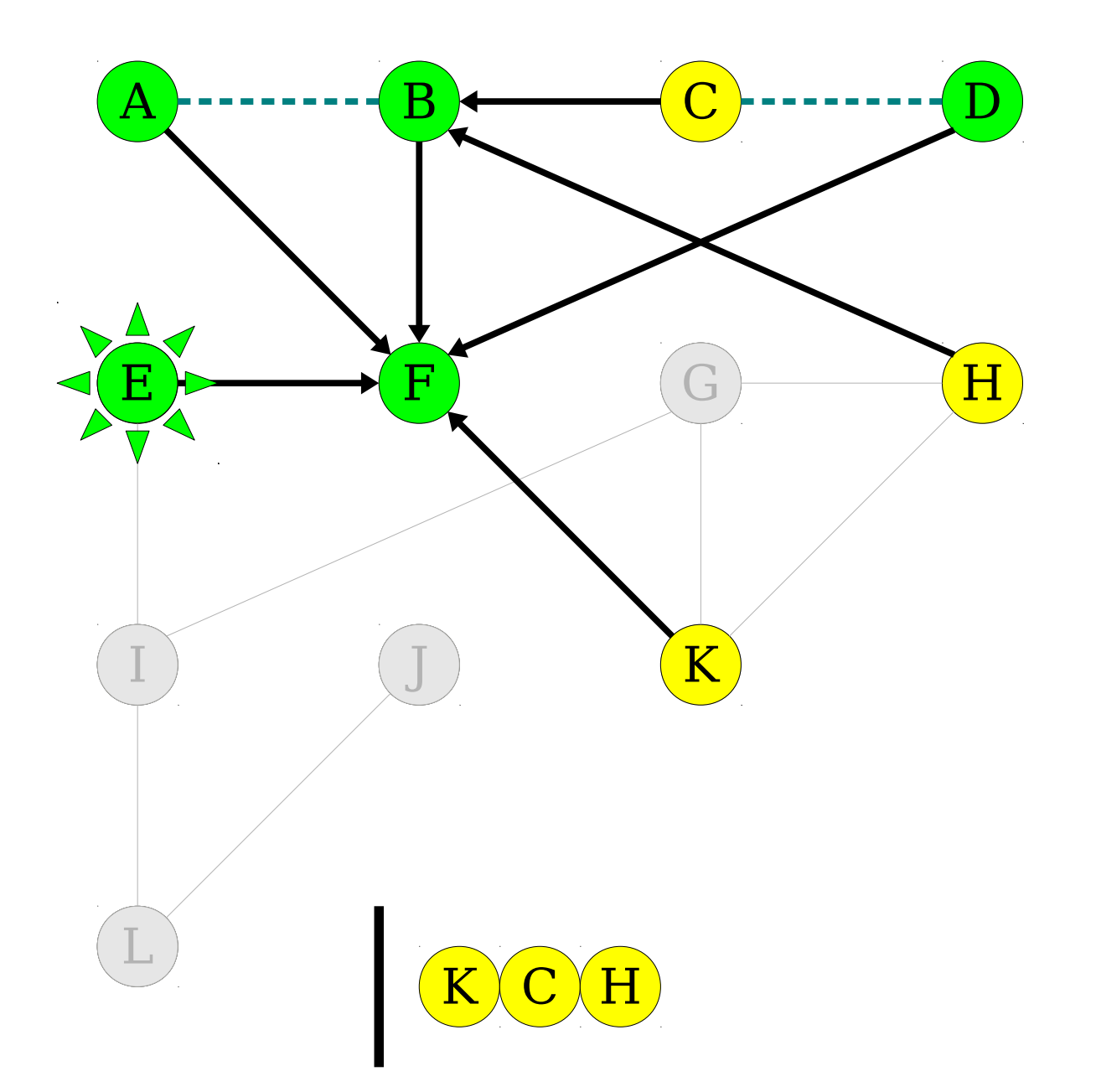

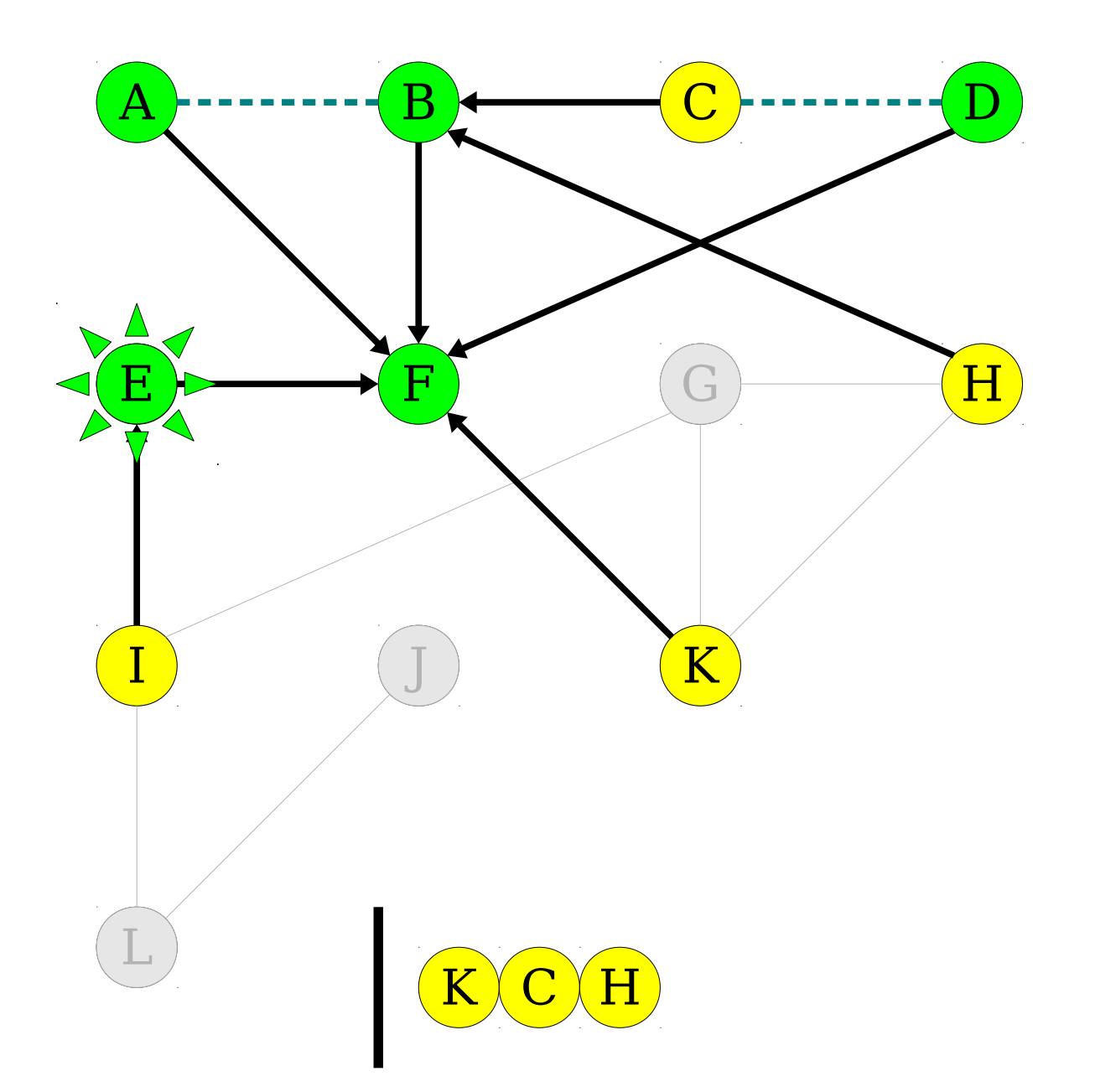

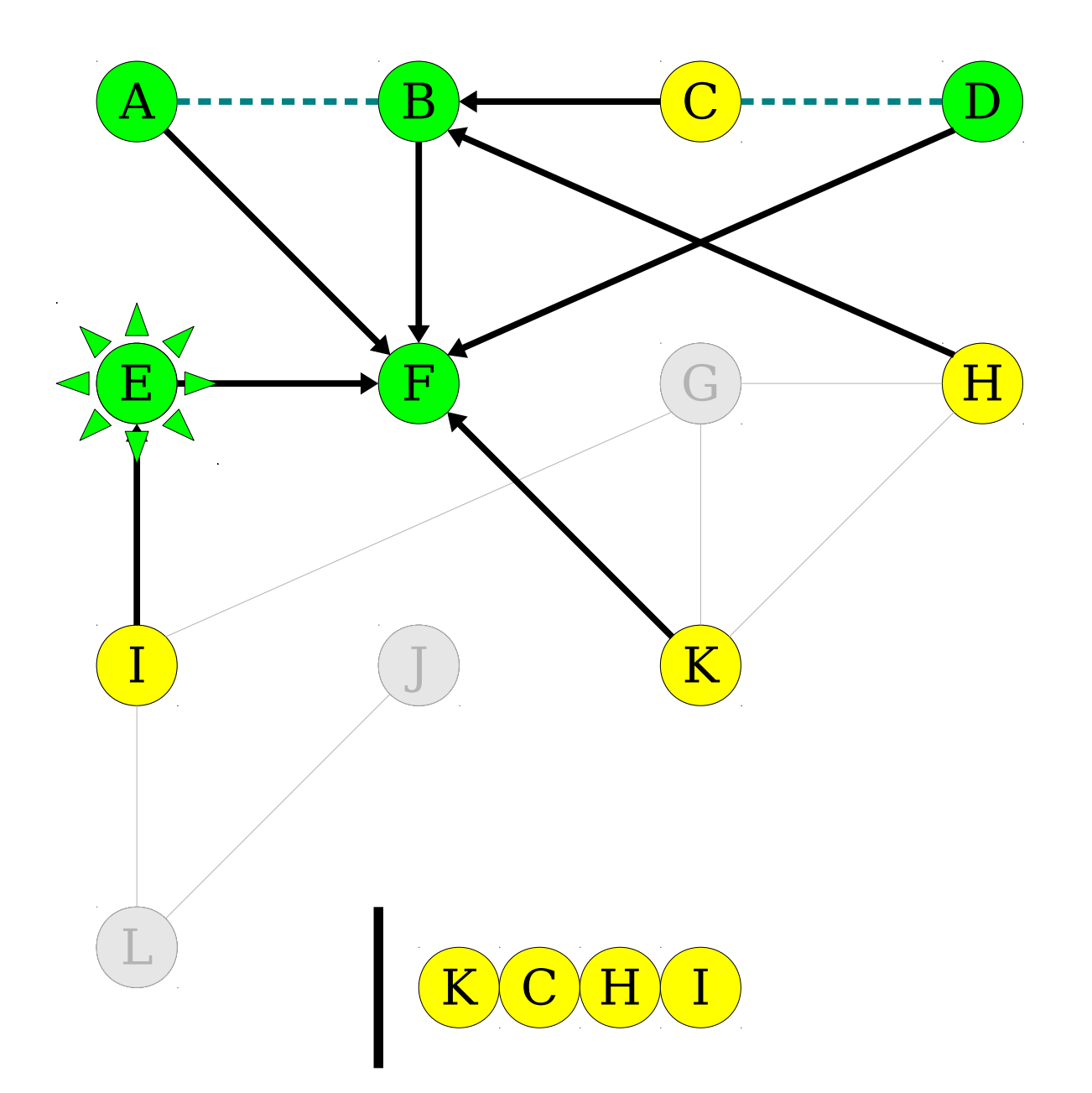

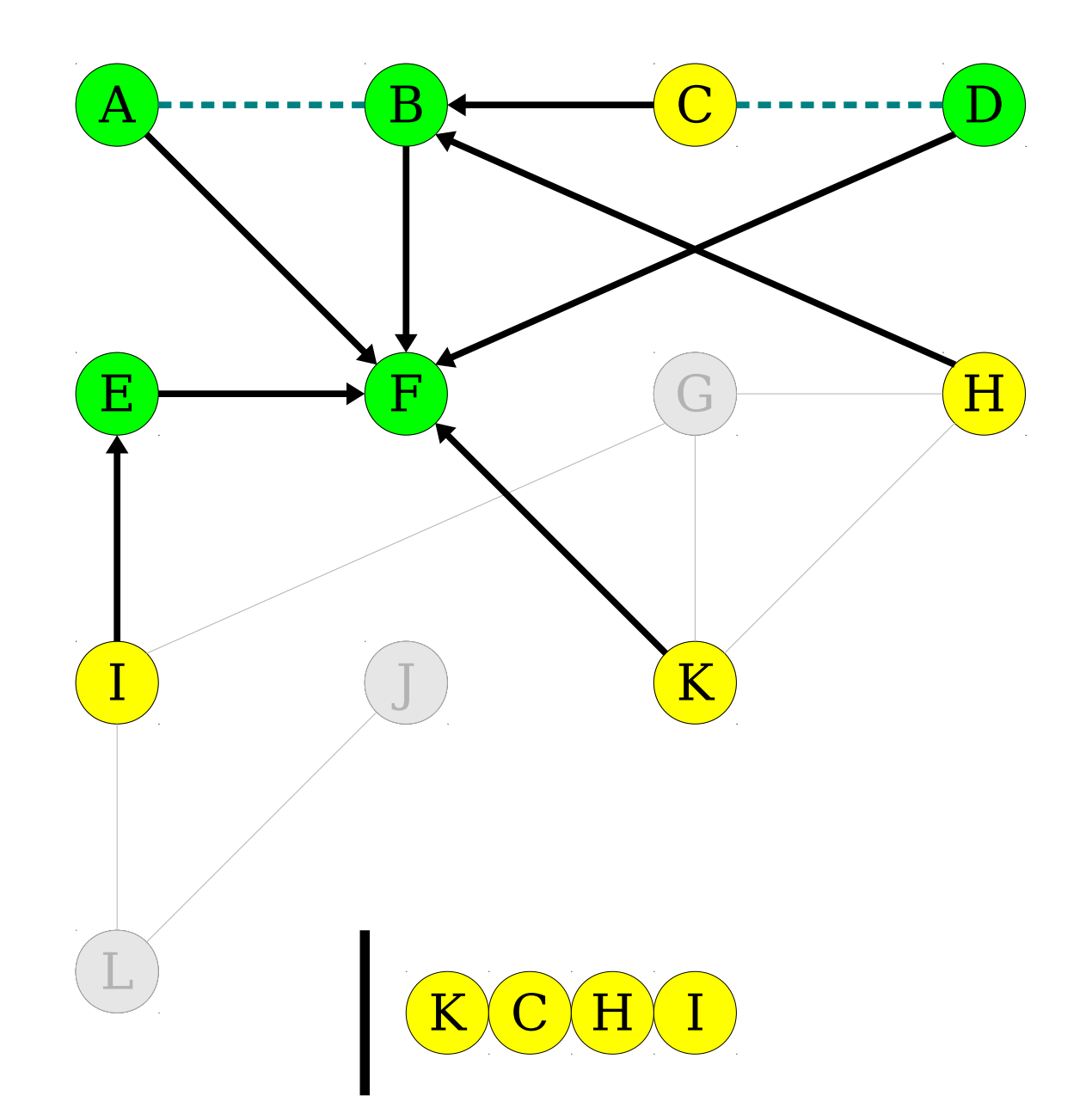

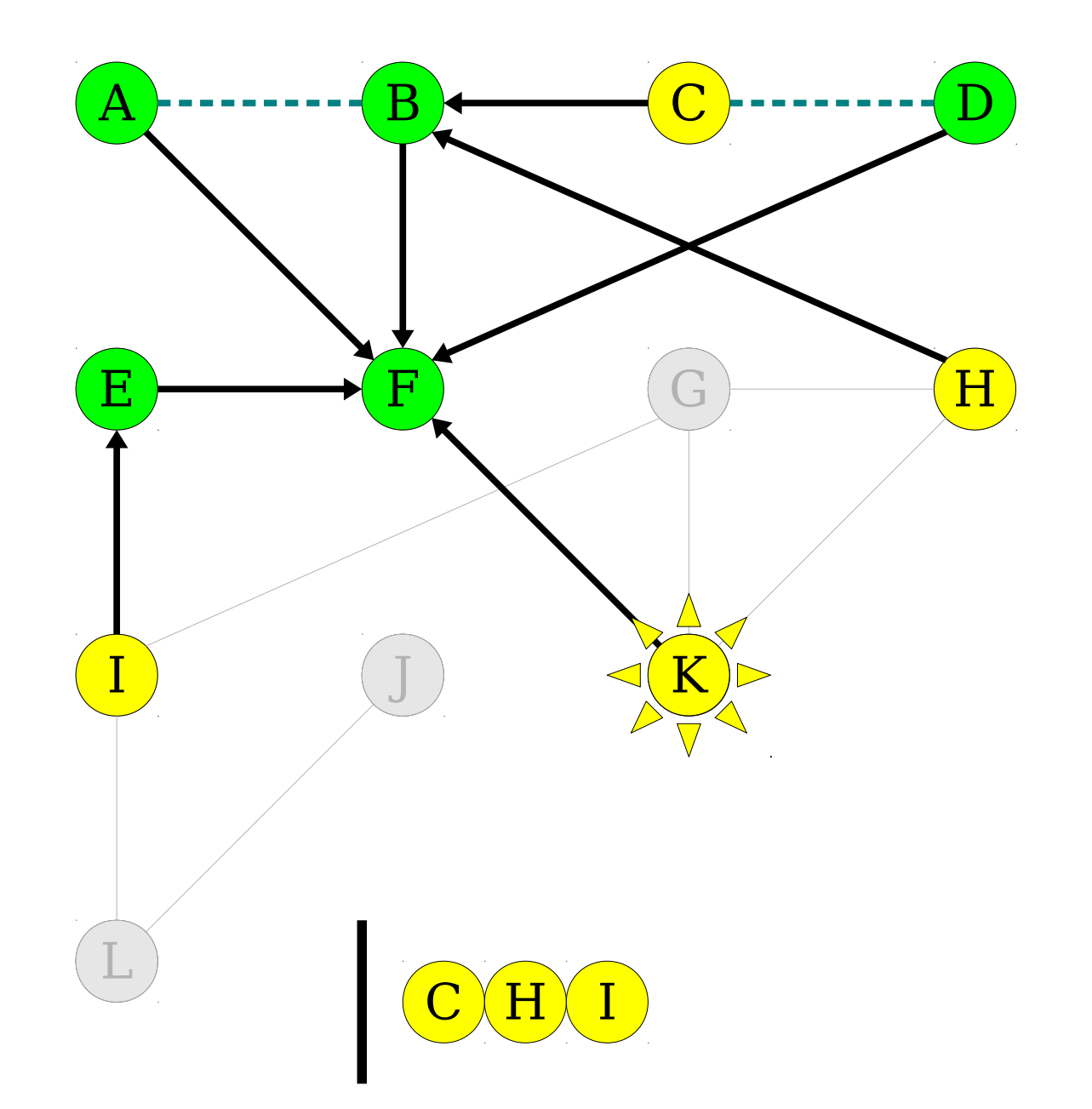

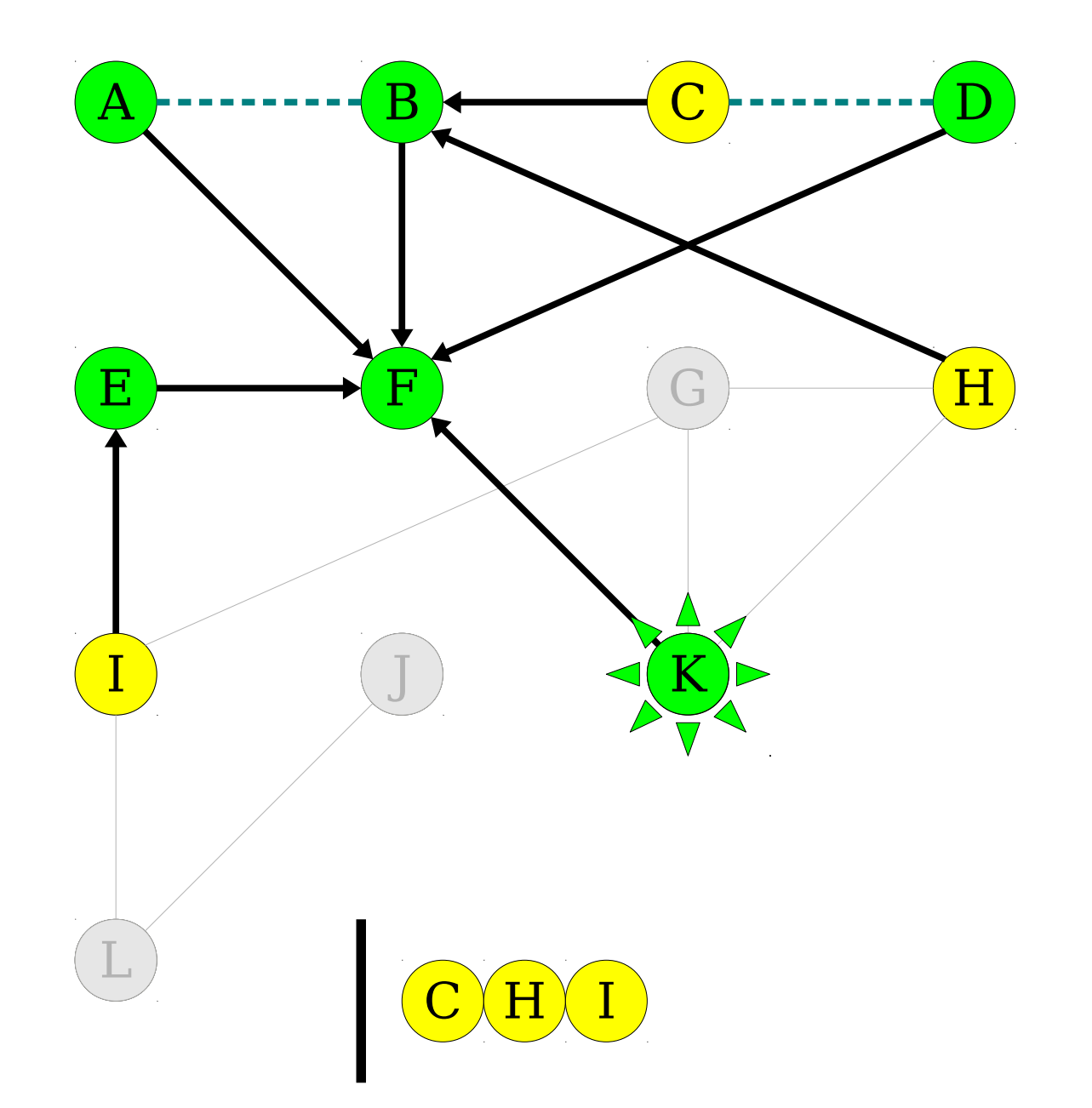

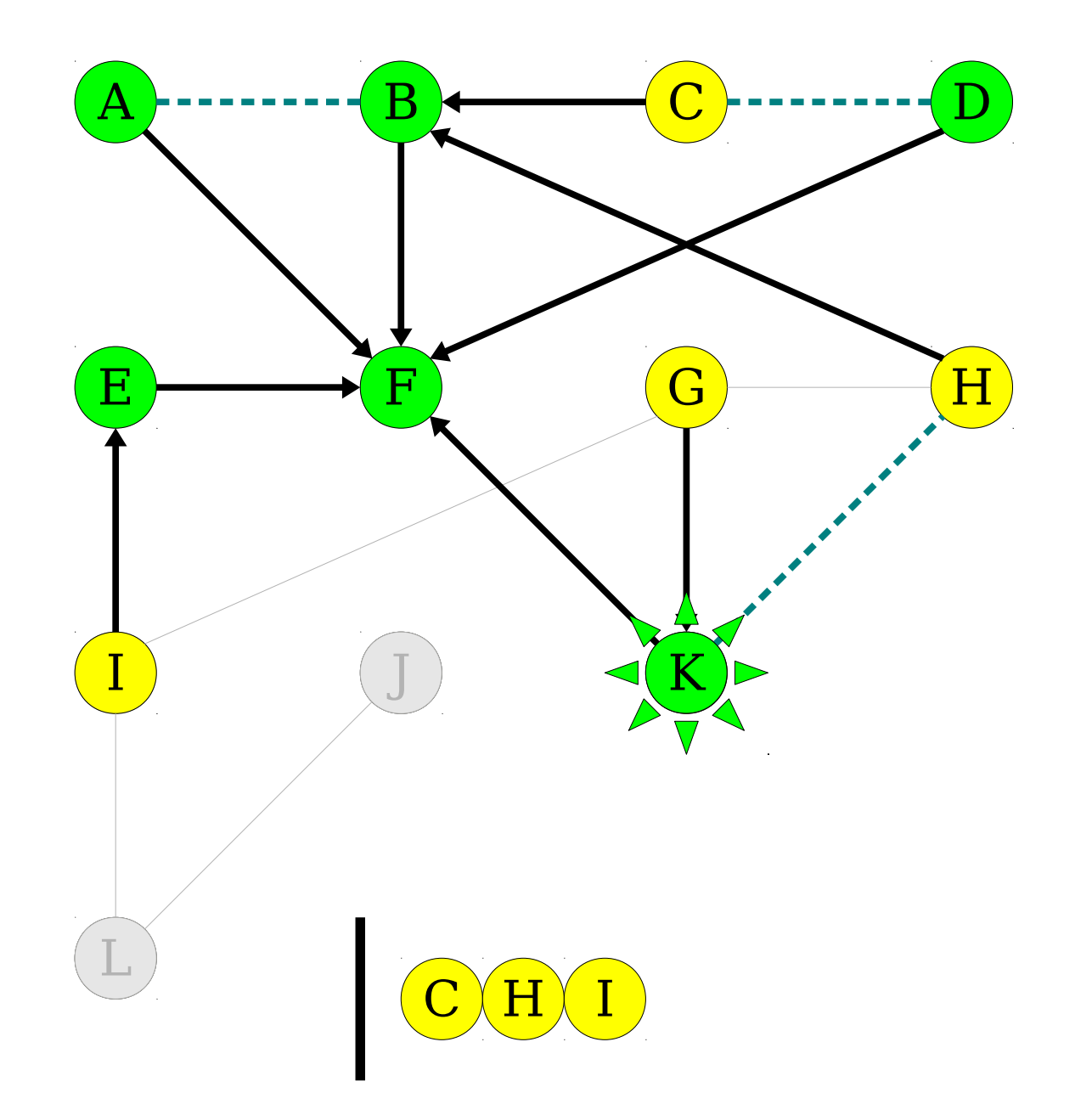

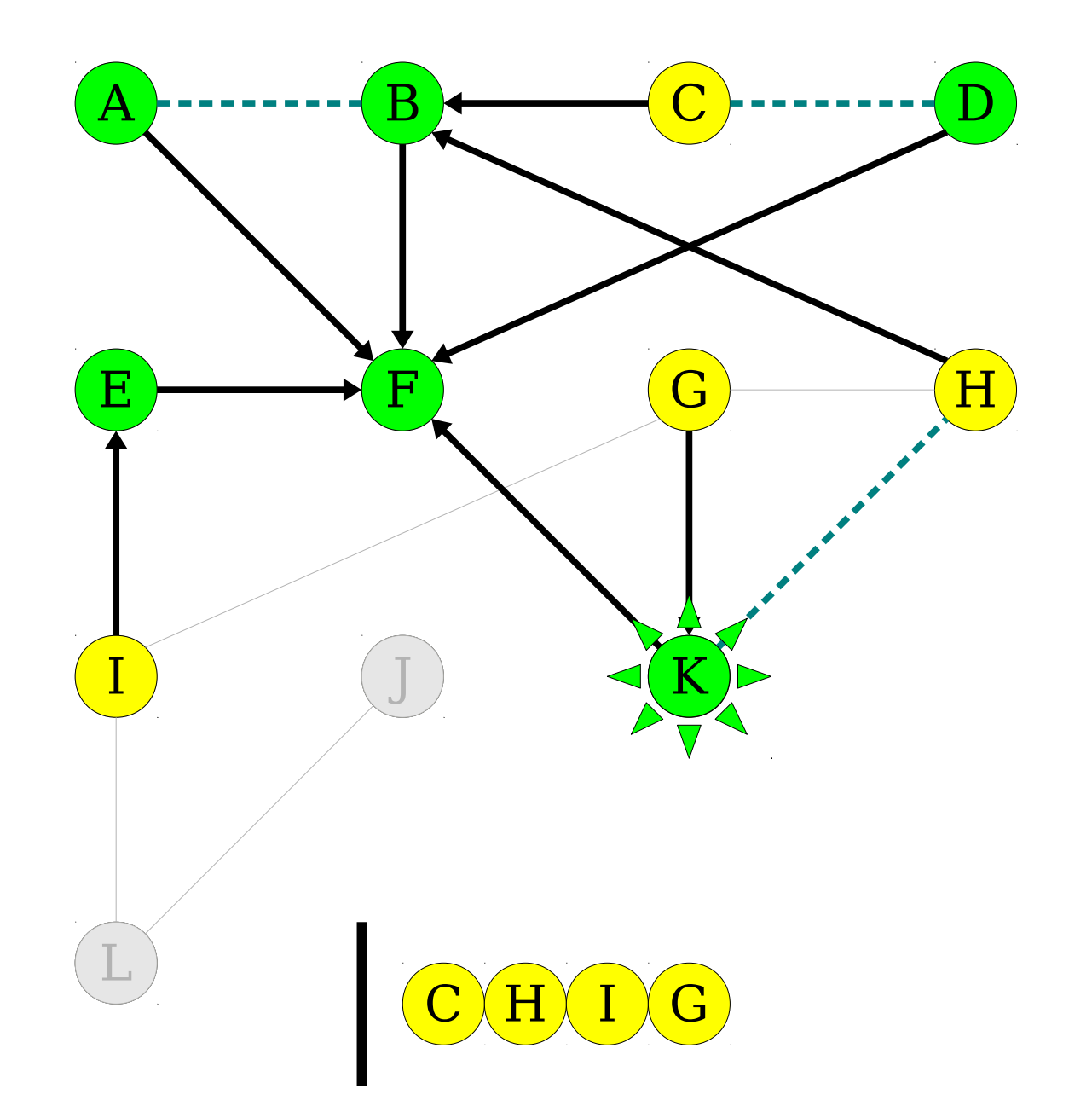

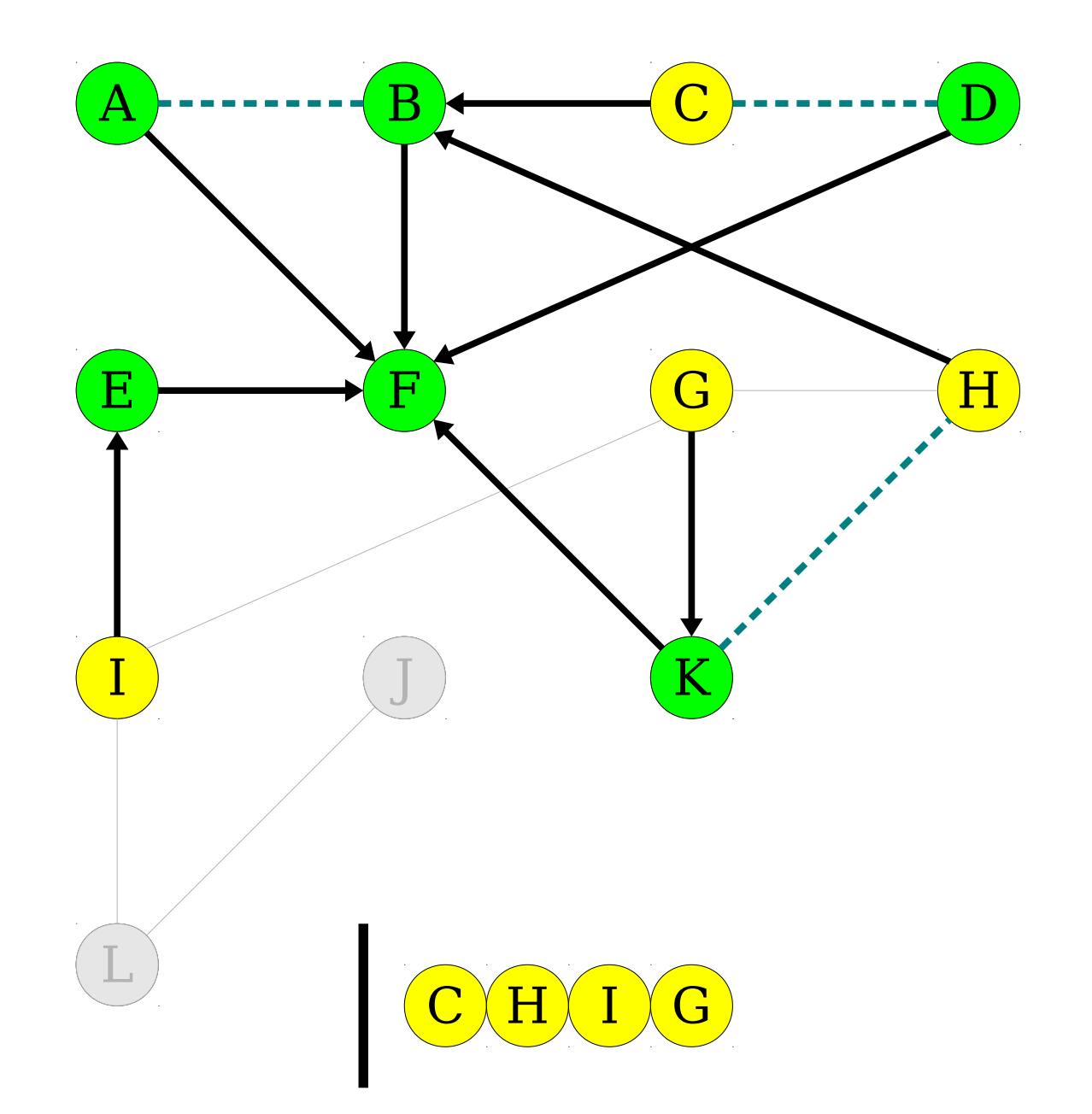

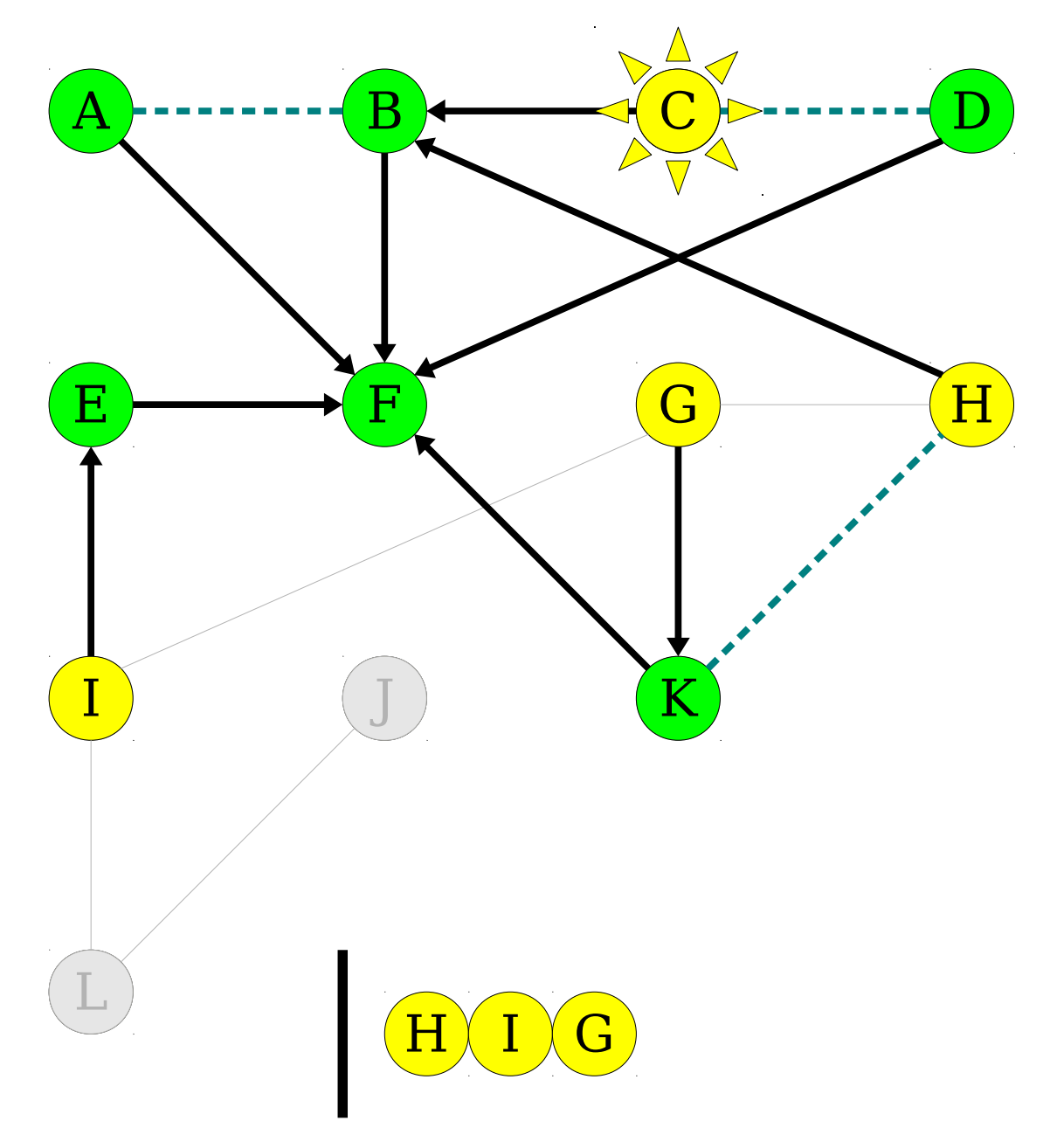

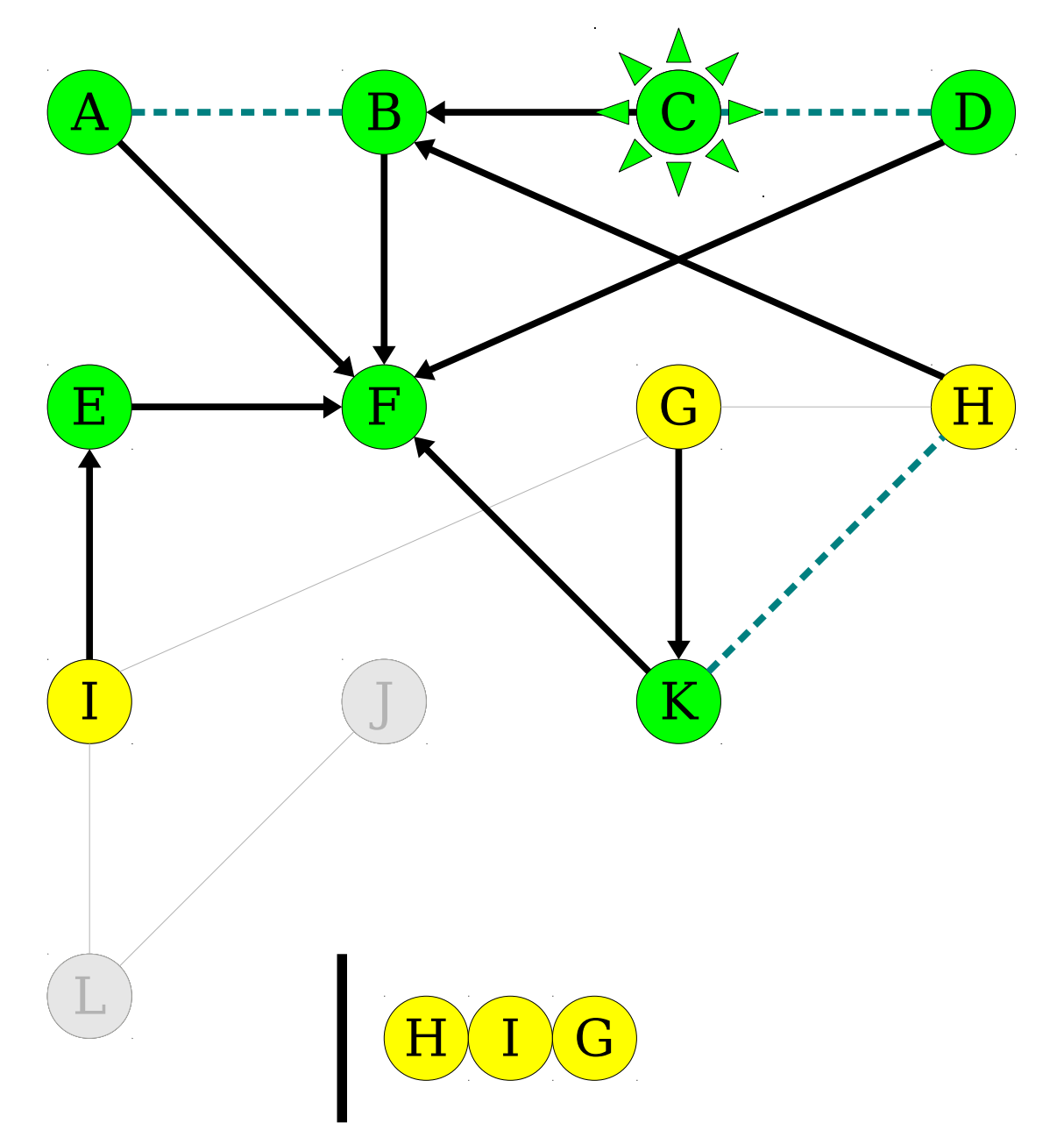

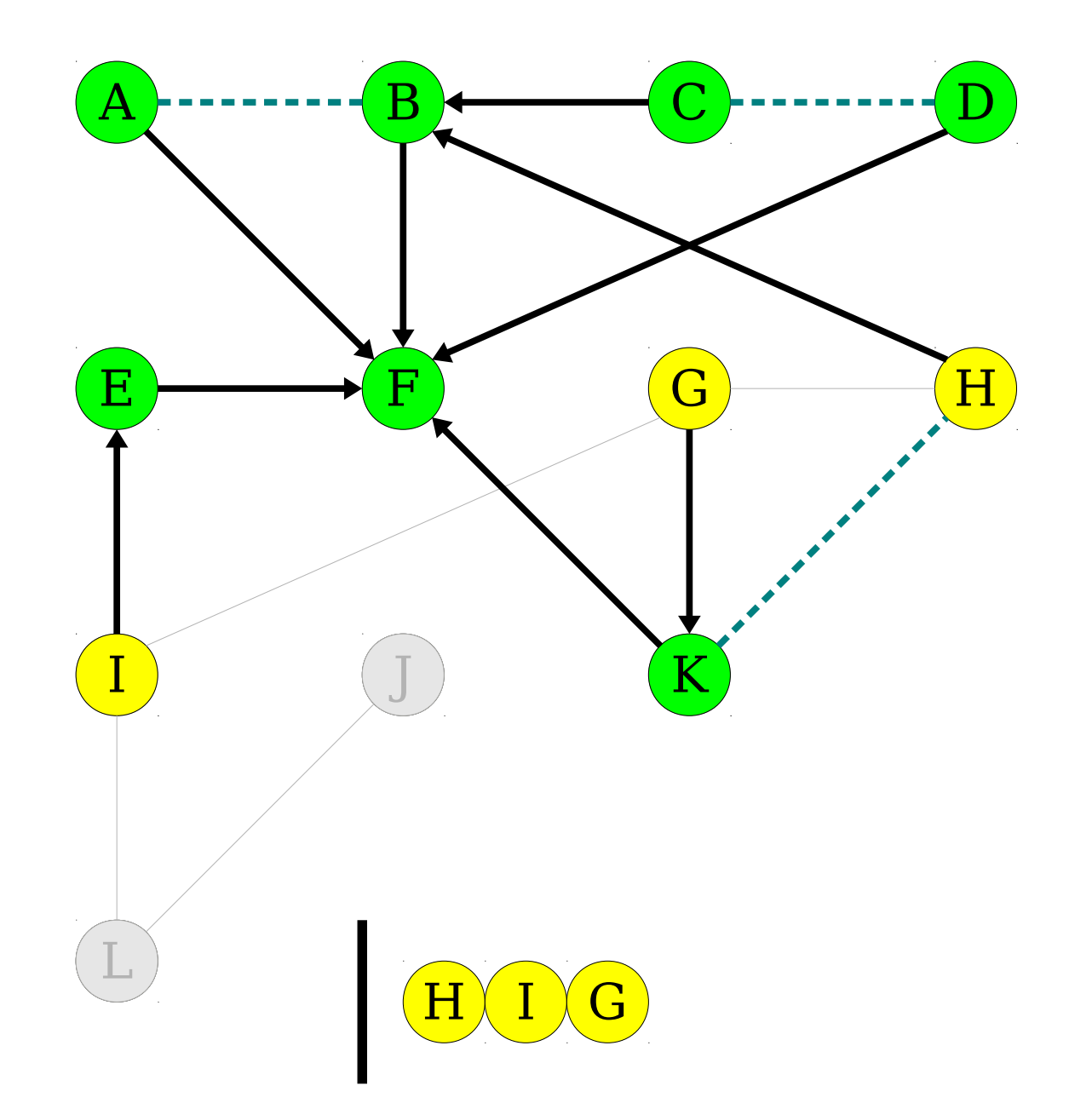

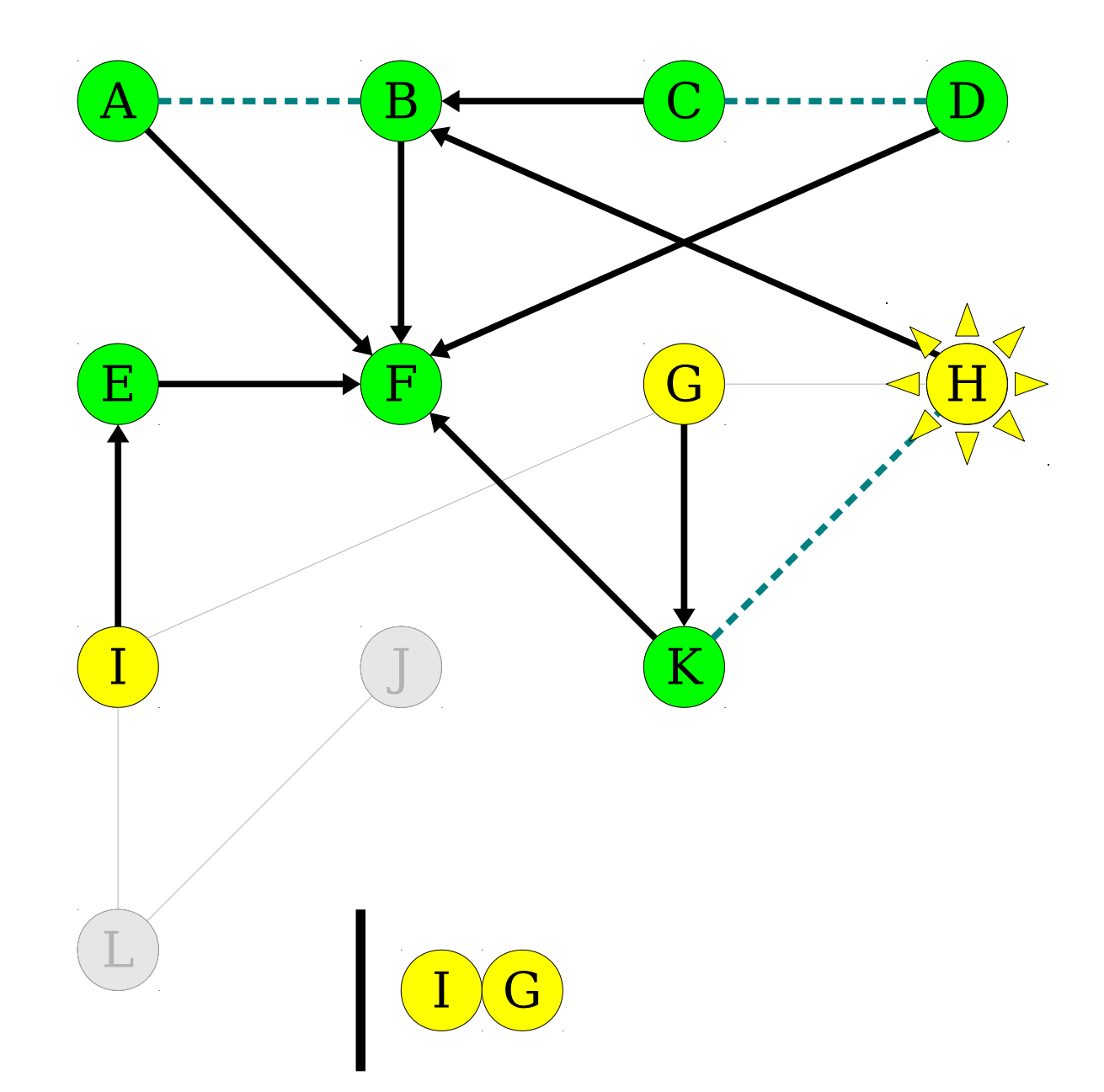

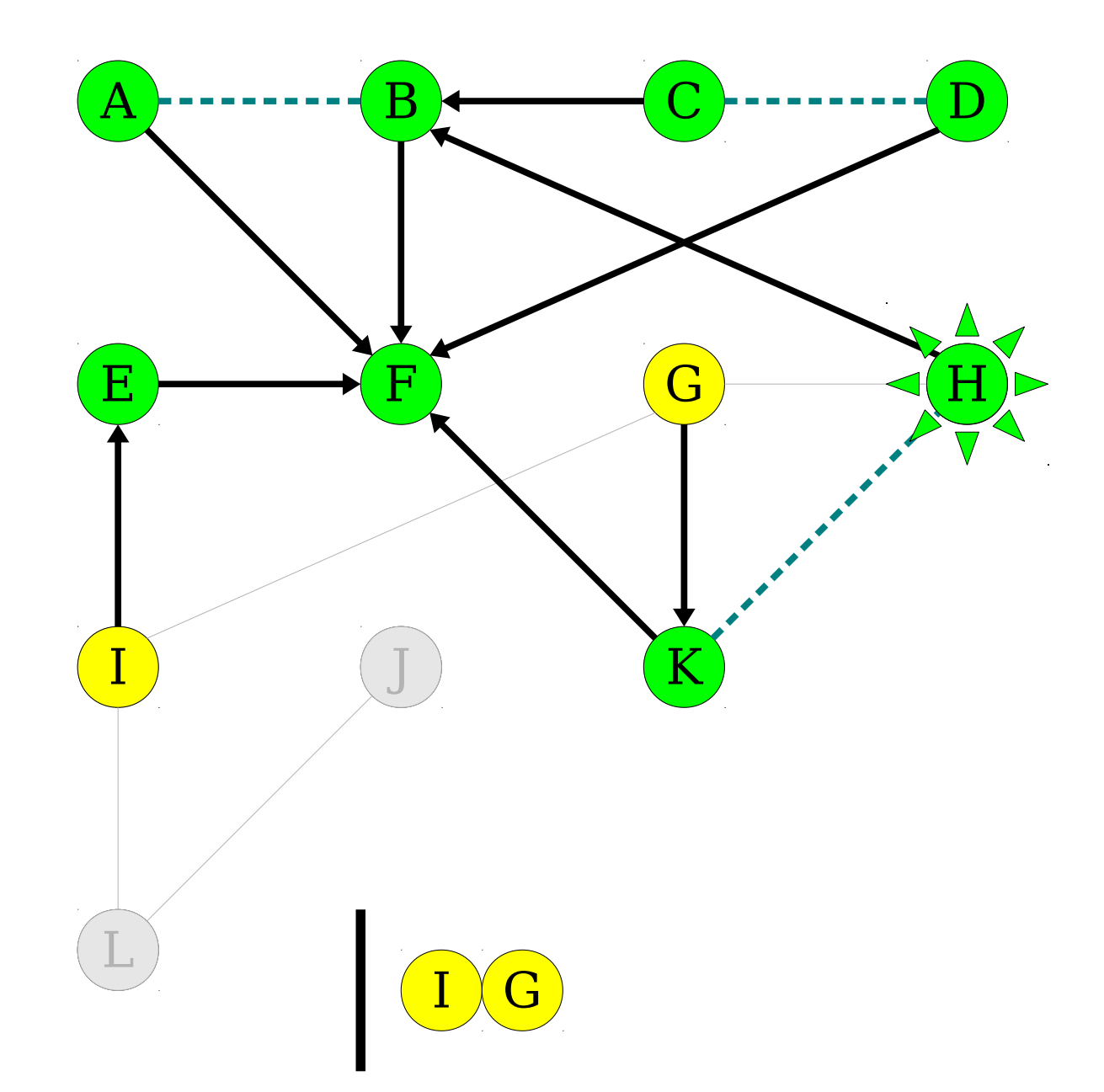

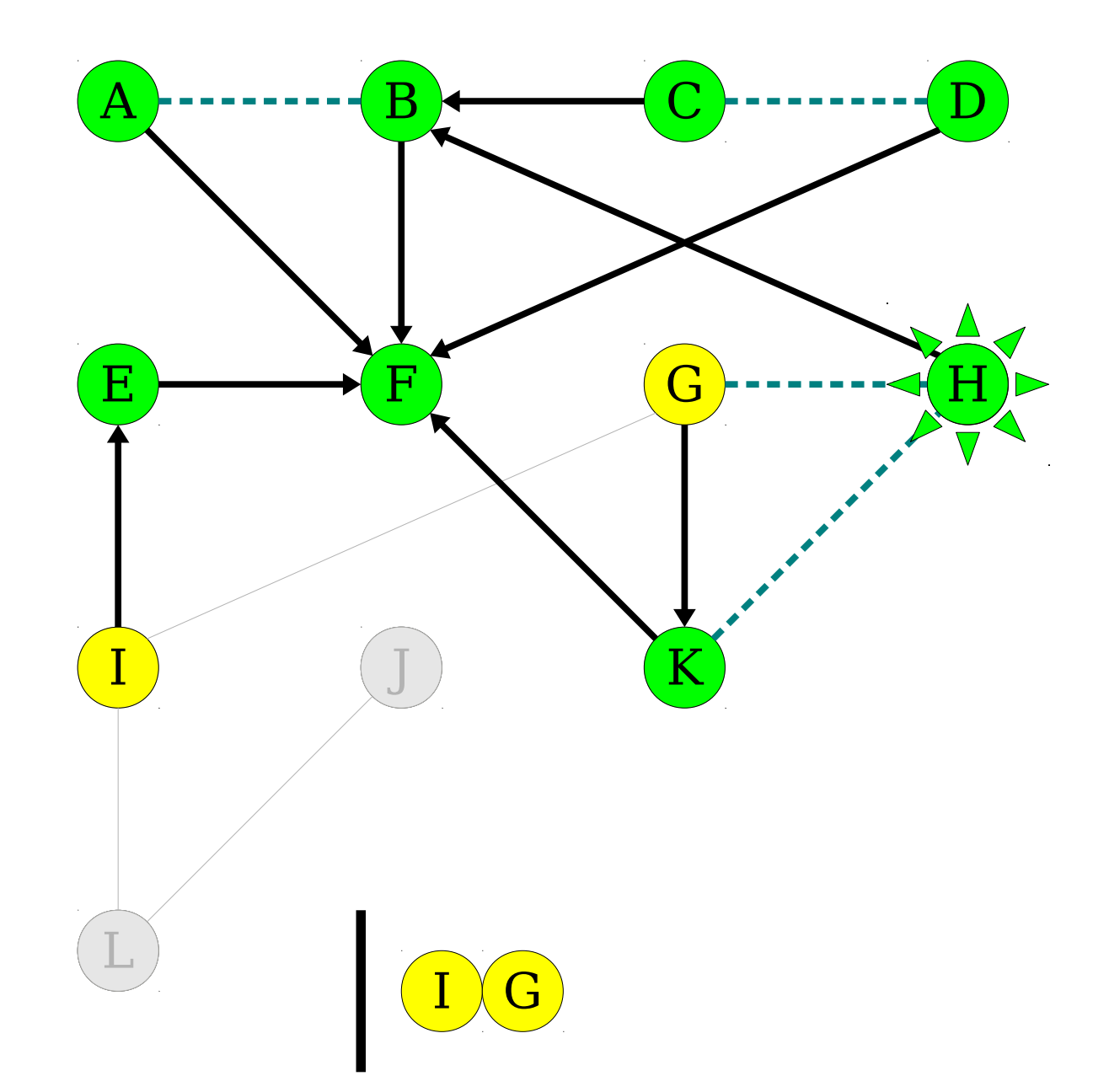

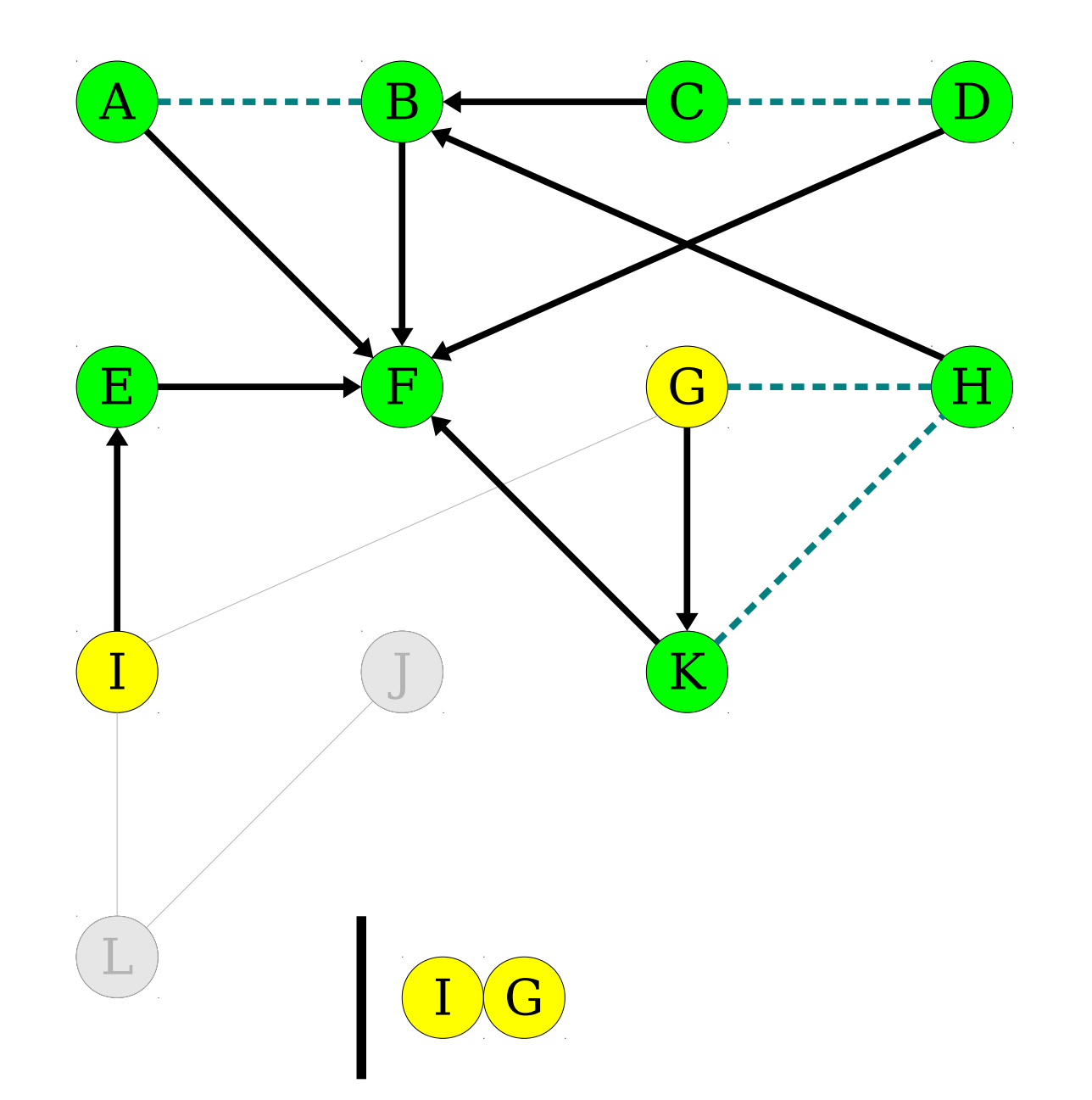

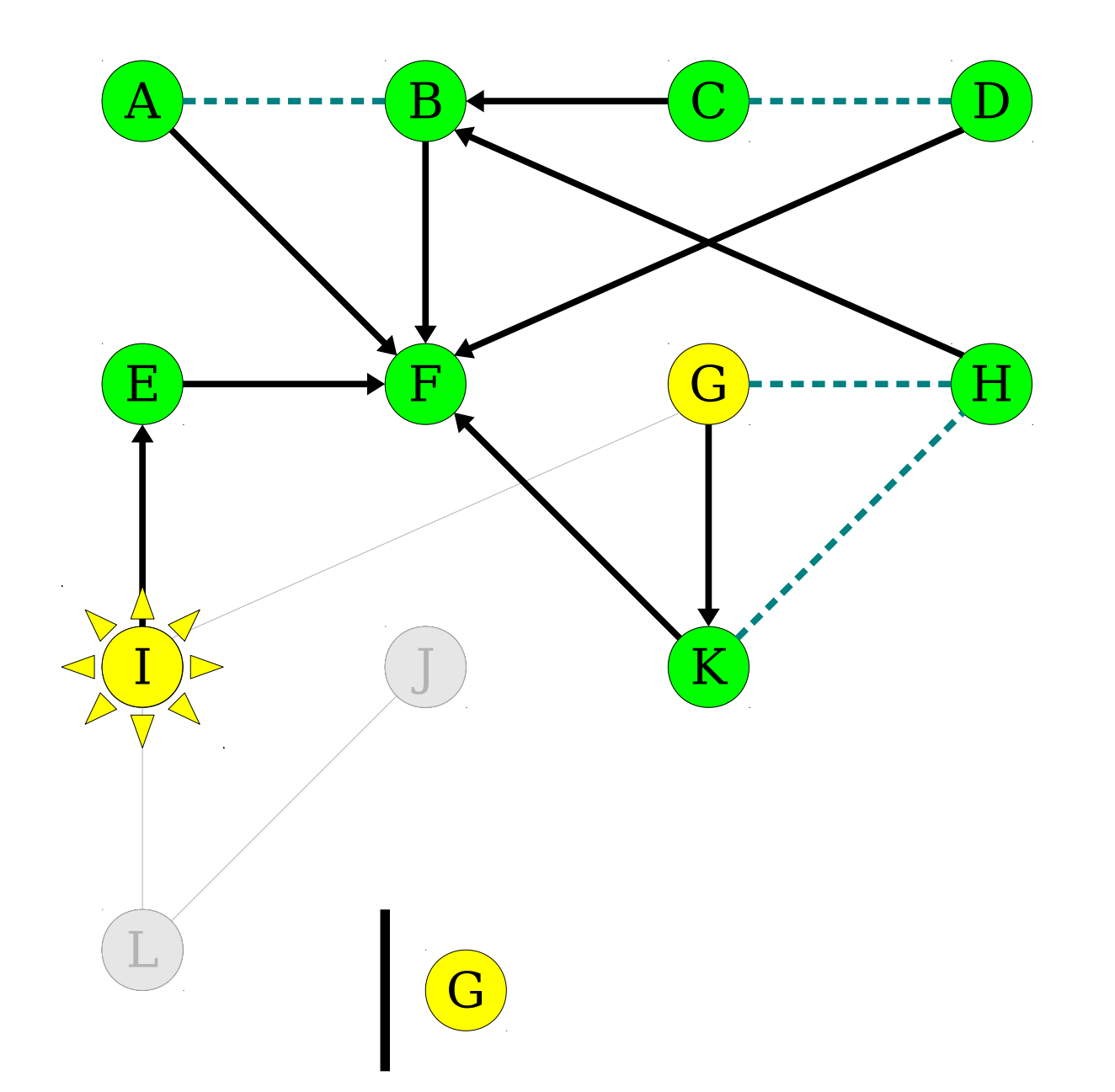

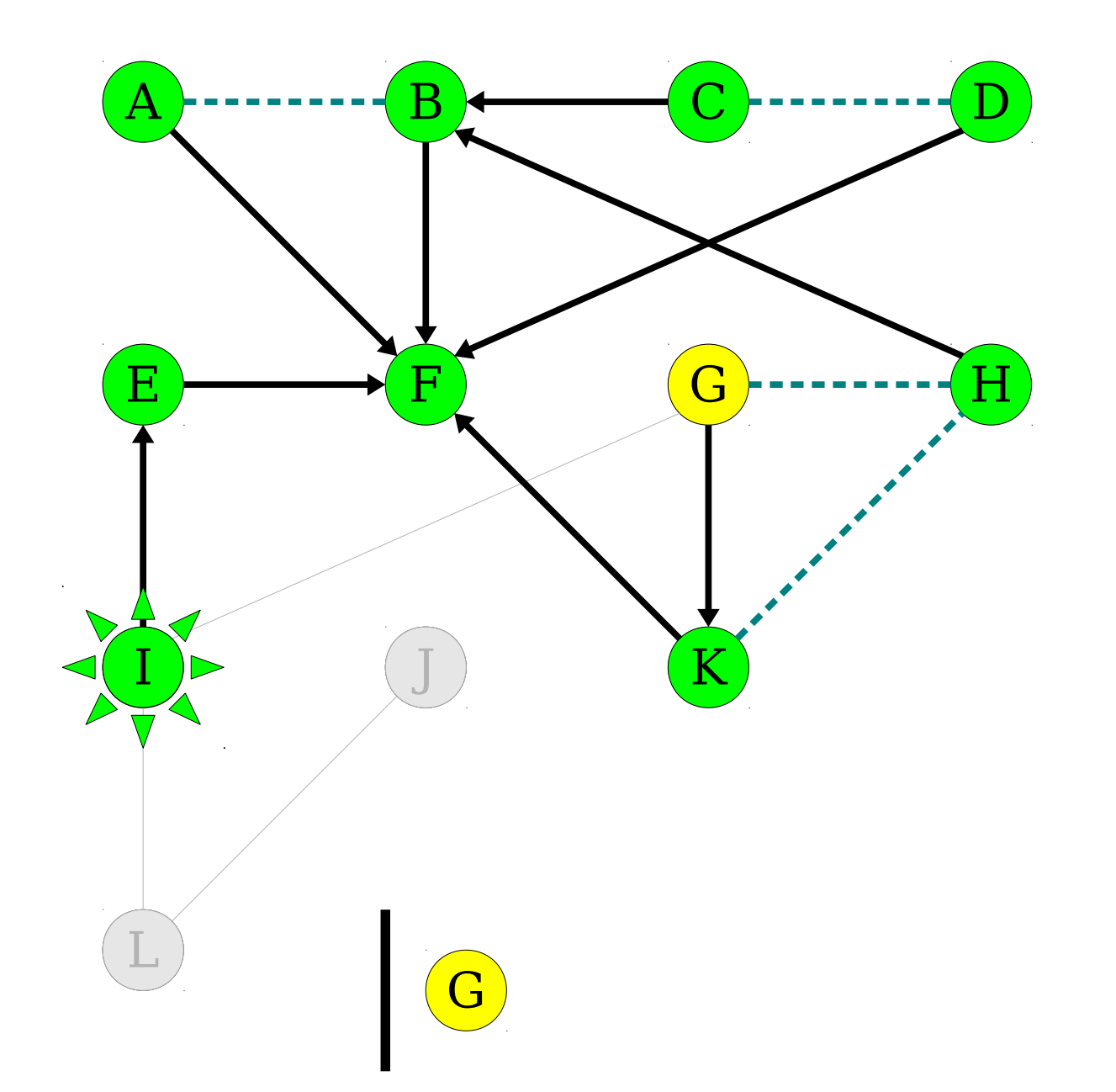

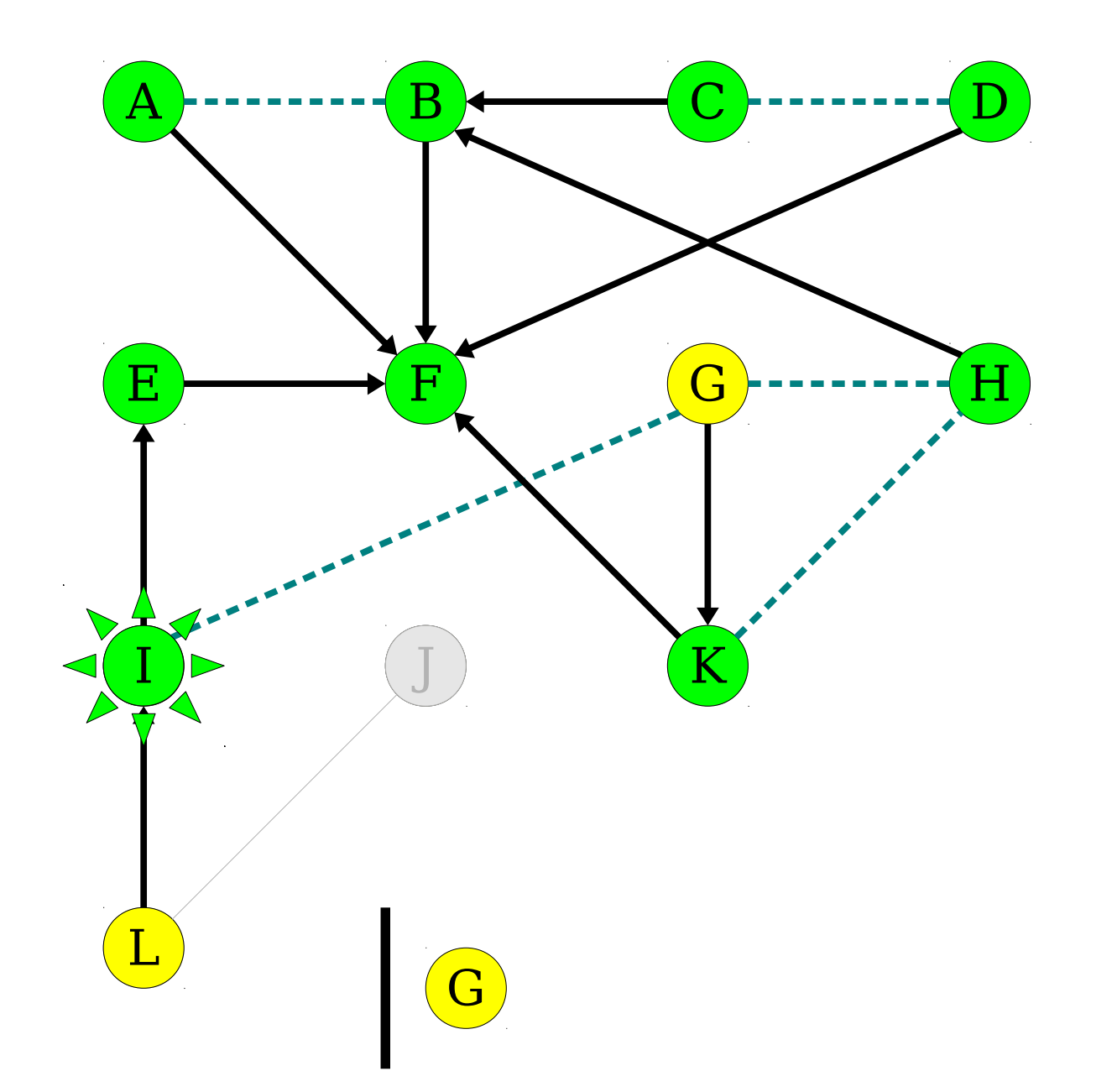

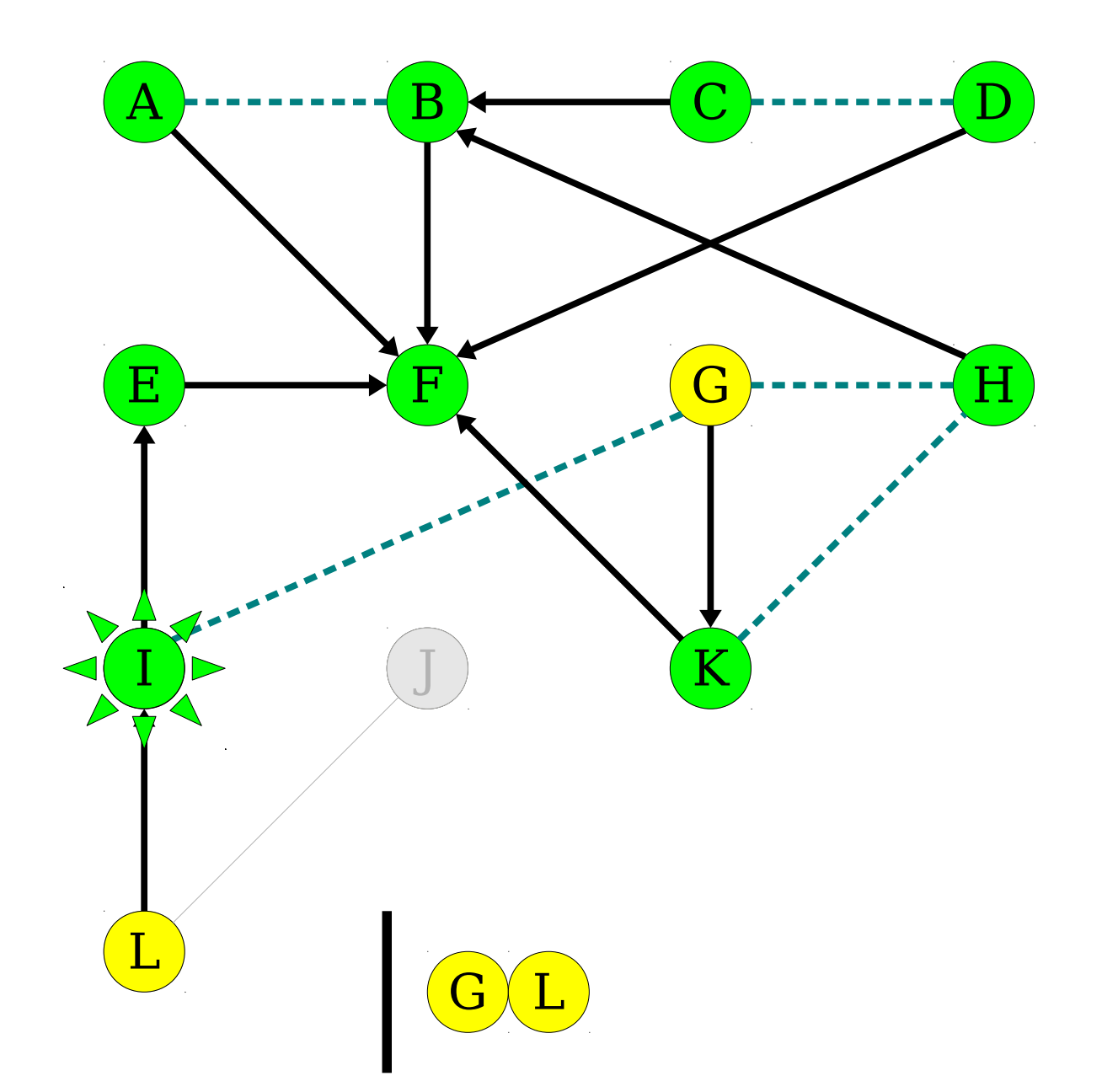

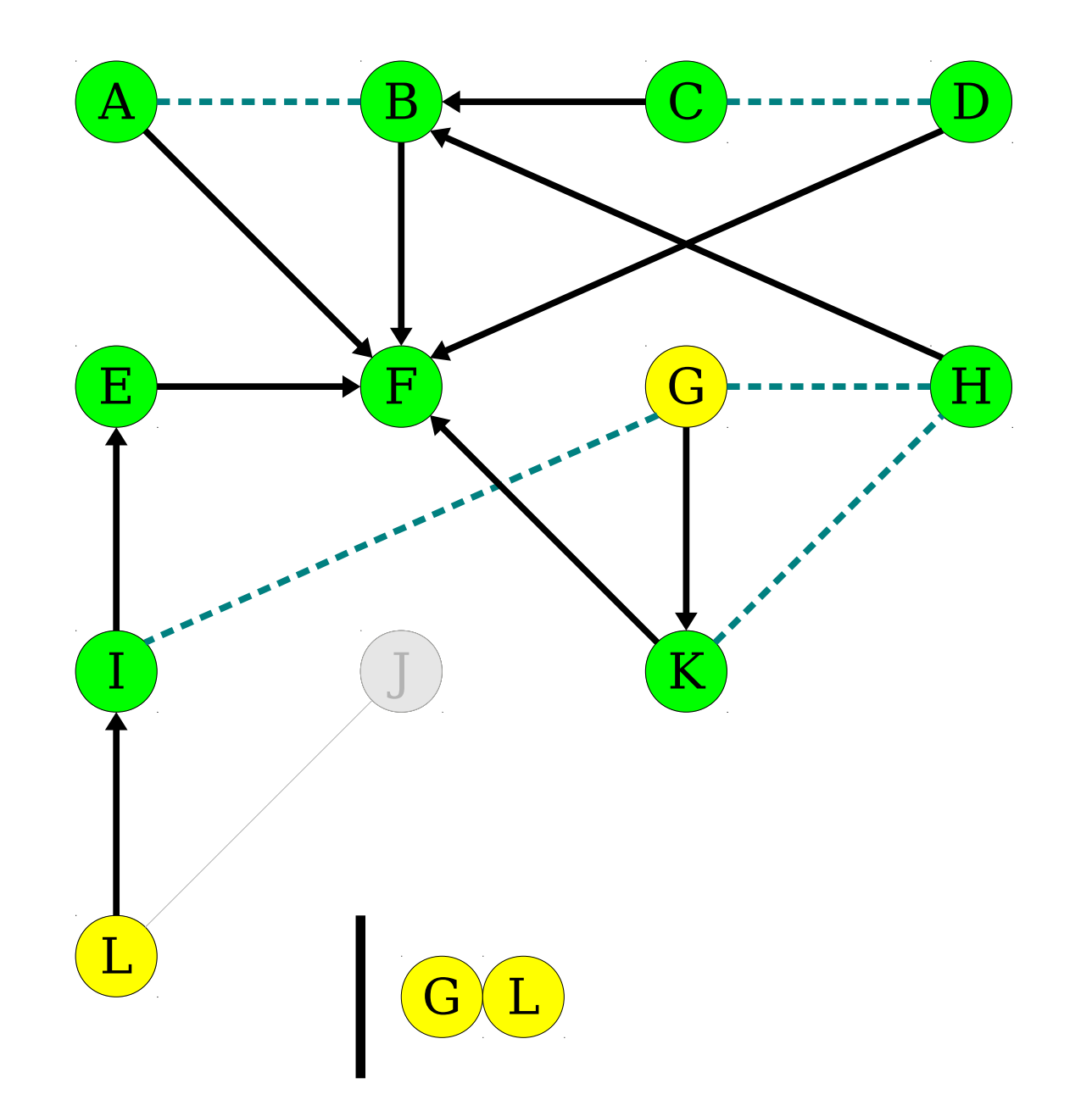

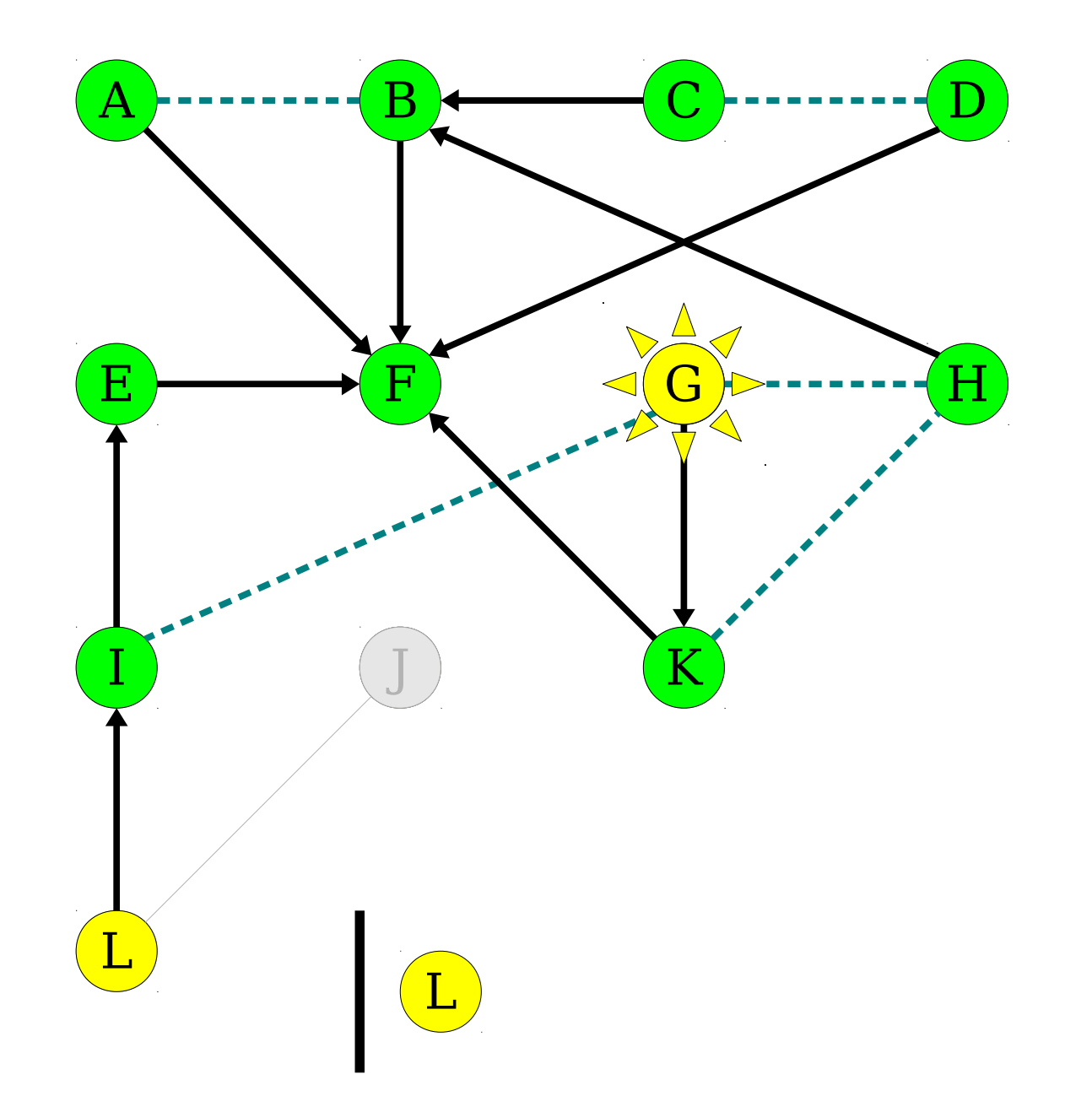

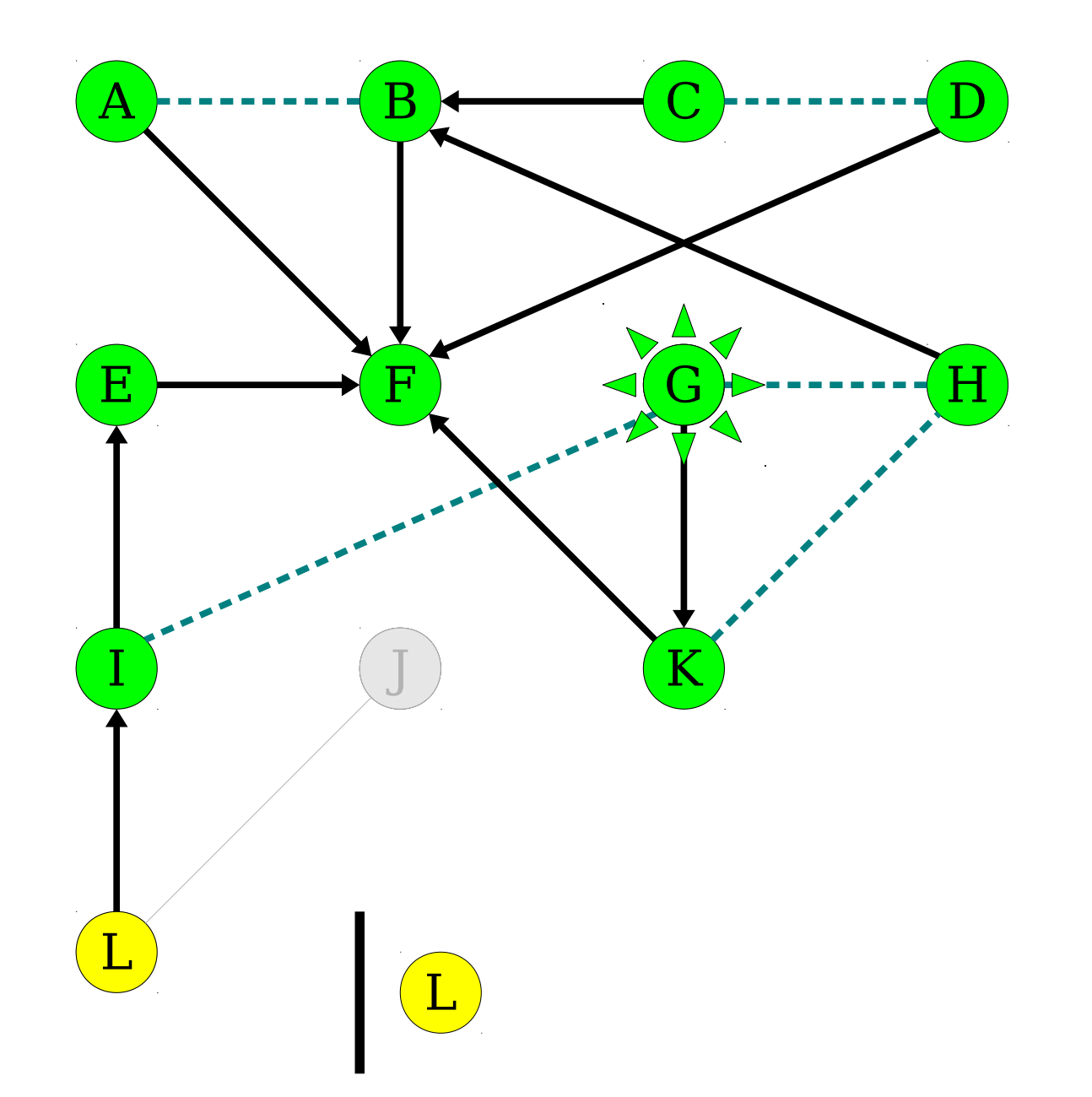

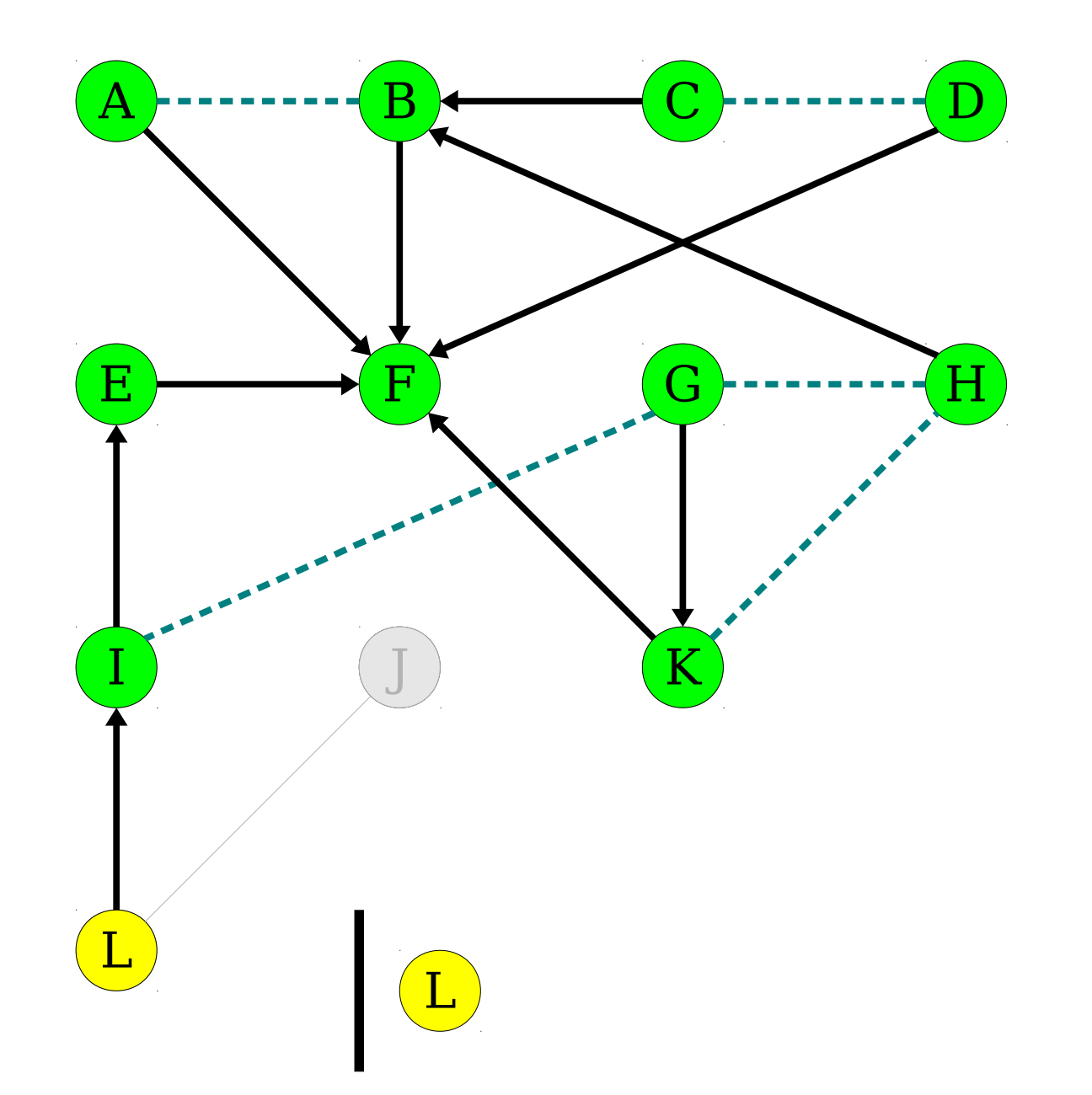

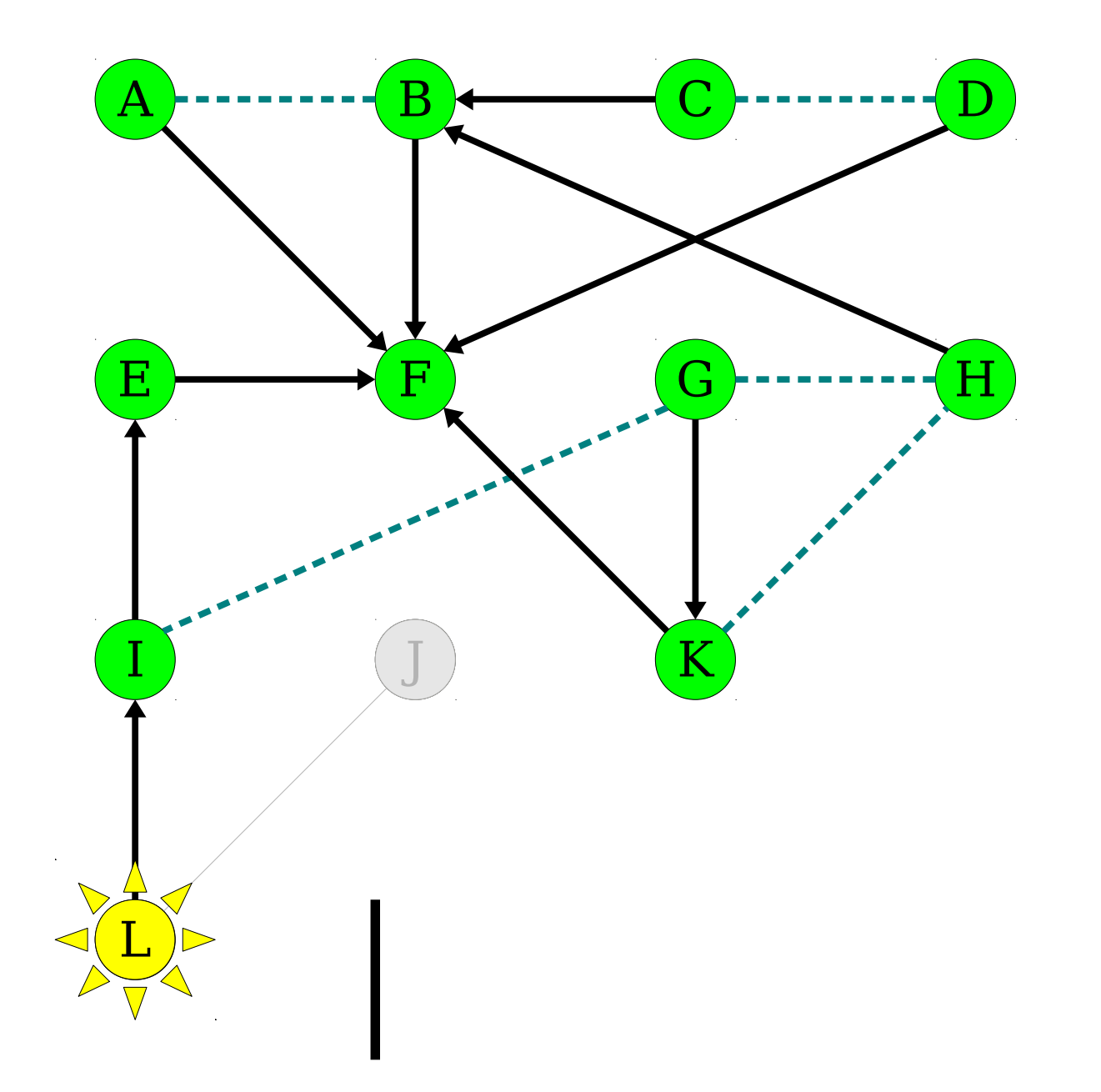

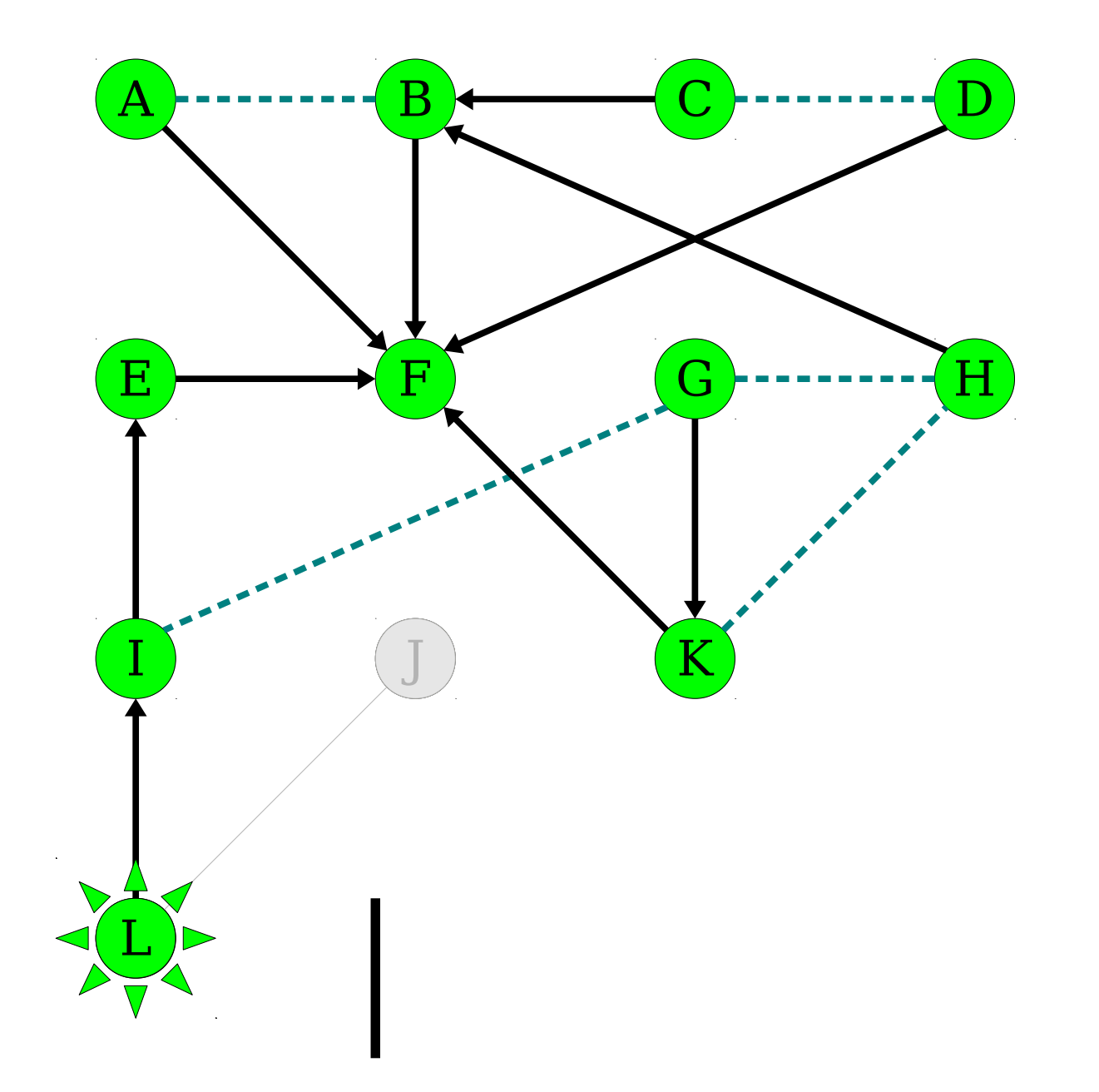

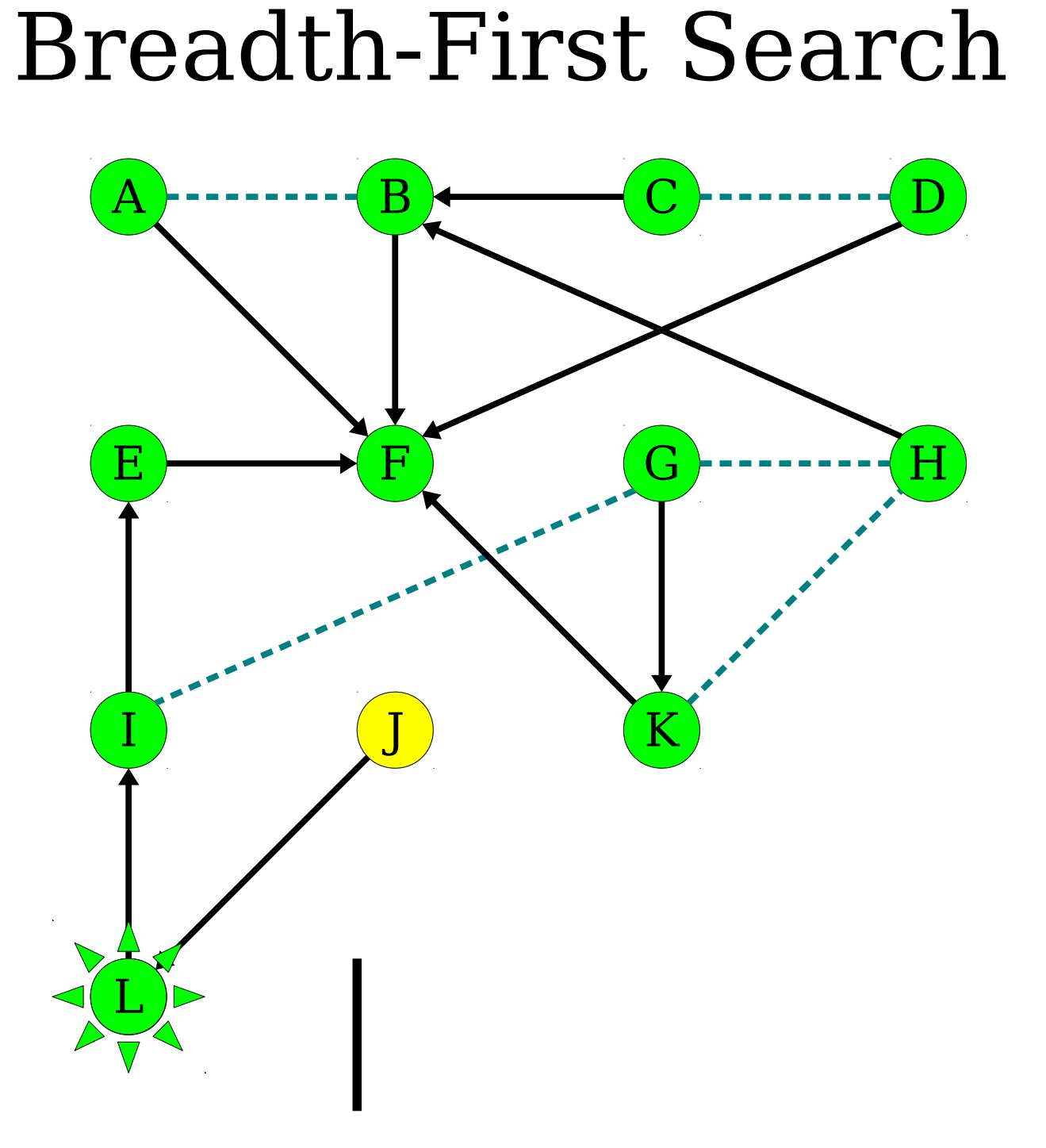
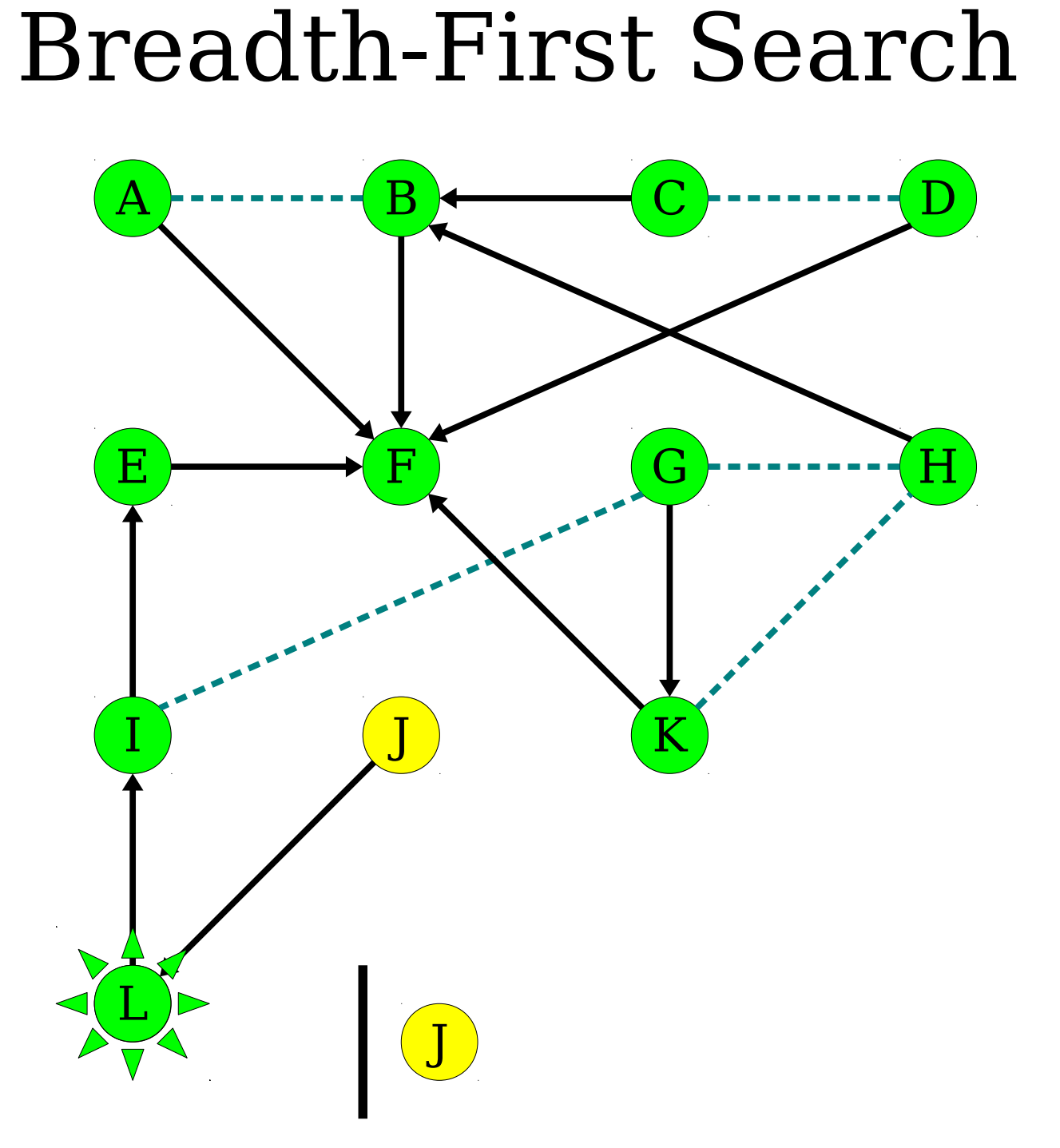

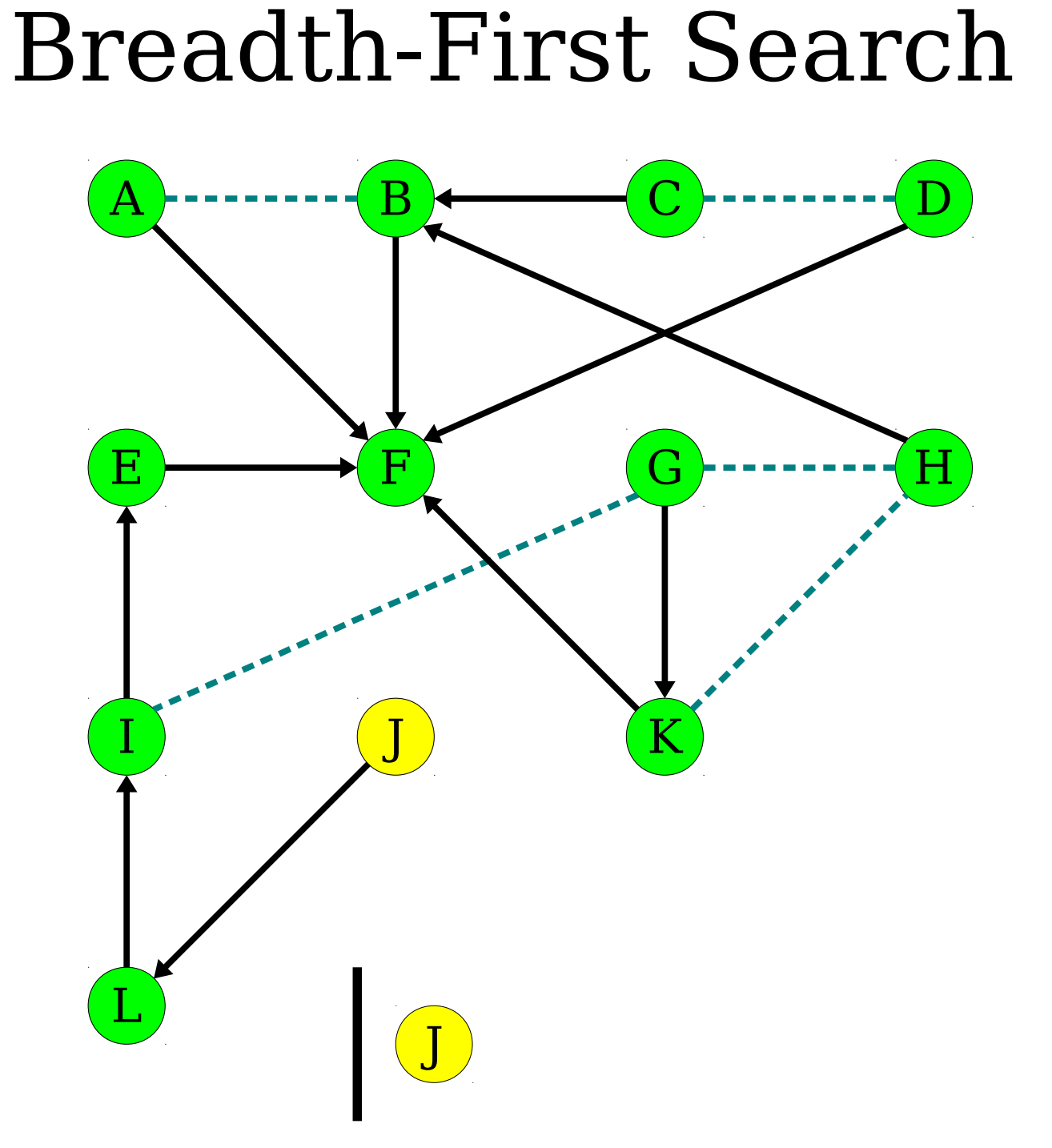

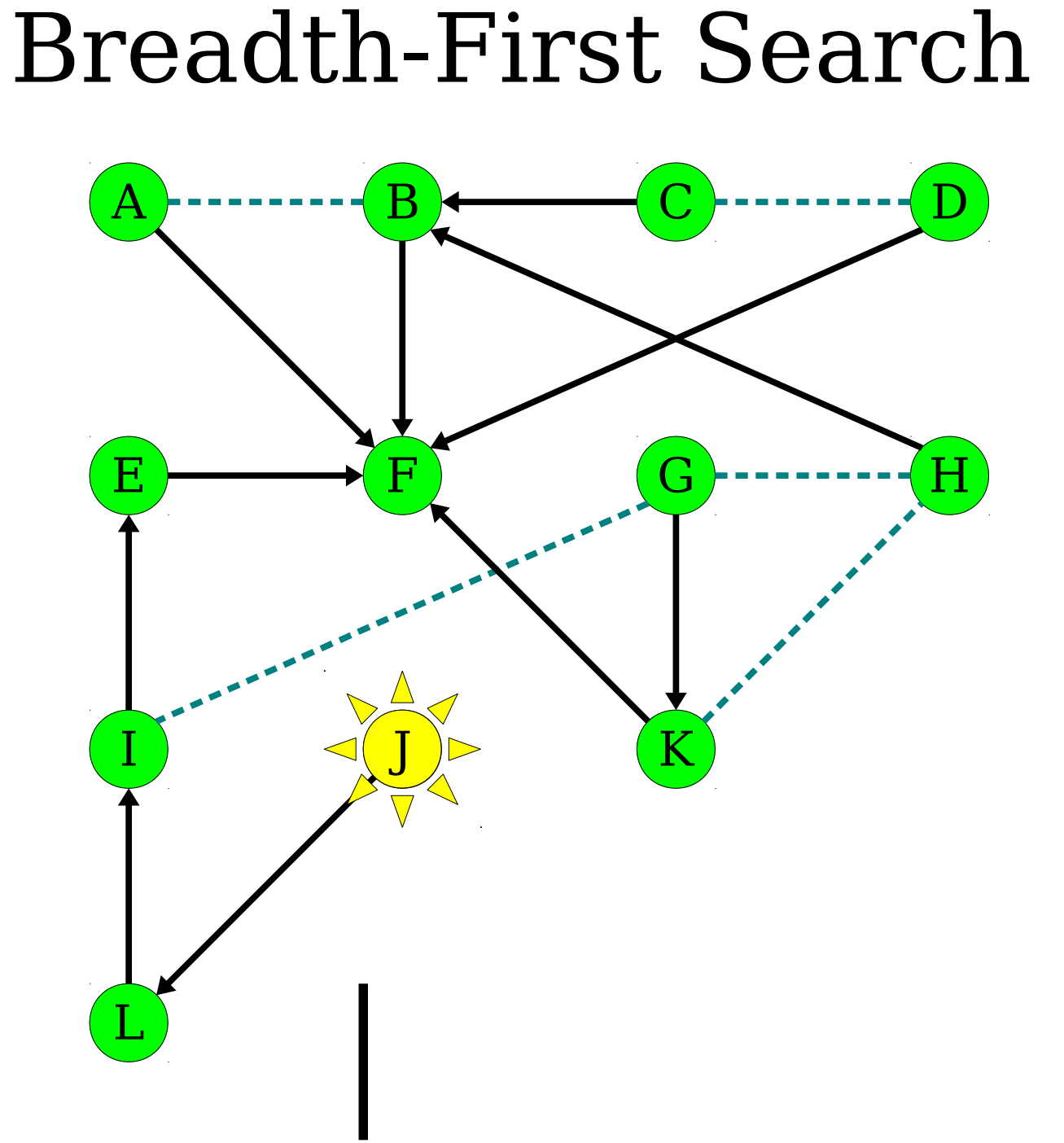

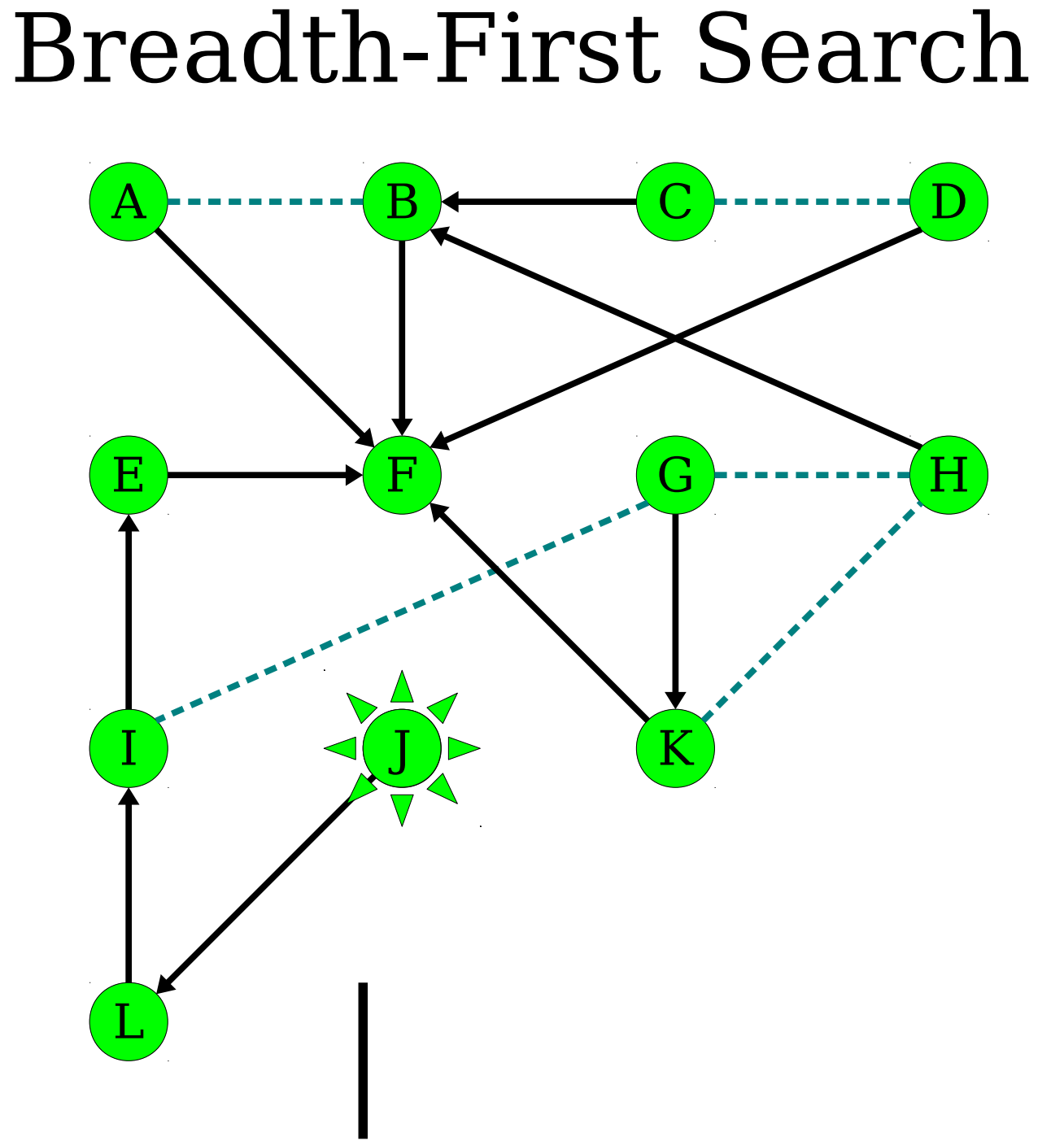

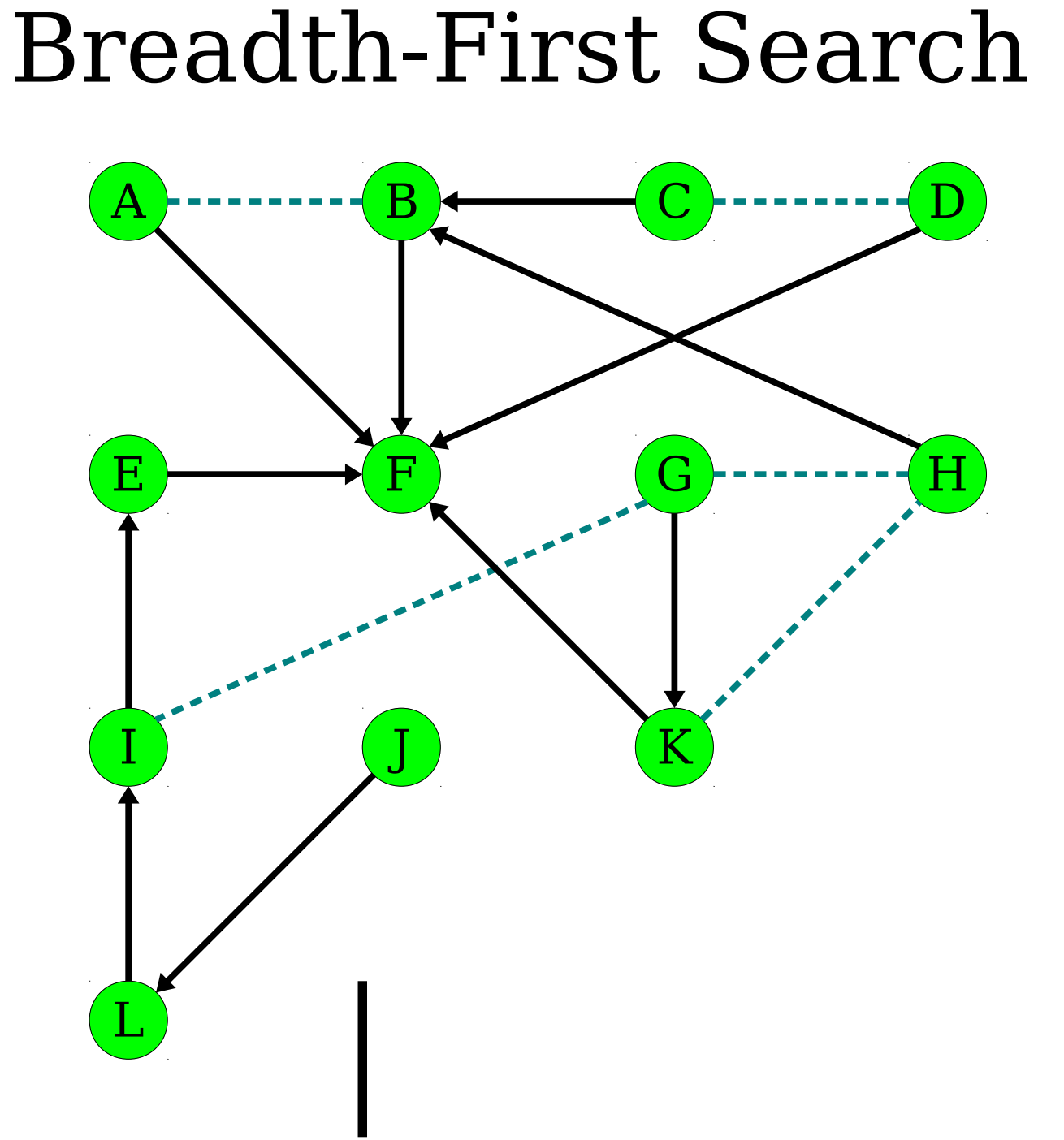

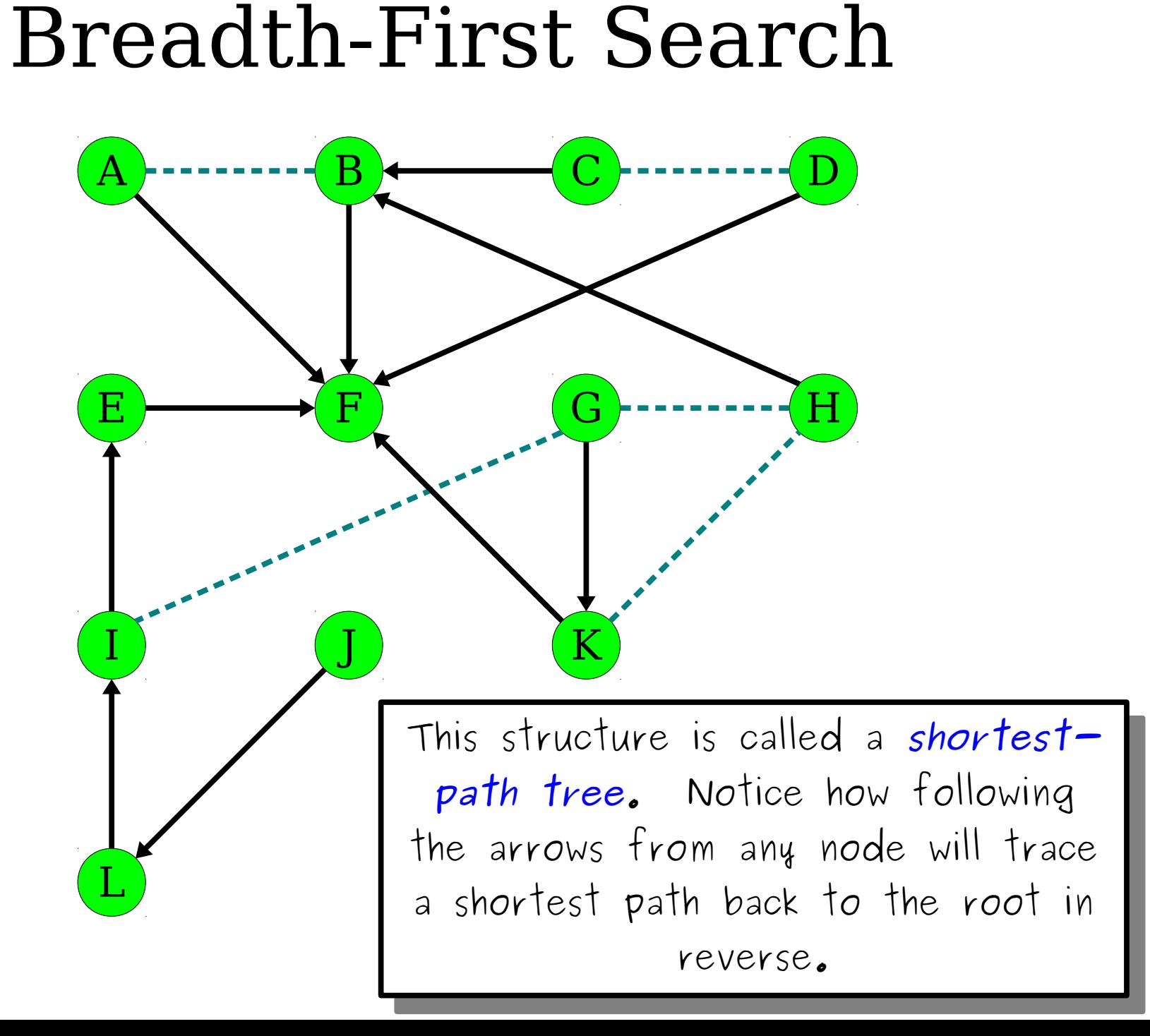

# BFS: The Rundown

- Breadth-first search will find all nodes reachable from the starting node.
- It will visit them in *increasing order of distance*.
- In an *n*-node, *m*-edge graph, it takes time  $O(m + n)$  and uses space  $O(n)$ .
	- Though in practice, the space usage is much higher than in DFS.
	- Curious where this runtime comes from? Come talk to me after class!

# BFS: The Logic

- Color all nodes *gray*.
- Make a worklist with the starting node.
- Color the starting node *yellow*.
- While the worklist isn't empty:
	- Dequeue a node from the worklist.
	- Color that node *green*.
	- For each adjacent node:
		- If that node is *gray*:
			- Color the node *yellow*.
			- Add it to the queue.

## Next Time

### ● *Shortest Paths*

- Dijkstra's Algorithm.
- Shortest-Path Trees
- $A^*$  Search.